# **UNIVERSIDAD DE HUANUCO FACULTAD DE INGENIERIA PROGRAMA ACADÉMICO DE INGENIERIA CIVIL**

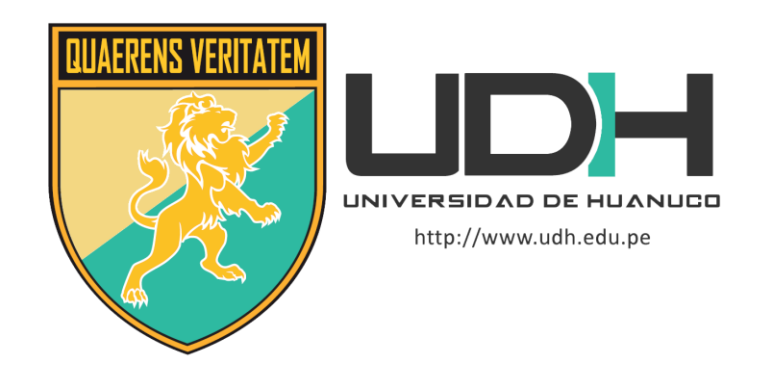

**TESIS**

# **"IMPLEMENTACIÓN DE UNA METODOLÓGIA BASADA EN VDC (VIRTUAL DESIGN AND CONSTRUCTION) Y LA INCIDENCIA EN EL CONTROL DE COSTOS EN LA ELABORACIÓN DE EXPEDIENTES TÉCNICOS DE EDIFICACIÓN DEL CONSORCIO UNIÓN - 2021"**

# PARA OPTAR EL TÍTULO PROFESIONAL DE INGENIERO CIVIL

AUTOR: Visag Panduro, Franco Samuel

ASESOR: Taboada Trujillo, William Paolo

HUÁNUCO – PERÚ

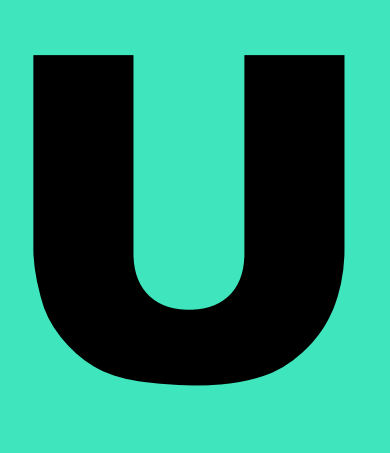

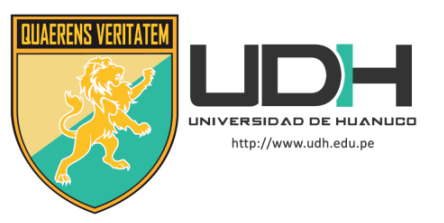

## **TIPO DEL TRABAJO DE INVESTIGACIÓN:**

- $\bullet$  Tesis  $(X)$ 
	- Trabajo de Suficiencia Profesional()
	- Trabajo de Investigación ( )
	- Trabajo Académico ( )

**LÍNEAS DE INVESTIGACIÓN:** Gestión en la construcción

## **AÑO DE LA LÍNEA DE INVESTIGACIÓN** (2020) **CAMPO DE CONOCIMIENTO OCDE:**

**Área:** Ingeniería, Tecnología

**Sub área:** Ingeniería civil

**Disciplina:** Ingeniería civil

## **DATOS DEL PROGRAMA:**

Nombre del Grado/Título a recibir: Título Profesional de Ingeniero Civil Código del Programa: P07 Tipo de Financiamiento:

- Propio  $(X)$
- UDH ( )
- Fondos Concursables ( )

## **DATOS DEL AUTOR:**

Documento Nacional de Identidad (DNI): 72242752 **DATOS DEL ASESOR:**

Documento Nacional de Identidad (DNI): 40847625 Grado/Título: Maestro en medio ambiente y desarrollo sostenible, mención en gestión ambiental Código ORCID: 0000-0002-4594-1491

## **DATOS DE LOS JURADOS:**

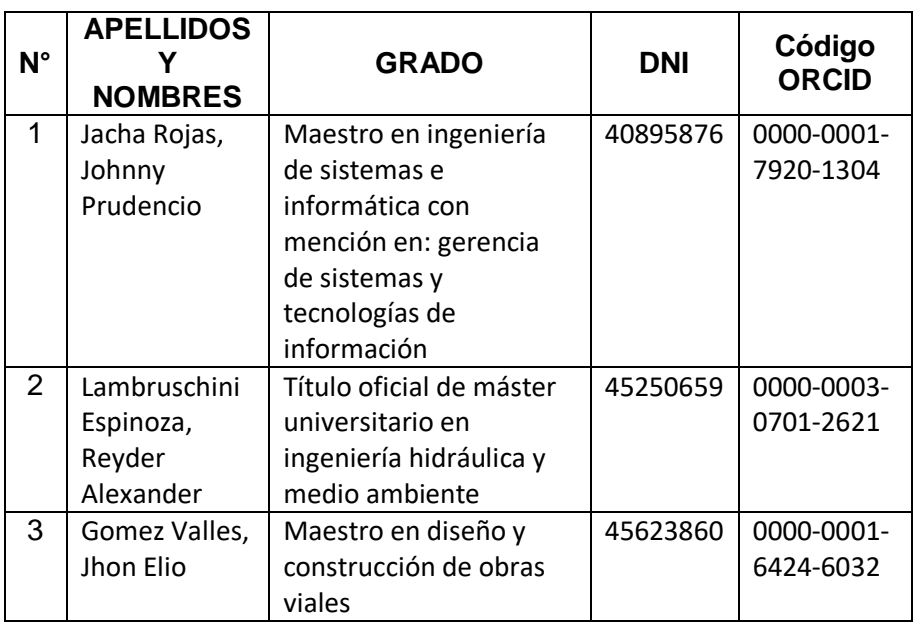

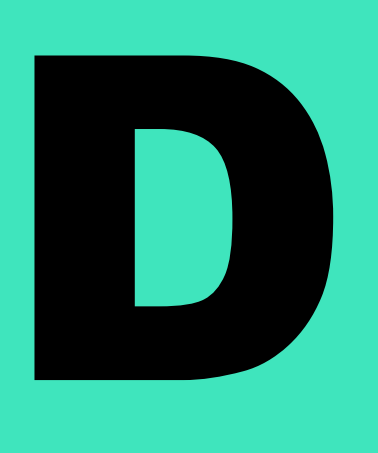

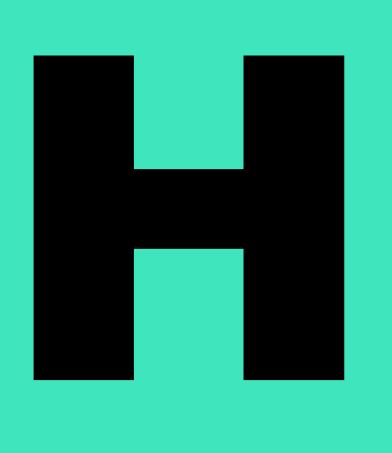

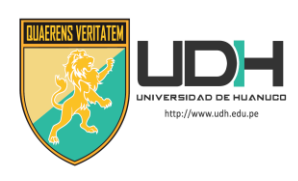

# **UNIVERSIDAD DE HUANUCO**

*Facultad de Ingeniería* 

PROGRAMA ACADÉMICO DE INGENIERÍA CIVIL

# **ACTA DE SUSTENTACIÓN DE TESIS PARA OPTAR EL TÍTULO PROFESIONAL DE INGENIERO(A) CIVIL**

En la ciudad de Huánuco, siendo las 12:40 horas del día **martes 24 de mayo de 2022**, mediante la plataforma Google Meet, en cumplimiento de lo señalado en el Reglamento de Grados y Títulos de la Universidad de Huánuco, se reunieron los **Jurados Calificadores** integrado por los docentes:

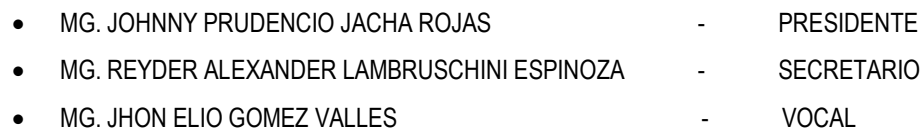

Nombrados mediante la RESOLUCIÓN Nº 1007-2022-D-FI-UDH, para evaluar la Tesis intitulada: "IMPLEMENTACIÓN DE UNA METODOLÓGIA BASADA EN VDC (VIRTUAL DESIGN AND CONSTRUCTION) Y LA INCIDENCIA EN EL CONTROL DE COSTOS EN LA ELABORACIÓN DE EXPEDIENTES TÉCNICOS DE EDIFICACIÓN DEL CONSORCIO UNIÓN - 2021", presentado por el (la) Bachiller. VISAG PANDURO, FRANCO SAMUEL, para optar el Título Profesional de Ingeniero(a) Civil.

Dicho acto de sustentación se desarrolló en dos etapas: exposición y absolución de preguntas: procediéndose luego a la evaluación por parte de los miembros del Jurado.

Habiendo absuelto las objeciones que le fueron formuladas por los miembros del Jurado y de conformidad con las respectivas disposiciones reglamentarias, procedieron a deliberar y calificar, declarándolo **APROBADO** por **UNANIMIDAD** con el calificativo cuantitativo de **16** y cualitativo de **BUENO** (Art. 47).

Siendo las 13:21 horas del día martes 24 del mes de mayo del año 2022, los miembros del Jurado Calificador firman la presente Acta en señal de conformidad.

 $\sqrt{1-\frac{1}{2}}$ Presidente Secretario **\_\_\_\_\_\_\_\_\_\_\_\_\_\_\_\_\_\_\_\_\_\_\_\_\_\_** Vocal

## **DEDICATORIA**

<span id="page-3-0"></span>A Dios, por darme el don de la vida y la buena salud, asimismo, a mis queridos padres, por todo el amor y apoyo que siempre me transmiten, de manera general a todos los integrantes de mi familia, dado que la motivación que me han trasmitido ha sido fundamental para no desanimarme y poder seguir adelante.

## **AGRADECIMIENTO**

<span id="page-4-0"></span>A mi alma mater Universidad de Huánuco por permitir que sus aulas sean parte de mi crecimiento profesional, también a la Facultad de Ingeniería, Programa Académico Profesional de Ingeniería civil

A todos los docentes que con vocación trasmiten sus conocimientos, se agradece también a mi asesor por su diestra orientación, su representación, perseverancia y motivación para llevar a cabo este trabajo de investigación.

Asimismo, un cordial agradecimiento a la Gerencia del Consorcio Unión, quienes permitieron y otorgaron acceso de información para la ejecución de este trabajo de investigación.

# ÍNDICE

<span id="page-5-0"></span>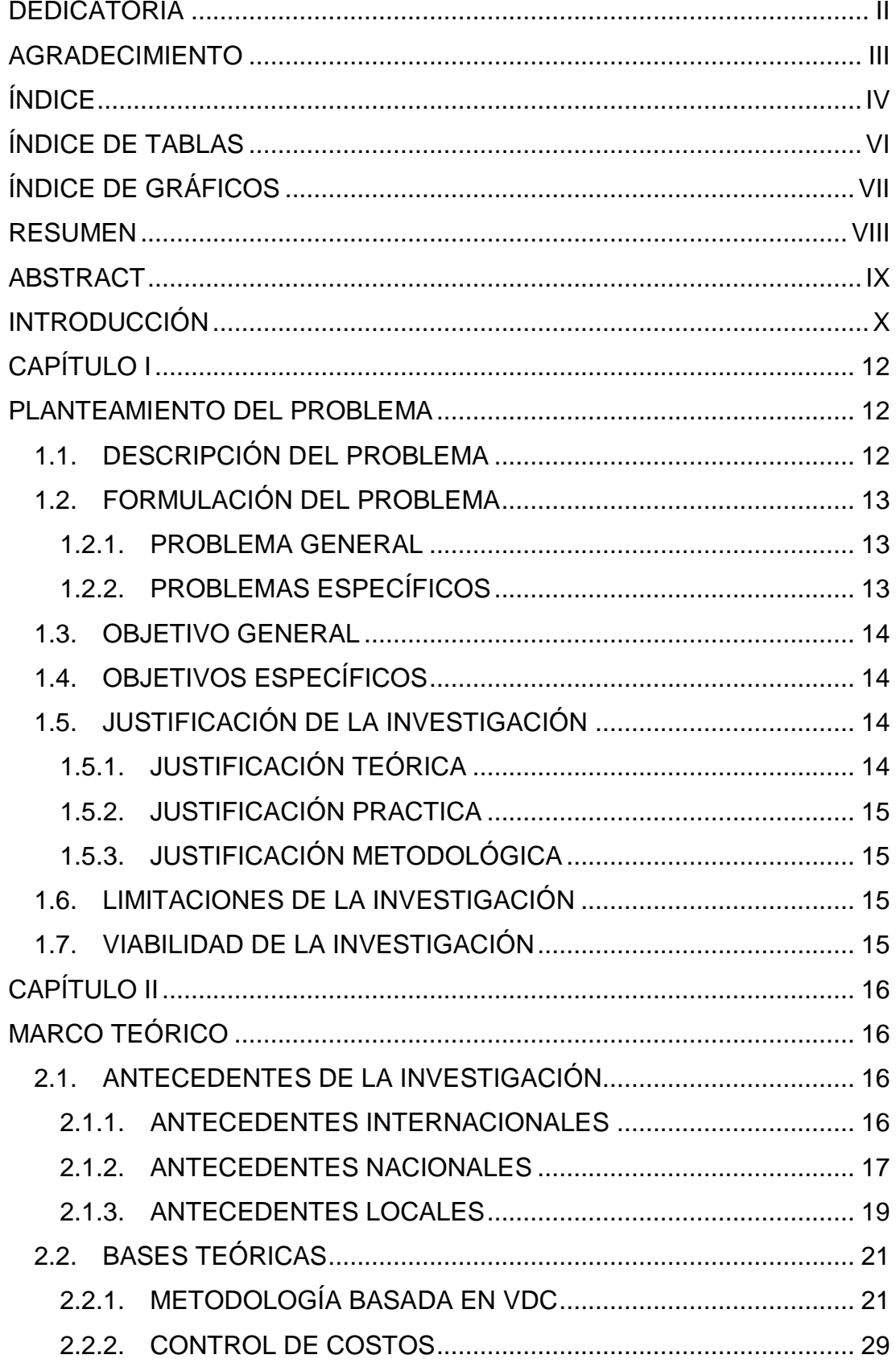

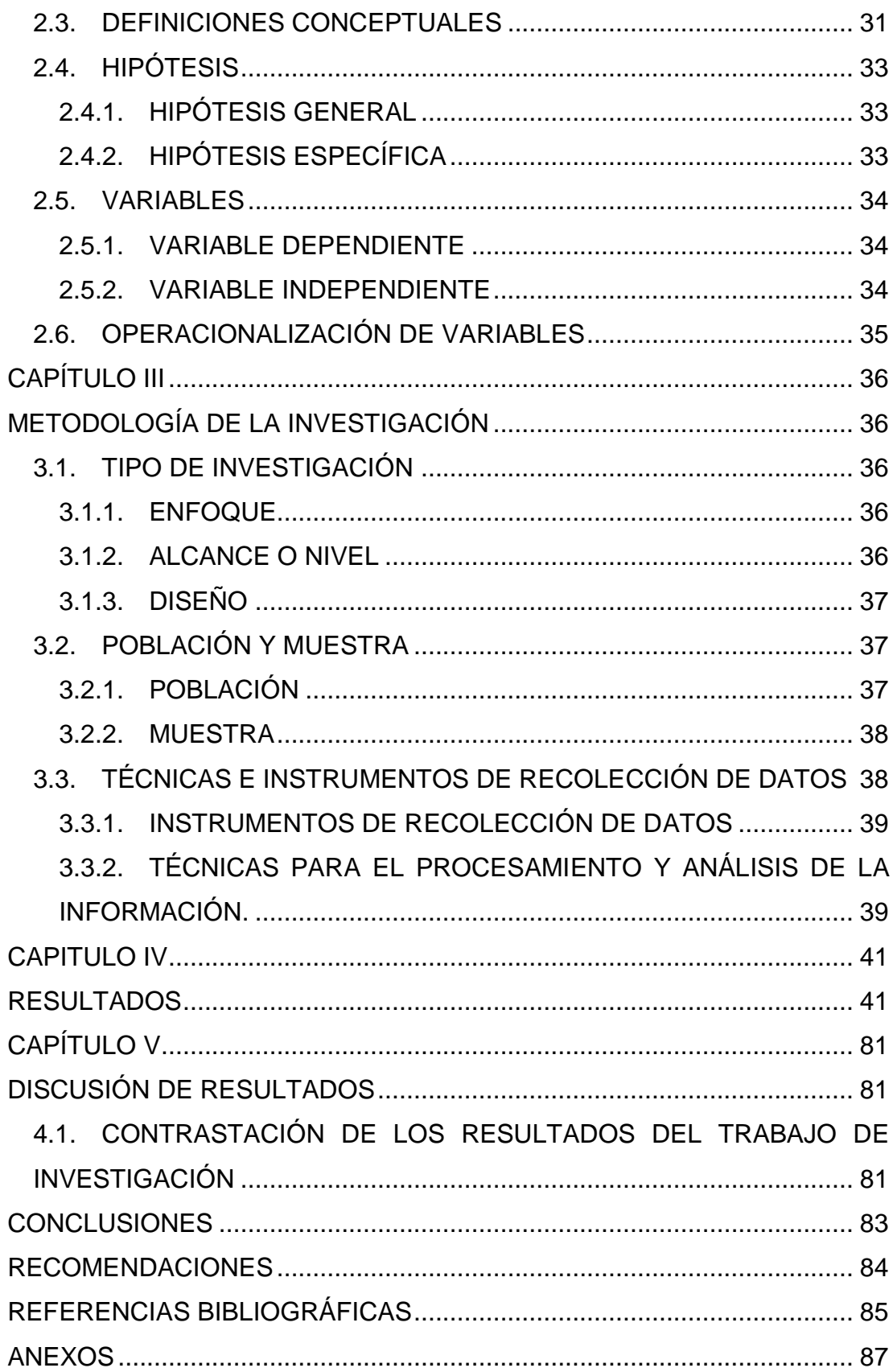

# **ÍNDICE DE TABLAS**

<span id="page-7-1"></span><span id="page-7-0"></span>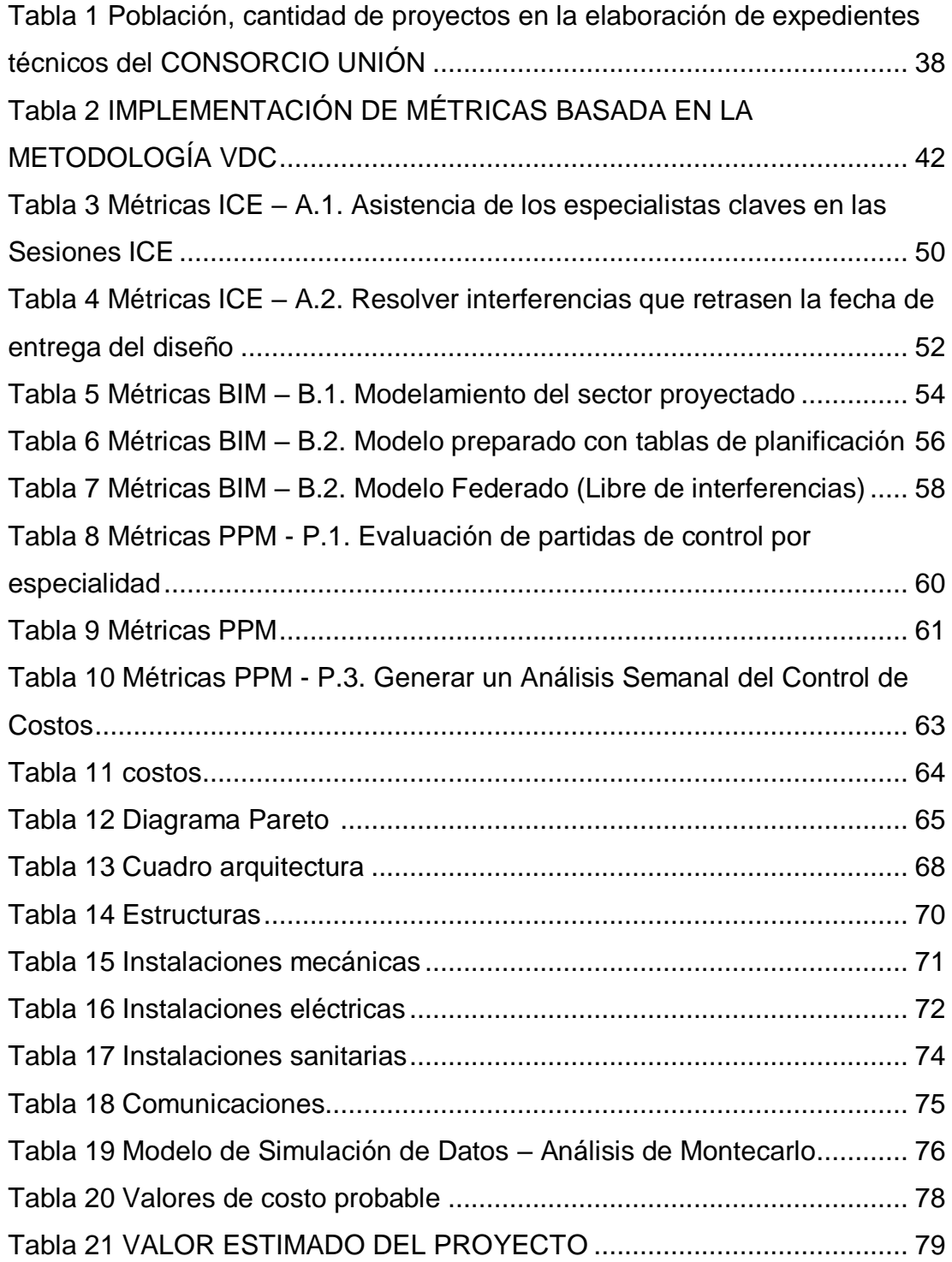

# **ÍNDICE DE GRÁFICOS**

<span id="page-8-0"></span>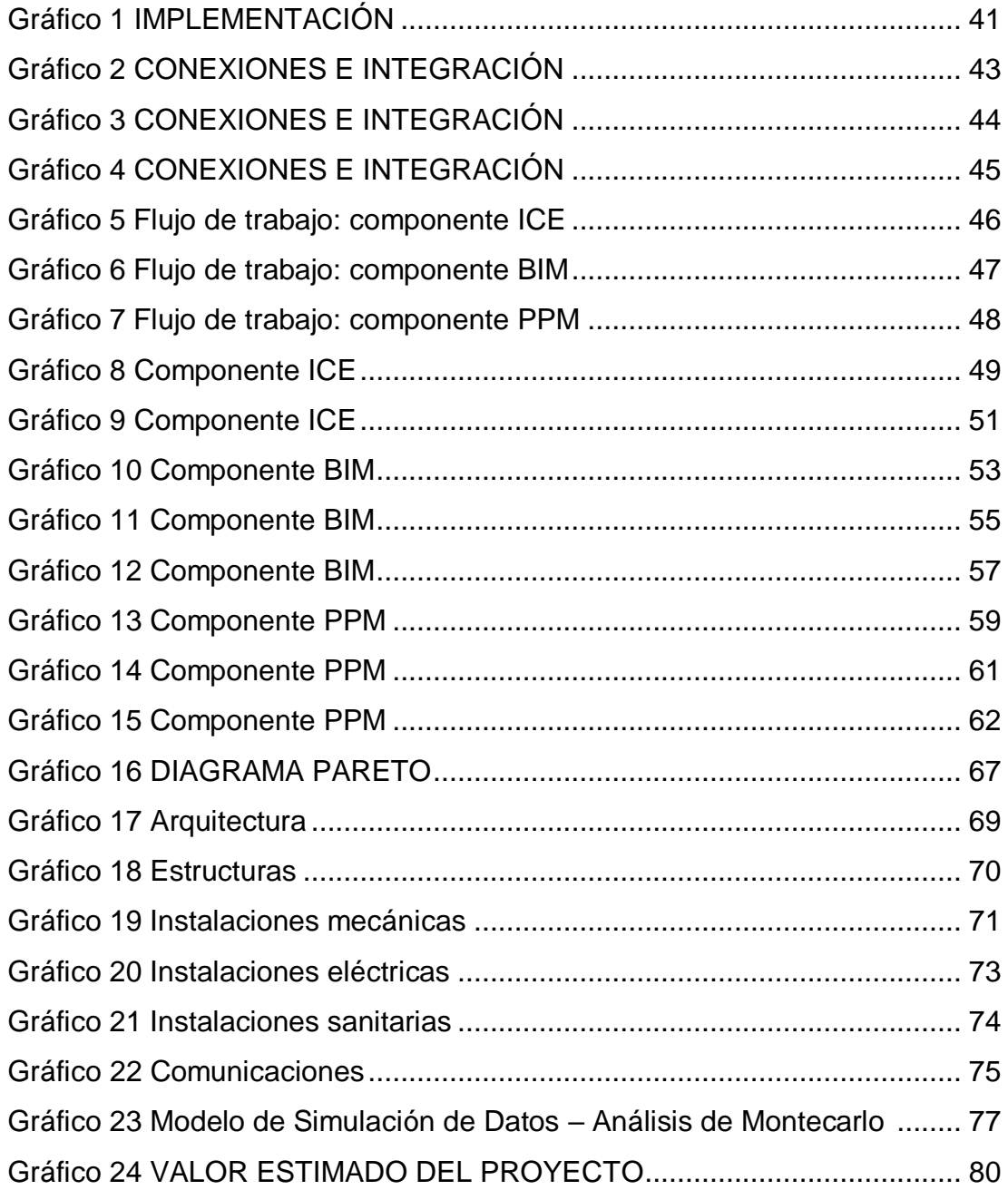

## **RESUMEN**

En esta época de desarrollo vertiginoso de la tecnología es inadmisible que la industria de la construcción en el Perú continúe como en el pasado: con baja productividad, grandes pérdidas de dinero, propietarios (públicos o privados) descontentos y usuarios finales insatisfechos y es los antiguos expedientes técnicos que se desarrollaban estaban llenos de planos que no eran compatibles entre sí, que muchas veces salían a licitación con documentos incompletos lo cual ponían en riesgos potenciales a los proyectos por ejecutar.

Por ello la presente investigación, tuvo como objetivo general el poder determinar la incidencia de la metodología basada en VDC para el control de los costos en la elaboración expedientes técnicos de edificación del consorcio Unión - Huanta, Ayacucho, 2021. Para su desarrollo se estableció un tipo de metodología tipo aplicada, con un enfoque cuantitativo y un nivel descriptivocorrelacional, así también tiene un diseño no experimental. La variable dependiente de esta investigación es el control de costo y como variable independiente tenemos a la Metodología basada en VDC. Este estudio lo conformaron como población 141 proyectos de edificación a nivel nacional y como muestra se optó por 1 proyecto el cual ya fue antes mencionado. La técnica que se empleó en la investigación fue la observación, la exploración web y el análisis documental.

Se concluyó que efectivamente existe una relación entre las dos variables de estudio evidenciando que la finalidad de aplicar herramientas basadas en la metodología del VDC, es el poder controlar la parte económica y presupuestaria del proyecto mediante la elaboración de los expedientes de edificación de las obras, al no ser mayor del 15% del costo base previa aprobación ya autorizada, esto en consecuencia de la identificación anticipada de datos presupuestarios, el control de costos dependerá en tal caso exclusivamente de las solicitudes económicas previas.

**Palabra clave:** control de costo, metodología, VDC (Virtual Design and Construction)

VIII

## **ABSTRACT**

<span id="page-10-0"></span>In this age of vertiginous development of technology, it is unacceptable for the construction industry in Peru to continue as in the past: with low productivity, large losses of money, disgruntled owners (public or private) and dissatisfied end users and it is the old Technical files that were developed were full of plans that were not compatible with each other, which often came out to tender with incomplete documents, which put the projects to be executed at potential risks.

For this reason, the present investigation had as a general objective to be able to determine the incidence of the methodology based on VDC for the control of costs in the elaboration of technical files of construction of the consortium Unión - Huanta, Ayacucho, 2021. For its development a type of applied methodology, with a quantitative approach and a descriptivecorrelational level, as well as a non-experimental design. The dependent variable of this research is cost control and as an independent variable we have the VDC-based Methodology. This study was made up of 141 building projects nationwide as a population and 1 project was chosen as a sample, which was already mentioned above. The technique used in the research was observation, web browsing and documentary analysis.

It was concluded that there is indeed a relationship between the two study variables, showing that the purpose of applying tools based on the VDC methodology is to be able to control the economic and budgetary part of the project through the preparation of construction files for the works, As it is not greater than 15% of the base cost after approval already authorized, this in consequence of the anticipated identification of budgetary data, the cost control will depend in this case exclusively on the previous economic requests.

**Keyword:** cost control, methodology, VDC (Virtual Design and Construction)

## **INTRODUCCIÓN**

<span id="page-11-0"></span>La investigación lleva por título: *"Implementación de una metodología basada en VDC (Virtual Design and Construction) y la incidencia en el control de costos en la elaboración de expedientes técnicos de edificación del consorcio Unión - 2021".* La finalidad de la presente tesis es dar respuesta al problema general de la investigación planteado; ¿En qué medida el método basado en VDC incide en el control de costos en la elaboración de expedientes técnicos de edificaciones del consorció Unión – Huanta, Ayacucho, 2021?, para ello se logró aplicar un instrumento de investigación referente a las variables de estudio. Con respecto a la metodología de investigación correspondió al tipo básico dado que fue diseñada para la obtención de información y poder ser contrastada con el marco teórico, de acuerdo al reglamento de Grados y Títulos de la Universidad de Huánuco la investigación se presenta en cuatro capítulos fundamentales:

**En el capítulo I**, se ahondo en la descripción de la problemática, definiendo el problema de investigación general y específicos; del mismo modo para los objetivos; también se encuentra la justificación tanto teórica, práctica y metodológica, las limitaciones y viabilidades de la investigación.

**En el capítulo II**, se encuentra el marco teórico que nos sirvió como sustento y soporte teórico para conocer un poco más del comportamiento de las variables de estudio, de manera específica se clasifico los antecedentes en tres niveles (Internacionales, nacionales y locales); con lo que respecta a las bases teóricas nos permitió conocer definiciones concretas, características, teorías y factores de nuestro tema de investigación, también se encuentra las definiciones conceptuales, las variables de estudio y la operacionalización de variables.

**En el capítulo III,** respecto a la metodología de la investigación la tesis correspondió al tipo Básico, con un Enfoque Cuantitativo, de diseño No Experimental Con respecto a las técnicas y métodos utilizados para el análisis de datos, fue el análisis documental, la observación, como fuente de información los expedientes y planos, para la recolección de datos se usó el Power BI y el Autodesk Revit 2019. La población de estudio estuvo conformada por 141 proyectos y su muestra de estudio fue constituido por un (01) expediente de edificación.

**El capítulo IV**, se encuentra la discusión de resultados, conclusiones y recomendaciones y la investigación culmina con las referencias bibliográficas y los anexos.

## **CAPÍTULO I**

## **PLANTEAMIENTO DEL PROBLEMA**

## <span id="page-13-2"></span><span id="page-13-1"></span><span id="page-13-0"></span>**1.1. DESCRIPCIÓN DEL PROBLEMA**

Si bien es cierto en el rubro de edificación y construcción la política económica es un instrumento de gran relevancia, siendo uno de los principales factores en el aceleramiento del crecimiento económico, eso consigo ha traído diferentes cambios y se ha tenido que ir adaptando a la tecnología haciendo los procedimientos mucho más exactos y prácticos. La administración total de costos en la industria de la construcción es una labor habitual para las empresas con mayor experiencia, gracias al manejo de modelos matemáticos y a las relaciones comerciales establecidas con proveedores selectos a través del tiempo.

En esta época de desarrollo vertiginoso de la tecnología es inadmisible que la industria de la construcción en el Perú continúe como en el pasado: con baja productividad, grandes pérdidas de dinero, propietarios (públicos o privados) descontentos y usuarios finales insatisfechos y es los antiguos expedientes técnicos que se desarrollaban estaban llenos de planos que no eran compatibles entre sí, que muchas veces salían a licitación con documentos incompletos lo cual ponían en riesgos potenciales a los proyectos por ejecutar.

Hoy en día existen diferentes sistemas que puedan dar un gran soporte al rubro de los proyectos de edificación, por lo cual se pueden tomar como propuestas metodológicas a dichos sistemas con el fin de optimizar y controlar las falencias que comúnmente se han venido presentando a lo largo de los años, la ventaja que representa el tener toda la construcción completamente modelada antes de ni siquiera haber empezado no tiene precedentes en nuestra industria en el mundo entero. Además, el costo comparativo de obtener este resultado versus lo que cuesta implementarlo es totalmente marginal, casi inexistente, comparado con los montos de inversión de un proyecto y los beneficios que se obtienen a través de su correcta utilización.

La herramienta virtual, vista desde un enfoque totalmente diferente al que conocemos hoy en día en la mayoría de proyectos de construcción en el país, propicia una plataforma de colaboración con vistas a la mejora continua del proyecto con los aportes inclusive de los mismos usuarios finales, que sin ser especialistas pueden con la ayuda del modelo hacer grandes aportes al producto final, es por ello que se planteó la siguiente interrogante: ¿Qué efecto provoca el no tener una metodología basada en herramientas de gestión como el VDC en el control de costos en la elaboración expedientes técnicos de edificaciones, 2021?, para esto el consorcio unión, empresa que se encuentra dentro del sector construcción de otras obras de ingeniería civil, plantea mediante el uso de la herramienta de gestión, como el VDC para el control de costos dado que cada proyecto cuenta con un presupuesto viables en la elaboración de su perfil técnico, durante la ejecución del expediente los recursos financieros pueden variar y el monto restante debería de ser utilizado para la ejecución de otras obras que serán en beneficio para la población.

## <span id="page-14-1"></span><span id="page-14-0"></span>**1.2. FORMULACIÓN DEL PROBLEMA**

## **1.2.1. PROBLEMA GENERAL**

¿En qué medida el método basado en VDC incide en el control de costos en la elaboración de expedientes técnicos de edificaciones del consorció Unión – Huanta, Ayacucho, 2021?

## <span id="page-14-2"></span>**1.2.2. PROBLEMAS ESPECÍFICOS**

- ¿Cuál es la incidencia de no tener una metodología basada en VDC en la línea base de costos en la elaboración expedientes técnicos de edificación del consorció Unión – Huanta, Ayacucho, 2021?
- ¿Cuál es la incidencia de no tener una metodología basada en VDC en la estimación de costos en la elaboración expedientes técnicos de edificación del consorció Unión – Huanta, Ayacucho, 2021?
- ¿Cuál es la incidencia de no tener una metodología basada en VDC en la variación de costos en la elaboración expedientes

técnicos de edificación del consorció Unión - Huanta, Ayacucho, 2021?

 ¿Cuál será la incidencia de la implementación basada en el VDC, para la elaboración de expedientes técnicos de edificación del consorció Unión - Huanta, Ayacucho, 2021?

## <span id="page-15-0"></span>**1.3. OBJETIVO GENERAL**

Determinar la incidencia de la metodología basada en VDC para el control de los costos en la elaboración expedientes técnicos de edificación del consorció Unión – Huanta, Ayacucho, 2021.

## <span id="page-15-1"></span>**1.4. OBJETIVOS ESPECÍFICOS**

- Determinar la incidencia de la metodología basada en VDC en la línea base de costos en la elaboración expedientes técnicos de edificación del consorció Unión – Huanta, Ayacucho, 2021.
- Determinar la incidencia de la metodología basada en VDC en la estimación de costos en la elaboración expedientes técnicos de edificación del consorció Unión – Huanta, Ayacucho, 2021.
- Determinar la incidencia de la metodología basada en VDC en la variación de costos en la elaboración expedientes técnicos de edificación del consorció Unión – Huanta, Ayacucho, 2021.
- Determinar las mejoras que traerá la implementación basada en el VDC, para la elaboración de expedientes técnicos de edificación del consorció Unión - Huanta, Ayacucho, 2021.

## <span id="page-15-3"></span><span id="page-15-2"></span>**1.5. JUSTIFICACIÓN DE LA INVESTIGACIÓN**

## **1.5.1. JUSTIFICACIÓN TEÓRICA**

En la elaboración de Expedientes Técnicos de edificaciones se presentan excesos en los costos dado que no se tienen metodologías las cuales nos permitan controlar y proyectar los costos finales del proyecto.

Con lo explicado, la investigación se justifica en la necesidad de obtener una metodología basada en herramientas VDC (virtual design and construction) la cual nos permita no exceder en el costo

ya estipulado en un proyecto de pre inversión anterior a la elaboración de su estudio definitivo.

Además, se establece un precedente en la utilización de una metodología basada VDC en la elaboración de expedientes técnicos de edificación.

## <span id="page-16-0"></span>**1.5.2. JUSTIFICACIÓN PRACTICA**

Esta investigación, facilitará en el conocimiento que deben tener todo profesional abocado a la elaboración de proyectos de edificación para así poder conocer la metodológica basada en herramientas de gestión VDC.

## <span id="page-16-1"></span>**1.5.3. JUSTIFICACIÓN METODOLÓGICA**

Según la operacionalización de las variables mediante el estudio minucioso de su marco teórico, el mismo que nos ha servido de base para realizar el instrumento de medición de dicha variable.

También se utilizará diferentes métodos y técnicas, estrategias y demás instrumentos. Dado que el fundamento de esta investigación ayudara para la realización de otros trabajos dando resultados muy favorables.

## <span id="page-16-2"></span>**1.6. LIMITACIONES DE LA INVESTIGACIÓN**

La investigación tiene como limitante la obtención de la información para la recolección de datos y muestra para la investigación, costo y tiempo. Dado que esta propuesta metodológica es relativamente nueva y su ejecución se dará más adelante.

## <span id="page-16-3"></span>**1.7. VIABILIDAD DE LA INVESTIGACIÓN**

Es viable porque se cuenta con los recursos financieros, materiales y humanos necesarios, que vendrán por parte del consorcio unión, empresa que se encuentra dentro del sector construcción de otras obras de ingeniería civil.

## **CAPÍTULO II**

## **MARCO TEÓRICO**

## <span id="page-17-3"></span><span id="page-17-2"></span><span id="page-17-1"></span><span id="page-17-0"></span>**2.1. ANTECEDENTES DE LA INVESTIGACIÓN**

### **2.1.1. ANTECEDENTES INTERNACIONALES**

Infante (2020) en su tesis "Análisis del desempeño del equipo de proyecto de edificación al implementar Target Value Design". Para optar al título de ingeniero civil. Universidad de Chile, tuvo como objetivo general analizar el desempeño del equipo de trabajo de proyectos de edificación tras la implementación del enfoque Target Value Design (TVD), entregando un valor explicativo inicial o parcial de la relación de la variable del desempeño con este enfoque, donde concluyo que el desarrollo de una práctica relativamente nueva que está tratando de consolidarse en la industria de la Arquitectura, Ingeniería y Construcción (AEC), como el enfoque Target Value Design (TVD), surge la necesidad de profundizar en los beneficios que este puede entregar más allá de lo obtenido en la reducción de costos del proyecto, lo cual ha sido ampliamente documentado desde su introducción en el año 2002. En consecuencia, esta investigación evalúa la relación del enfoque TVD con el desempeño de los equipos de proyectos inmobiliarios, analizando el comportamiento de estos en un caso de estudio.

Pérez (2018) en su tesis "Evaluación de las aplicaciones Project libre versus microsoft project en la programación de un proyecto de edificación". Para optar al título de Ingeniero Civil, universidad católica de Colombia, tuvo como objetivo general realizar un comparativo en el desempeño y manejo de project libre con respecto a microsoft project en la programación de proyectos de edificación, siendo una de sus conclusiones la existencia de un número significativo de herramientas computacionales gratuitas que se pueden descargar de la internet, diseñadas para la programación de proyectos; la herramienta seleccionada para esta comparación, fue

el OpenProj – Project libre y aunque comparado con el Microsoft Project su desempeñó fue más del que se esperaba, este software se puede utilizar en el ámbito académico, dado que cuenta con las herramientas esenciales de programación y control de una obra; también se puede utilizar en proyectos de obras civiles con una complejidad relativamente baja, teniendo presente que hasta su última versión, no cuenta con alerta de sobreasignación y que la ruta crítica puede tener cambios significativos sino se tiene cuidado al asignar de forma correcta el tiempo de trabajo y el tipo de calendario a utilizar.

Lagla (2016) en su tesis "Mejoramiento de la productividad en los procesos de diseño y construcción de i2e mediante la implementación de un sistema de gestión de calidad". Trabajo de graduación previo a la obtención del título de ingeniero en diseño industrial. Universidad central del Ecuador, tuvo como objetivo general mejorar la productividad en la ejecución de proyectos de una empresa de construcción eléctrica y electrónica mediante la implementación de un sistema de gestión de calidad, concluye que la información descrita en el presente proyecto se concluye que las herramientas y métodos utilizados cumplieron con el mejoramiento de la productividad en la ejecución de proyectos de una empresa de construcción eléctrica y electrónica, aumentando un 32,2 % de la productividad desde el 63,4 % al 95,6 %, mediante la aplicación de gestión de procesos, herramientas de lean construction y gestión de proyectos.

#### <span id="page-18-0"></span>**2.1.2. ANTECEDENTES NACIONALES**

Cristóbal (2019) en su tesis "Propuesta de control de costos y plazo aplicando la metodología Earned Value Management en la construcción de edificaciones". Para optar el título profesional de ingeniera civil. Universidad nacional del centro del Perú, tuvo como objetivo general determinar la influencia de implementar una propuesta de control aplicando la metodología Earned Value Management en los costos y plazo en la construcción de las edificaciones. Siguió un tipo de estudio aplicada, de nivel explicativo.

Concluye que la investigación realizada en los proyectos de edificaciones de Lima y Huancayo, la implementación de la propuesta de control aplicando la metodología Earned Value Management (EVM) permitió mejorar los costos y plazo en la construcción de las edificaciones. Los tres proyectos empezaron con índices de desempeño en costo y plazo bajos (CPI de 0.82 < 1.00) y (SPI de 0.861.00) como en el plazo (SPI = 1.00). Así también se logró un incremento en el ahorro esperado, Obra N° 01 (+4.53%), Obra N° 02 (+2.77%) y Obra N° 03 (+13.87%).

Acero (2017) en su tesis "Propuesta metodológica de procesos integrados de planificación y control para proyectos privados de construcción - caso: gran empresa constructora en el Perú". Para optar el Grado Académico de maestro en gerencia de la construcción. Universidad Católica Santa María, tuvo como objetivo general desarrollar una metodología de procesos integrados de planificación y control que permitan mejorar los niveles de rentabilidad y aseguren la sostenibilidad de los proyectos privados de construcción en la empresa caso de estudio. El tipo de investigación es aplicada, bajo un enfoque de campo y documental. Concluye que la investigación que se dio mediante la metodología propuesta permite mejorar la rentabilidad de los proyectos de construcción tal como se evidencio en el proyecto de la PTAP donde se obtuvo una mejora de la rentabilidad del 11.9%, así como en el proyecto K-109 donde se estima que se pudo obtener una mejora de la rentabilidad del 9.45%. De la evaluación de los procesos de planificación y control de la empresa caso de estudio se concluye que las ineficiencias de productividad y pérdidas de rentabilidad que se presentan en sus proyectos de construcción obedecen a un planeamiento superficial y procesos de control independientes que no forman parte de ciclos de mejora continua.

Becerra (2016) en su tesis "Evaluación y propuesta de mejora para el control de alcance, tiempo y costos en un proyecto de instalación y montaje en su etapa de control de calidad - caso estudio,

Arequipa 2016". Para optar el Grado Académico de maestro en gerencia de la construcción. Universidad Católica Santa María, tuvo como objetivo general realizar una evaluación y propuesta de mejora para el control de alcance, tiempo y costo en un proyecto de montaje e instalación en su etapa de control de calidad. El tipo de investigación que se uso fue aplicado, bajo un enfoque de campo y documental. Concluye que la evaluación y propuesta permitió optimizar el control de Alcance reduciendo 3 meses de extensión del proyecto, Tiempo llegando a elaborar 24 tags por 1 persona en 1 día y Costo logrando reducir S/. 861,054.10 soles. El análisis situacional de la empresa demostró que hubo un incremento aproximado de 70% de personal en el mes de junio, los empleados no recibieron capacitación, en cuanto a la designación de funciones solo se cumplió con el 25% de los estipulado en el manual de Calidad.

#### <span id="page-20-0"></span>**2.1.3. ANTECEDENTES LOCALES**

Bernardo (2018) en su tesis "Implementación del last planner system para mejorar el control de producción en un proyecto de construcción civil ejecutada por contrata". Para optar el título profesional de ingeniero civil universidad nacional "Hermilio Valdizán" de Huánuco. Tuvo como objetivo general mejorar el control de producción en un proyecto de construcción civil por contrata, con la implementación del Last Planner System. El tipo de investigación es aplicada, bajo un enfoque de campo y documental. Concluye que los proyectos pilotos mostrados en los resultados; en el Caso I no se mejoró el control de producción a pesar de mostrar alza en el porcentaje del PPC. Sin embargo, en el Caso II si se mejoró el control de producción. En el Caso I sus unidades de producción fueron (Encofrado 10m2/día, fierro 250kg/día y concreto 15m3/día) con sus respectiva carga, en ningún de las partidas de control se incrementó las unidades de producción por más que su Porcentaje de Plan Cumplido (PPC) semanales, que fueron en alza de un 46% a un 74% cuyos valores fueron incrementados por las partidas de desmontaje, demolición y movimiento de tierra en el nivel primario; la principal

Causa de No Cumplimiento (CNC), cambios de la programación en campo por parte de la residencia, sin respetar las Ordenes de trabajo generados por el Equipo Técnico influyendo un 29%.

Pardavé (2018) en su tesis "Eficiencia en el control de costos en un proyecto de infraestructura educativa inicial tambillo, aplicando metodologías de gestión basada en el valor ganado". Para optar el título profesional de: ingeniero civil universidad nacional "Hermilio Valdizán" de Huánuco. tuvo como objetivo general Emplear una metodología de gestión basada en el valor ganado para optimizar los costos del proyecto de infraestructura Educativa Inicial Tambillo. Siguió un tipo de estudio El nivel de la investigación es relacional, debido a que se pone a prueba la hipótesis, estableciendo relaciones entre las variables. Concluye que a través de metodologías de gestión colaborativas como el valor ganado y lean, todos los integrantes del equipo técnico buscarán agregar valor, optimizando la mano de obra, reduciendo los desperdicios de materiales, mejorando los flujos de trabajo, elaborando una correcta etapa de planeamiento y planificación, reduciendo tiempos de respuesta ante algún problema detectado, dado que todo esto genera finalmente una mayor satisfacción de los involucrados en la ejecución del proyecto además de generar impacto en la rentabilidad de la empresa. Una apropiada planificación desde el inicio al término de la obra y una adecuada gestión en el control de los desperdicios de los materiales y optimización de la mano de obra durante la ejecución del proyecto, nos ayuda a obtener mejores resultados en el costo final de las partidas acero, concreto, ladrillo, etc.

Lavado (2017) en su tesis "Diseño de un sistema de gestión de seguridad y salud en el trabajo en obras de edificación, de la empresa corporación Lusac E.I.R.L. basado en OHSAS 18001:2007. Huánuco – 2017". Diseñar un Sistema de Gestión de Seguridad y Salud en el Trabajo (SG-SST) en obras de edificación en esta empresa. Siguió un tipo de investigación experimental. Su conclusión fue que el Sistema de Gestión de Seguridad y Salud en el Trabajo en obras de

edificación, de la empresa CORPORACIÓN LUSAC E.I.R.L., bajo la norma OHSAS 18001:2007 el mismo que está constituido por etapas de Planeamiento, Implantación, Verificación y Mejora Continua. Fruto del análisis de la situación actual se determinó que el Sistema de gestión de Seguridad y Salud en el Trabajo tenía un porcentaje de cumplimiento total de 9.78 %, bajo la Norma OHSAS 18001:2007. Se desarrolló la documentación del SG-SST, para las obras de edificación que ejecute la empresa CORPORACIÓN LUSAC E.I.R.L. en la etapa de Planeamiento con los siguientes procedimientos: Identificación de Peligros, Evaluación de Riesgos y Determinación de Controles, Elaborar Mapa de Riesgo, Identificación y Cumplimiento de Requisitos Legales, Elaboración del Plan Anual y Programas de Gestión de SST.

## <span id="page-22-1"></span><span id="page-22-0"></span>**2.2. BASES TEÓRICAS**

## **2.2.1. METODOLOGÍA BASADA EN VDC**

## **Metodología**

Según Rodríguez, A., Ferrera G. y Lorenzo, A. (2009). Integra el conjunto de métodos, procedimientos, técnicas, actividades y acciones que se conciben para la realización de una actividad determinada en el marco del desarrollo del proceso de enseñanza. Es necesario materializar la concepción de la enseñanza y el aprendizaje como un proceso en el que interactúan y aprenden mutuamente, estudiantes y docentes. Para lograr este fin muchos autores, consideran, que los profesores a la hora de enseñar deben tener en cuenta que aprender significa ante todo aprender a aprender, a partir de 3 preceptos fundamentales:

- Conocer acerca del aprendizaje como proceso
- Conocer los estilos preferidos de aprendizaje.
- Desarrollar habilidades de aprendizaje efectivos.

Según Samaja, J. (1999). Se define como el grupo de mecanismos o procedimientos racionales, empleados para el logro de un objetivo, o serie de objetivos que dirige una investigación científica. Este término se encuentra vinculado directamente con la ciencia, sin embargo, la metodología puede presentarse en otras áreas como la educativa, en donde se encuentra la metodología didáctica o la jurídica en el derecho. Son muchos los contextos en donde la palabra metodología puede ser utilizada y en este post se hablará de algunos de ellos.

#### **2.2.1.1. VIRTUAL DESIGN AND CONSTRUCTION (VDC)**

Es el uso de modelos multidisciplinarios en proyectos de diseño y construcción incluyendo los productos, los procesos de trabajo, la organización del equipo de diseño construcciónoperación; el impacto económico para dar soporte a los objetivos de una inversión (Kunz y Fischer,2009).

El proyecto de tipo VDC destaca el diseño y gestión de varios tópicos por definir, diseñar, construir y operar, así como los procesos de la organización.

Claudio Mourgues define a VDC como el uso de modelos de productos, procesos y organizaciones para ciertos objetivos de negocios claros y explícitos; como reducir pérdidas, reducir materiales, tiempos, incrementar el valor al cliente, mejora continua entre otras.

Segun Khanzode, A., Fischer, M., Reed, D. y Ballard, G. (2006). La metodología del Diseño Virtual y Construcción o VDC por sus siglas en inglés (Virtual Design and Construction), desarrollado por el CIFE (Center for Integrated Facility Engineering) de la Stanford University en California, USA; que desde hace algunos años se viene imponiendo como la forma más adecuada de obtener mejores proyectos, en un tiempo y costo menor al previsto y con mayor calidad a lo esperado.

La ventaja que representa el tener toda la construcción totalmente modelada antes de ni siquiera haber empezado no tiene precedentes en nuestra industria en el mundo entero. Además, el costo comparativo de obtener este resultado versus

lo que cuesta implementarlo es totalmente marginal, casi inexistente, comparado con los montos de inversión de un proyecto y los beneficios que se obtienen a través de su correcta utilización.

El VDC utiliza como herramienta fundamental el modelamiento virtual de la edificación o construcción conocido como BIM (Building Information Modeling), que equivocadamente se cree que solamente sirve para detectar interferencias entre las diferentes especialidades. Además, se apoya también basándose en estos modelos y en los datos generados por ellos, en lo que se denomina la gestión de los procesos de producción PPM (Project Production Management). Un seguimiento minucioso de la información virtual y las métricas que se generan de ambos BIM y PPM confluyen también en toma de decisiones que se dan en sesiones denominadas ICE (Integrated Concurrent Engineering) que viene a ser el gran catalizador de esta metodología.

La herramienta virtual, vista desde un enfoque totalmente diferente al que conocemos hoy en día en la mayoría de proyectos de construcción en el país, propicia una plataforma de colaboración con vistas a la mejora continua del proyecto con los aportes inclusive de los mismos usuarios finales, que sin ser especialistas pueden con la ayuda del modelo hacer grandes aportes al producto final. En la parte técnica, la gran generación de datos, permite también un valiosísimo aporte para la evaluación de alternativas de diseño y correcciones oportunas ante proyecciones de desviaciones de las metas establecidas.

La posibilidad de manejar distintas alternativas de diseño desde esta herramienta, permite además proyectarnos a aspectos que van más allá de lo relacionado netamente al proyecto. Es decir, podemos incluir también evaluaciones de los impactos en costo y mantenimiento que pudiese tener la

infraestructura en su fase de operaciones, lo cual es un avance importantísimo desde todo punto de vista. Las actividades de Facility Management se ven mucho mejor respaldadas por esta metodología del VDC.

#### **2.2.1.2. OBJETIVOS DEL VDC**

En líneas generales VDC busca ordenar y especificar las metas de un proyecto, con el uso de los modelos virtuales del producto, para simular la complejidad de la ejecución de los proyectos de construcción, para comprender los probables obstáculos que el equipo del proyecto va a encontrar, para analizar los riegos y abordarlo en un mundo virtual antes que cualquier de los trabajos de construcción del mundo real (Atu Khanzode, Martin Fischer, Dean Reed & Gleen Ballard, 2006).

Tiene también como pilares los siguientes puntos:

- 1. Gestionar la evolución del producto final a través del modelado de la Información.
- 2. Gestionar procesos y producción.
- 3. Gestionar la organización del proyecto y la interacción de trabajo colaborativo entre equipos multidisciplinarios con la ayuda de la metodología ICE.
- 4. Gestionar la ejecución del proyecto por objetivos a través del uso continuo de indicadores de rendimiento (métricas).

### **2.2.1.3. SERVICIOS VDC**

Los servicios del VDC caen en tres categorías: implementación, producción y soporte. La implementación incluye consultar y educar al equipo del proyecto en la integración de VDC en el en flujo de trabajo diseño-medianteconstrucción. Redactar las Especificaciones y Planes de Implementación del VDC, mantener la calidad general de los modelos, con parte de esta categoría. Producción es el trabajo de crear entregables y entregar varios tipos de modelos de información especializados, cada uno atiende a un servicio VDC específico. Los servicios de apoyo son aquellos que incluyen el uso del modelo para resolver cuestiones específicas del proyecto a lo largo del curso del diseño existente y el proceso constructivo. Ejemplos de estos servicios incluyen el soporte en litigios y un taller de riesgos.

#### **A) Servicios de Implementación**

#### **- Especificaciones VDC**

Las especificaciones proveen las reglas para un proyecto. Ellas plantean las expectativas y esquematizan como el trabajo debería desarrollarse. Una buena especificación del VDC establece que información debería contener el modelo y el nivel de detalle del mismo, de forma que el entregue mayor cantidad de información a cada fase del proyecto, desde el diseño inicial hasta las facilidades finales de operación. La Especificación debe hacer referencia al estándar global relacionado para el nivel de desarrollo del modelo. Los estándares globales están en desarrollo para BIM y VDC. En Estados Unidos, la mayoría de esos son el National BIM Standards y el Level Of Development Document. Las ofertas contratadas están sometidas en base a las especificaciones proveídas.

La forma en la que VDC se integre a un proyecto depende de cómo el equipo esté organizado. Cada proyecto tiene requerimientos diferentes y la organización de los equipos depende de la tipología del proyecto, tamaño, complejidad, cliente, locación, fases y otros requerimientos. El nivel de sofisticación de un equipo es un factor adicional a considerar. Por ejemplo, donde ciertas partes no son suficientemente capaces de operar programar para realizar modelos de información puede afectar negativamente en cómo e incluso si es que VDC

es incorporado al proceso. Proveyendo especificaciones detalladas que esquematicen la implementación de un proceso VDC es extremadamente importante. Cualquier omisión puede afectar adversamente otros aspectos del proyecto; una colaboración exitosa requiere de estándares. Los estándares esenciales para un modelo de información incluyen convenciones sobre nomenclaturas, estructura de las carpetas, flujos de trabajo del software, definiciones de los componentes, integridad del modelo, emisión de información. Formatos estandarizados para compartir información 3D asegura la consistencia y compatibilidad de tanto el compartir interno como externo.

## **- Plan de Implementación de VDC**

Las especificaciones de VDC deben requerir al equipo la responsabilidad por la creación de los modelos y la coordinación de modelos para producir el Plan de Implementación. El plan es típicamente responsabilidad del equipo de diseño durante la fase de diseño, o del consultor VDC quien supervisa la coordinación en cada fase. Un plan de implementación que responda a todos los requerimientos de las especificaciones es esencial para integrar exitosamente el VDC. Esto no solo expone a detalle como los procesos VDC deberán implementarse y que software o hardware usar sino si el proveedor tendrá las capacidades del VDC. EL plan de implementación debe incluir la estructura del equipo de proyecto de la contratista, así como los estándares para los modelos 3D con la convención de nomenclaturas, organización de carpetas, flujos de trabajo en los programas, definición de componentes, integridad de modelo, dediciones de salida de datos. El plan de implementación necesite ser revisado

y aprobado por el CM, el equipo de diseño, y el dueño o representante prioritariamente para comenzar el trabajo.

## **- Entrenamiento VDC**

Para asegurar que los flujos de trabajo VDC sean efectivos, todas las partes involucradas necesitan tener conocimiento suficiente usando VDC. Al comienzo del proyecto las habilidades y el entrenamiento requerido deben ser evaluadas. Es efectivo tener que tomar parte del equipo que está gestionando el proceso VDC para organizar el entrenamiento en lugar de externalizarlo.

#### **B) Servicios de producción**

## **- Visualizaciones**

Visualizar los modelos es a veces un servicio a parte, pero usualmente es una parte integrada de los servicios VDC, como la programación 4D. La visualización tradicional de un proyecto de diseño a través de la perspectiva de dibujos es casi tan antigua como el arte de construir. Las herramientas VDC hacen posible no solo visualizar vistas específicas, sino también generar visualizaciones sobre el rendimiento y la secuencia constructiva. Imágenes animadas, paseos virtuales, y simulaciones se están convirtiendo en requerimientos estandarizados de los proyectos. La visualización ayuda a todas las partes a entender rápidamente un proyecto, especialmente a los participantes que no son experimentados en la lectura de planos en 2D, documentos y especificaciones. Identificar los conflictos se vuelve tan rápido y claro que todas las partes pueden comprenderlos para discutirlos y resolverlos, en lugar de perder tiempo y energía en explicar o estables el tema a discutir.

#### **- Impresiones 3D**

Los modelos impresos en 3D son útiles para entender la secuencia constructiva al estilo de una maqueta; formas complejas y conexiones pueden ser estudiadas a detalle. Para participantes de un proyecto que no están familiarizados con el uso de computadoras, es mucho más fácil entender una maqueta que un modelo virtual.

La impresión 3D se está convirtiendo en una herramienta para la manufactura, de tal manera que grandes máquinas son capaces de producir componentes reales de un edificio, directamente de un modelo de información.

## **- Visualización del alcance del contratista**

Los modelos 3D son una gran plataforma para que la contratista entienda rápidamente el alcance de un proyecto, particularmente para proyectos que involucran muchas contratistas y sub contratistas, con potenciales complejidades respecto a interferencias y posibles conflictos entre el alcance de cada una. Un modelo de información puede ser usado para visualizar clara y precisamente el alcance de las diferentes responsabilidades de cada contratista, el alcance, los costos asociados a las cantidades extraídas del modelo y dar importancia a las interferencias que pueden presentarse entre una y otra. Esta capacidad disipa las ambigüedades y potenciales inconsistencias respecto de las responsabilidades de cada parte y ayuda a las contratistas a proporcionar licitaciones de acuerdo al trabajo propuesto.

## <span id="page-30-0"></span>**2.2.2. CONTROL DE COSTOS**

Según Salazar S. y Suarez C. (2005). Proceso que consiste en identificar las salidas de dinero vinculadas a la producción de bienes y servicios con el fin de diseñar estrategias de ahorro.

Las acciones a realizar en cada fase son:

- Planificación de recursos: identifica el capital de inversión de la empresa y los recursos esenciales para producir tus bienes y/o servicios. Por ejemplo: materia, transporte, mano de obra, entre otros.
- Estimación de costos: estipula montos aproximados de lo que pueden costar dichos recursos en el mercado.
- Presupuesto de costos: solicita presupuestos actualizados a proveedores.
- Estrategia de ahorro: compara tu estimación con los presupuestos reales y luego, diseña e implementar estrategias de ahorro.

# **2.2.2.1. DIFERENCIAS ENTRE CONTROL DE COSTOS Y GASTOS**

Se tiene como objetivo diseñar estrategias de ahorro, se aplican en diferentes áreas y contexto, las cuales se comparan a continuación:

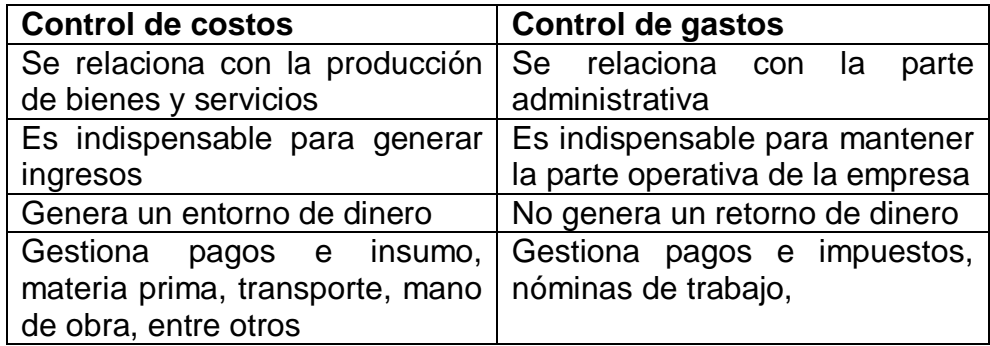

## **2.2.2.2. BENEFICIOS DEL CONTROL DE COSTOS**

Salazar S. y Suarez C. (2005). Este autor nos proponer lo siguiente:

#### **1. Evita pérdidas de capital de trabajo**

Cuando estableces un control de costos en tu empresa, estás asegurando un buen manejo del capital de trabajo.

El capital de trabajo es tu activo más importante dado que, es el dinero con el que sustentas los costos y las actividades principales de tu empresa. Dicho capital, te permite satisfacer tus necesidades operativas y de producción.

## **2. Te ayuda a identificar compras innecesarias**

La administración de control de costos te permite conocer el estado de tus inventarios y así identificar compras innecesarias. Esto significa saber qué insumos no son prioritarios y cuáles son las cantidades exactas que se deben comprar. Lo cual, es fundamental para cumplir con tu presupuesto y evitar gastos que se escapen de él.

## **3. Mejor precio – mayor competitividad**

Implementar un control de costos mejora tu competitividad porque te ayuda a disminuir el precio de venta. Para establecer el precio de venta de tus productos y/o servicios, debes guiarte por lo que hayan costado, es decir, los costos determinarán su valor final.

En este sentido, si tus costos de producción son bajos, debido a que encontraste oportunidades de ahorro en la compra de insumos y materia prima, el precio final de tus productos y/o servicio también lo serán.

#### **4. Incrementa tus ganancias**

Si tener un control de costos disminuye tus precios en el mercado, eso quiere decir que tus ventas podrían crecer y conjunto a ello, tus márgenes de ganancia.

#### **5. Detecta fraudes**

permite detectar si algún miembro del área de compras o abastecimiento, está cometiendo fraudes o malversaciones de fondos. Si todas las compras principales en tu empresa, se planifican, estiman y presupuestan antes de desembolsar cualquier monto, será más sencillo para ti identificar señales de fraudes e incongruencias en el ciclo de compras.

## **2.2.2.3. PRESUPUESTO LÍNEA BASE**

De la Cruz Sánchez A. (2014). Representa un costo teórico esperado, descripción acordada de los atributos de un producto en un momento determinado, que sirve como base para definir cambios. El objetivo de definir una línea base es identificar los cambios que se han producido desde ese estado. Se le conoce como una versión aprobada del presupuesto del proyecto por etapas temporales, con exclusión de las reservas de gestión, que sólo puede modificarse mediante procedimientos oficiales de control de cambios y se utiliza como base para la comparación con los resultados reales.

#### <span id="page-32-0"></span>**2.3. DEFINICIONES CONCEPTUALES**

- 1. **Alcances:** Trabajo que se va a desarrollar mediante lo que se espera obtener de la iniciativa que producirá el inicio de la obra, engloba todo lo que necesitamos hacer para llegar a esa meta, para obtener ese resultado, esa posición o ese producto o servicio. (Rivera, 2020).
- 2. **Costos:** Estimación económica o de todos los recursos asignados al proyecto, es decir, recursos de trabajo, recursos materiales, coste

de servicios e instalaciones y posibles costes por contingencias. (Pailiacho, 2014).

- 3. **Edificaciones:** actividades de construcción de edificios tanto residenciales como no residenciales y la construcción de infraestructuras de transporte, urbanismo. Incluye aquellas profesiones que participan en la coordinación y desarrollo del proyecto, planificación y organización de la ejecución de la obra y control de la seguridad y la calidad de los procesos de ejecución. (Durá, 2004).
- 4. **Expedientes técnicos:** Conjunto de documentos que comprende: memoria descriptiva, especificaciones técnicas, planos de ejecución de obra, metrados, presupuesto, valor referencial, análisis de precios y fórmulas polinómicas y si el caso lo requiere, estudio de suelos, estudio geológico, de impacto ambiental u otros complementarios. elaborado por la entidad que va a realizar una obra para los fines de contratación de una obra pública. (Orozco, 2014).
- 5. **Herramientas de gestión**: Son todas aquellas técnicas y estrategias que se pueden utilizar para mejorar la producción y los procesos dentro de una empresa. La idea principal de ellas es aumentar el control y el conocimiento de los procesos del emprendedor en relación a la propia empresa y principalmente para dirigir a las personas responsables de ciertas tareas a entender lo que hay que hacer.

(Corral J. y Urieta V., 2001).

6. **Metodología:** Métodos y técnicas de rigor científico que se aplican sistemáticamente durante un proceso de investigación para alcanzar un resultado teóricamente válido. En este sentido, la metodología funciona como el soporte conceptual que rige la manera en que aplicamos los procedimientos en una investigación.

(de Teoría, E., 1997).

7. **Presupuesto:** Expresión financiera del plan operativo de una empresa por un periodo de tiempo determinado, generalmente un año. Por lo general, al inicio del año los gerentes preparan un plan

donde detallan los logros que se quieren obtener durante el periodo respecto a ingresos, gastos y utilidad neta. (Ruiz y Gómez, 1995).

- 8. **Proyectos:** Planificación, que consiste en un conjunto de actividades a realizar de manera articulada entre sí, con el fin de producir determinados bienes o servicios capaces de satisfacer necesidades o resolver problemas, dentro de los límites de un presupuesto y de un periodo de tiempo dados. (Valdés, 1999).
- 9. **VDC:** Virtual Design and Construction utiliza como herramienta fundamental el modelamiento virtual de la edificación o construcción. En la parte técnica, la gran generación de datos, permite también un valiosísimo aporte para la evaluación de alternativas de diseño y correcciones oportunas ante proyecciones de desviaciones de las metas establecidas. (López, 2015)

## <span id="page-34-1"></span><span id="page-34-0"></span>**2.4. HIPÓTESIS**

## **2.4.1. HIPÓTESIS GENERAL**

H**G:** Con la implementación metodológica basada en VDC se podrá controlar los costos en la elaboración de expedientes técnicos de edificación del consorció Unión - 2021.

**HG0:** Con la implementación metodológica basada en VDC no se podrá controlar los costos en la elaboración de expedientes técnicos de edificación del consorció Unión - 2021.

## <span id="page-34-2"></span>**2.4.2. HIPÓTESIS ESPECÍFICA**

**HE1:** La metodología basada en VDC incide directamente en la línea base de costos en la elaboración expedientes técnicos de edificación del consorció Unión - Huanta, Ayacucho, 2021.

**H01:** La metodología basada en VDC no incide directamente en la línea base de costos en la elaboración expedientes técnicos de edificación del consorció Unión - Huanta, Ayacucho, 2021.

**HE2:** La metodología basada en VDC incide directamente en la estimación de costos en la elaboración expedientes técnicos de edificación del consorció Unión - Huanta, Ayacucho, 2021.

**H02:** La metodología basada en VDC no incide directamente en la estimación de costos en la elaboración expedientes técnicos de edificación del consorció Unión - Huanta, Ayacucho, 2021.

**HE3:** La metodología basada en VDC incide directamente en la variación de costos en la elaboración expedientes técnicos de edificación del consorció Unión - Huanta, Ayacucho, 2021.

**H03:** La metodología basada en VDC no incide directamente en la variación de costos en la elaboración expedientes técnicos de edificación del consorció Unión - Huanta, Ayacucho, 2021.

**HE4:** La metodología basada en VDC incide directamente en la mejora de la elaboración de expedientes técnicos de edificación del consorció Unión - Huanta, Ayacucho, 2021.

**H04:** La metodología basada en VDC no incide directamente en la mejora de la elaboración de expedientes técnicos de edificación del consorció Unión - Huanta, Ayacucho, 2021.

## <span id="page-35-1"></span><span id="page-35-0"></span>**2.5. VARIABLES**

## **2.5.1. VARIABLE DEPENDIENTE**

Control de Costo

## **Dimensiones**

-Línea base de costos.

-Estimación de costos.

-Variación de costos.

## <span id="page-35-2"></span>**2.5.2. VARIABLE INDEPENDIENTE**

Metodología basada en VDC.

## **Dimensiones**

-Visualización.

-Gestión de producto, organización y proceso.

-Ingeniería concurrente integrada.
## **2.6. OPERACIONALIZACIÓN DE VARIABLES**

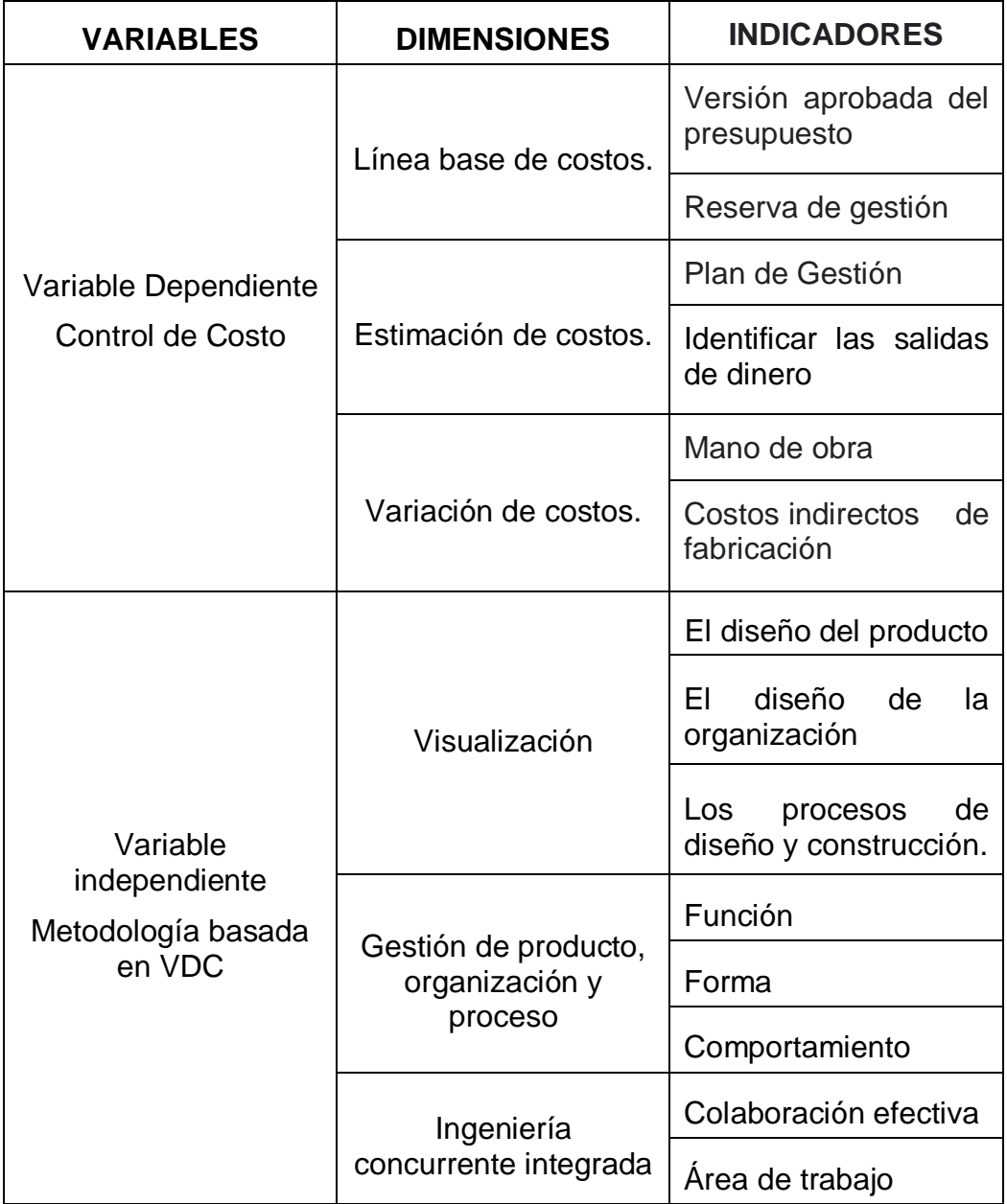

## **CAPÍTULO III**

### **METODOLOGÍA DE LA INVESTIGACIÓN**

#### **3.1. TIPO DE INVESTIGACIÓN**

La presente tesis presenta un tipo de investigación aplicada, puesto a que se pretende encontrar mecanismos o estrategias que permitan lograr un objetivo concreto para así resolver o mejorar una situación específica o particular, en nuestro caso el ámbito al cual se aplicara es muy específico y bien delimitado, dado que no se tratara de explicar una amplia variedad de situaciones. (Sampieri, Fernández y Baptista, 2010)

#### **3.1.1. ENFOQUE**

Se empleará un enfoque cuantitativo, estamos abarcando el ámbito estadístico y es en esto donde se fundamenta dicho enfoque, en el análisis de una realidad objetiva a partir de mediciones numéricas para lograr determinar predicciones, deducciones o patrones de comportamiento del fenómeno o problema planteado. Éste enfoque utiliza la recolección de datos para probar una hipótesis, que se han planteado con anticipación al proceso metodológico. Con este enfoque planteamos un problema y preguntas concretas del cual derivan las hipótesis. Otra característica de este enfoque es que utiliza experimentaciones y análisis causa efecto, y no se debe de obviar que este tipo de investigación arraiga un proceso secuencial y deductivo". (Sampieri, Fernández y Baptista, 2010)

#### **3.1.2. ALCANCE O NIVEL**

Este alcance de investigación sirve para determinar la **relación** positiva o negativa entre dos o más conceptos. Esta se realizará en base a un mismo patrón para el mismo grupo de estudio. La investigación correlacional no solo describe, sino también analiza y relaciona las variables de estudio, propone una investigación práctica. [\(Gross](http://manuelgross.bligoo.com/profile/view/872/Manuel-Gross.html) M. 2010).

#### **3.1.3. DISEÑO**

Descriptivo – correlacional.

Hernández S. (2014) una investigación no experimental, son estudios que se realizan sin la manipulación deliberada de variables en los que se observa los fenómenos en su ambiente natural para después analizarlo así lo afirma.

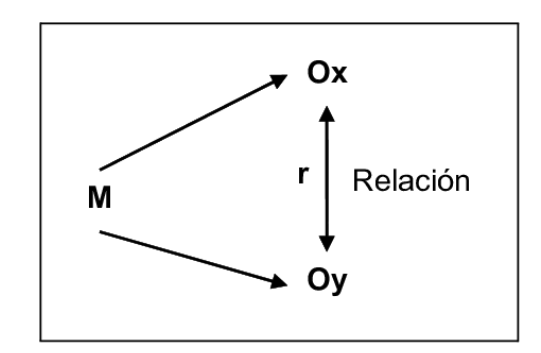

Dónde:

- M : Muestra de estudio.
- Ox : Variable 1
- Oy : Variable 2
- R : Relación que existe entre las variables.

#### **3.2. POBLACIÓN Y MUESTRA**

#### **3.2.1. POBLACIÓN**

Según Hernández, Fernández y Baptista (2014), la población es: "el conjunto de todos los casos que concuerdan con determinadas especificaciones" (p.174).

Población finita: cuando el número de elementos que la forman es finito, cuando el número de elementos que la forman es infinito, o tan grande que pudiesen considerarse infinitos.

La presente investigación reúne un conjunto de expedientes de edificación las cuales sirvieron de objeto de estudio de la presente investigación.

#### **Tabla 1 Población, cantidad de proyectos en la elaboración de expedientes técnicos del CONSORCIO UNIÓN**

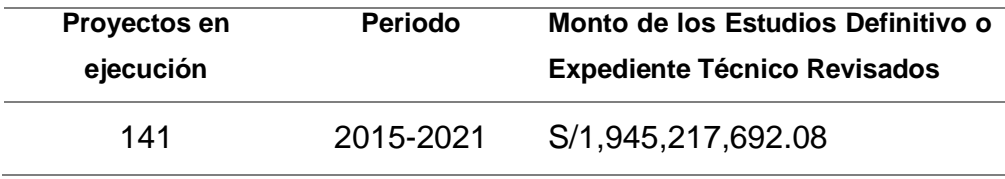

*Fuente: Base de datos del CONSORCIO UNIÓN*

#### **3.2.2. MUESTRA**

Hernández, et al. (2014) nos dice que, "las muestras no probabilísticas, también llamadas muestras dirigidas, suponen que la elección de muestras orientadas para el beneficio de la investigación que para un criterio estadístico de generalización" (p. 175).

#### **Por conveniencia**

Técnica de muestreo no probabilístico y no aleatorio utilizada para crear muestras de acuerdo a la facilidad de acceso, la disponibilidad de las personas de formar parte de la muestra, en un intervalo de tiempo dado o cualquier otra especificación práctica de un elemento particular.

Muestra= Mejoramiento de servicios del poder judicial distrito y provincia de Huanta distrito de Ayacucho.

#### **3.3. TÉCNICAS E INSTRUMENTOS DE RECOLECCIÓN DE DATOS**

Este ítem corresponde a los procedimientos y actividades que nos permitirán adquirir la información adecuada para poder responder las preguntas de la investigación.

Borja (2012) sostiene que: "para los proyectos de investigación en ingeniería, todos los datos observados se deben plasmar en formatos adecuados de recolección de información" (p. 33).

**Técnica:** Registro documentario

**Instrumento:** Fotos, videos, fichas técnicas y modelamiento

Fuente de información: Planos y expedientes del proyecto.

#### **3.3.1. INSTRUMENTOS DE RECOLECCIÓN DE DATOS**

Power BI: Es el nombre colectivo para una variedad de aplicaciones y servicios basados en la nube que ayudan a las organizaciones a recopilar, administrar y analizar datos de una variedad de fuentes, a través de una interfaz fácil de usar, solución destinada a la inteligencia empresarial, que permite unir diferentes fuentes de datos (más de 65), modelizar y analizar datos para después, presentarlos a través de paneles e informes; que puedan ser consultarlos de una manera muy fácil, atractiva e intuitiva.

Autodesk Revit 2019: Es un software de [Modelado de](https://es.wikipedia.org/wiki/Modelado_de_informaci%C3%B3n_de_construcci%C3%B3n)  [información de construcción](https://es.wikipedia.org/wiki/Modelado_de_informaci%C3%B3n_de_construcci%C3%B3n) (BIM, Building Information Modeling), para [Microsoft Windows,](https://es.wikipedia.org/wiki/Microsoft_Windows) desarrollado actualmente por [Autodesk.](https://es.wikipedia.org/wiki/Autodesk) Permite al usuario diseñar con elementos de modelación y dibujo paramétrico. BIM es un paradigma del dibujo asistido por computador que permite un diseño basado en objetos inteligentes y en tres dimensiones.

Excel 2019: Se define como un programa ofimático que nos permite trabajar con datos numéricos que almacenamos en las celdas de Excel podremos realizar cálculos aritméticos básicos y también podremos aplicar funciones matemáticas de mayor complejidad, o utilizar funciones estadísticas. Este programa nos permite analizar los datos fácilmente y generar reportes con herramientas como gráficos y tablas dinámicas.

## **3.3.2. TÉCNICAS PARA EL PROCESAMIENTO Y ANÁLISIS DE LA INFORMACIÓN.**

Para poder llegar a emitir resultados concretos, válidos y fiables de la ejecución del procedimiento se realizará el estudio de caso, la mismas que se usaran las hojas de cálculo, sectorización, tablas de registro y gráfico de barras (Microsoft Excel).

Los resultados fueron representados en tablas de distribución de frecuencias y figuras estadísticas que permitieran la sistematización; se usara la estadística descriptiva con la finalidad de poder establecer las medidas de tendencia central y de dispersión que permitirán realizar la contrastación de la hipótesis, para ello usamos el software SPSS versión 26, el cual contamos con la licencia.

### **CAPITULO IV**

### **RESULTADOS**

#### "IMPLEMENTACIÓN DE UNA METODOLÓGIA BASADA EN VDC (VIRTUAL DESIGN AND CONSTRUCTION) Y LA INCIDENCIA EN EL CONTROL DE COSTOS EN LA ELABORACIÓN DE EXPEDIENTES TÉCNICOS DE EDIFICACIÓN DEL **CONSORCIO UNIÓN - 2021"**

OBJETIVO DEL CLIENTE

#### **Gráfico 1 IMPLEMENTACIÓN**

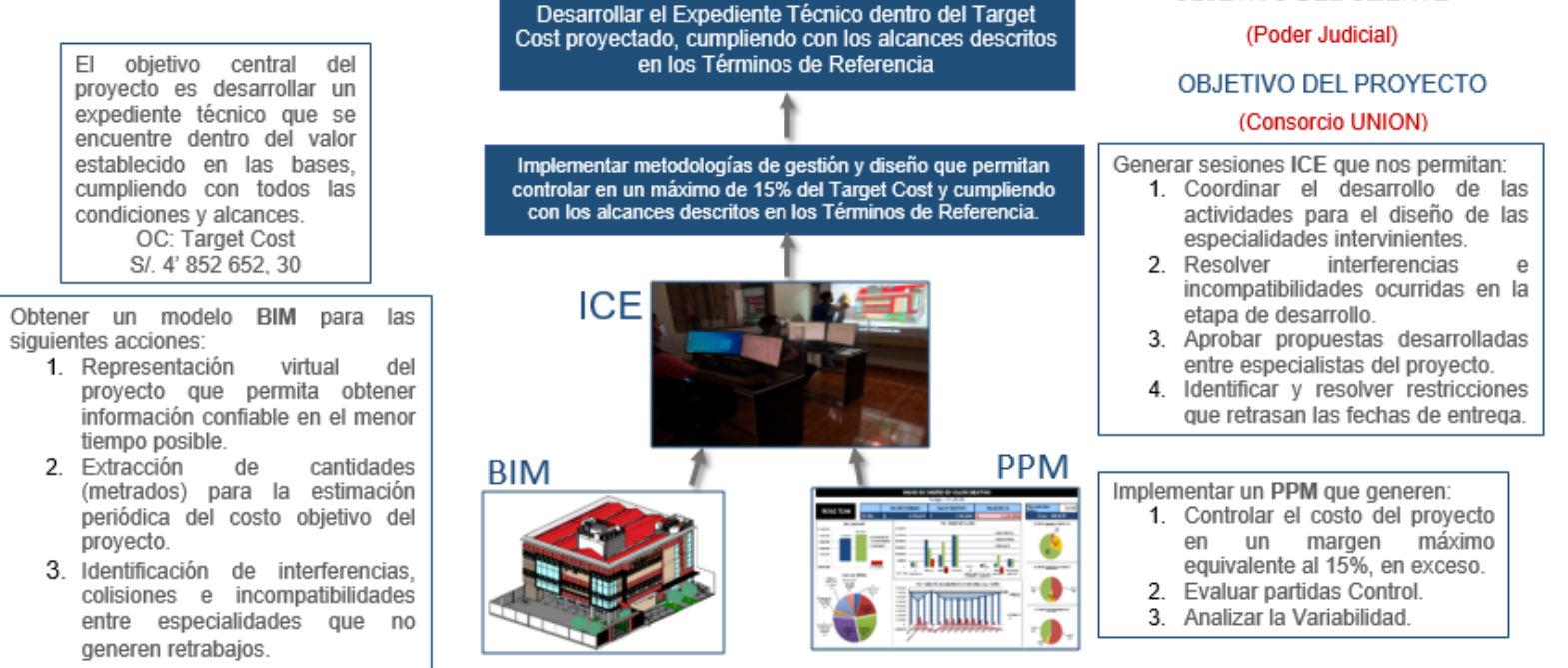

# IMPLEMENTACIÓN DE MÉTRICAS BASADA EN LA METODOLOGÍA VDC

## **Tabla 2 IMPLEMENTACIÓN DE MÉTRICAS BASADA EN LA METODOLOGÍA VDC**

#### OBJETIVO DE IMPLEMENETACIÓN DE HERRAMIENTAS VDC

Implementar metodologías de gestión y diseño que permitan controlar en un máximo de 15% del Target Cost y cumpliendo con los alcances descritos en los Términos de Referencia.

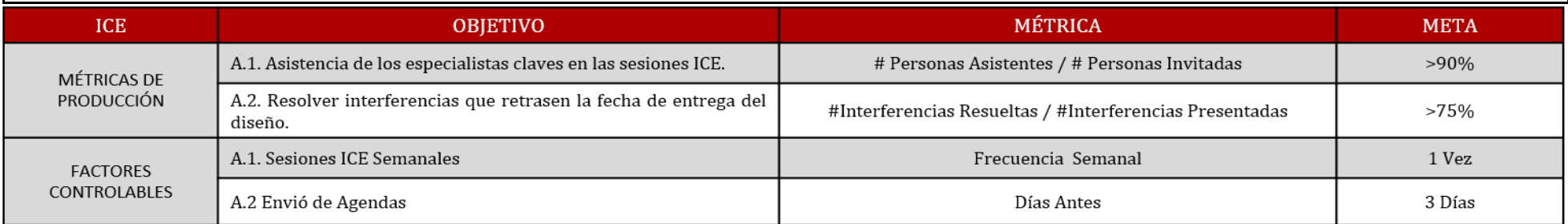

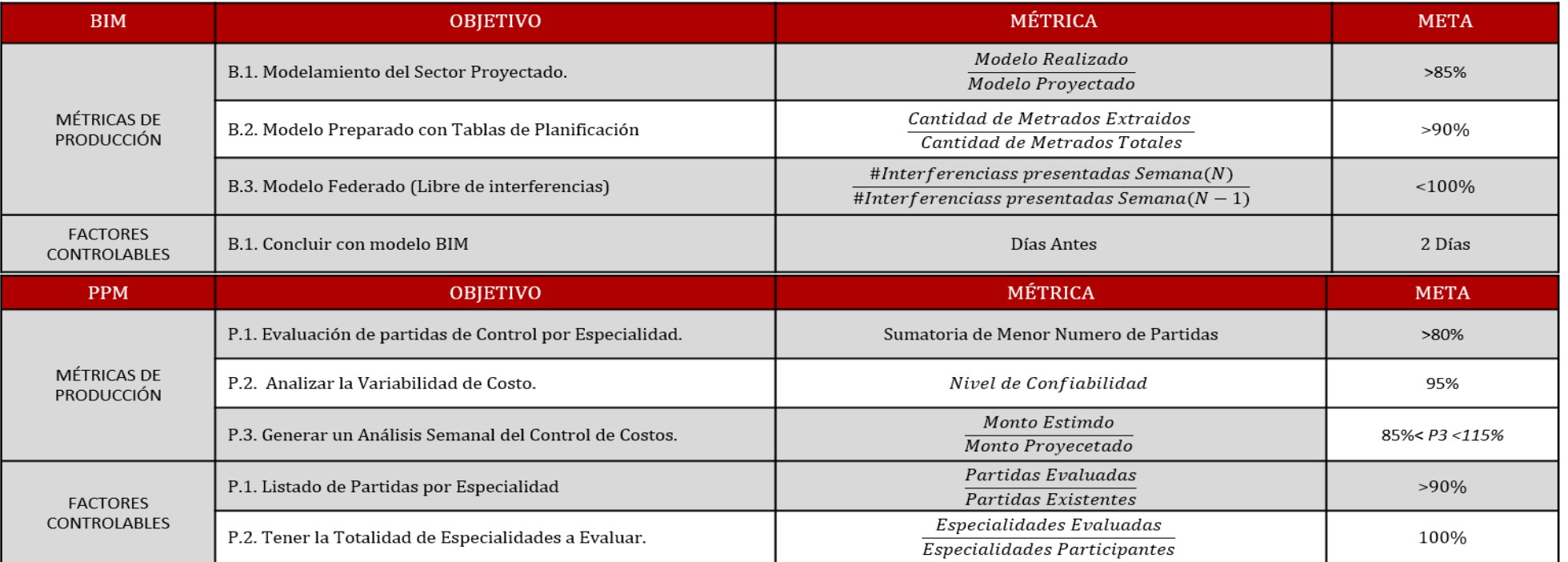

## CONEXIONES E INTEGRACIÓN ENTRE LOS INDICADORES DEL COMPONENTE DE VDC

### **Gráfico 2 CONEXIONES E INTEGRACIÓN**

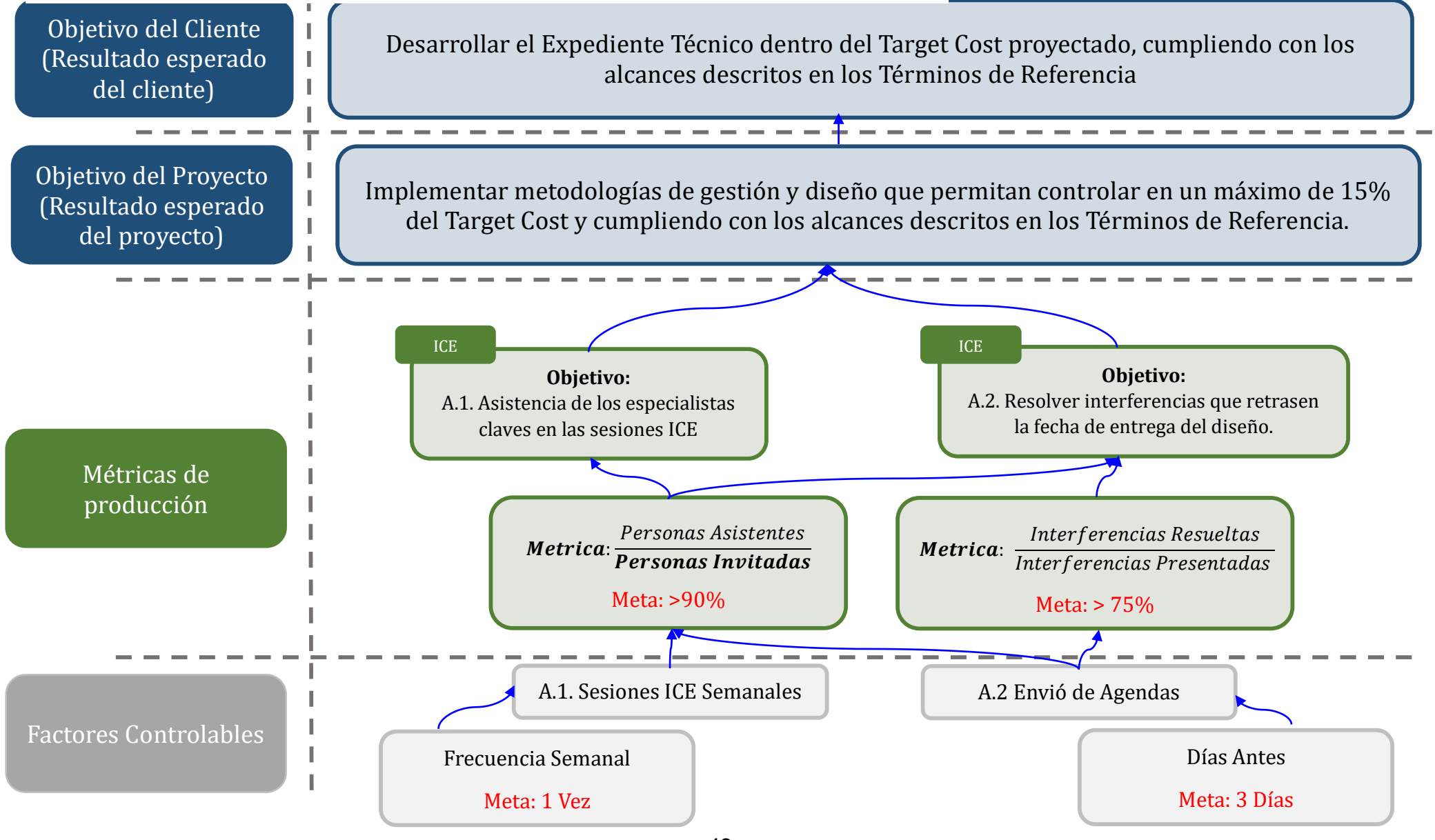

## CONEXIONES E INTEGRACIÓN ENTRE LOS INDICADORES DEL COMPONENTE DE VDC

### **Gráfico 3 CONEXIONES E INTEGRACIÓN**

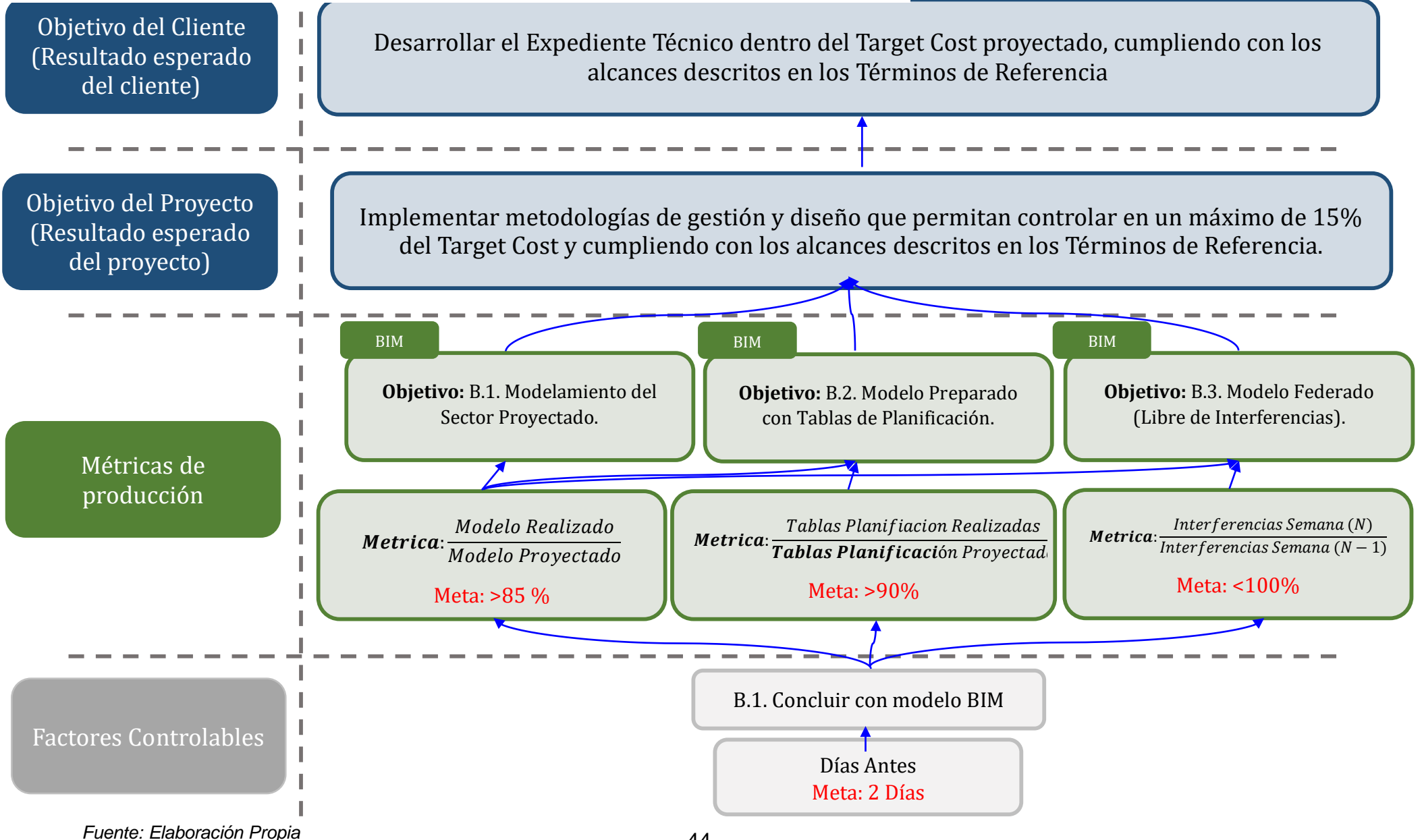

## CONEXIONES E INTEGRACIÓN ENTRE LOS INDICADORES DEL COMPONENTE DE VDC

### **Gráfico 4 CONEXIONES E INTEGRACIÓN**

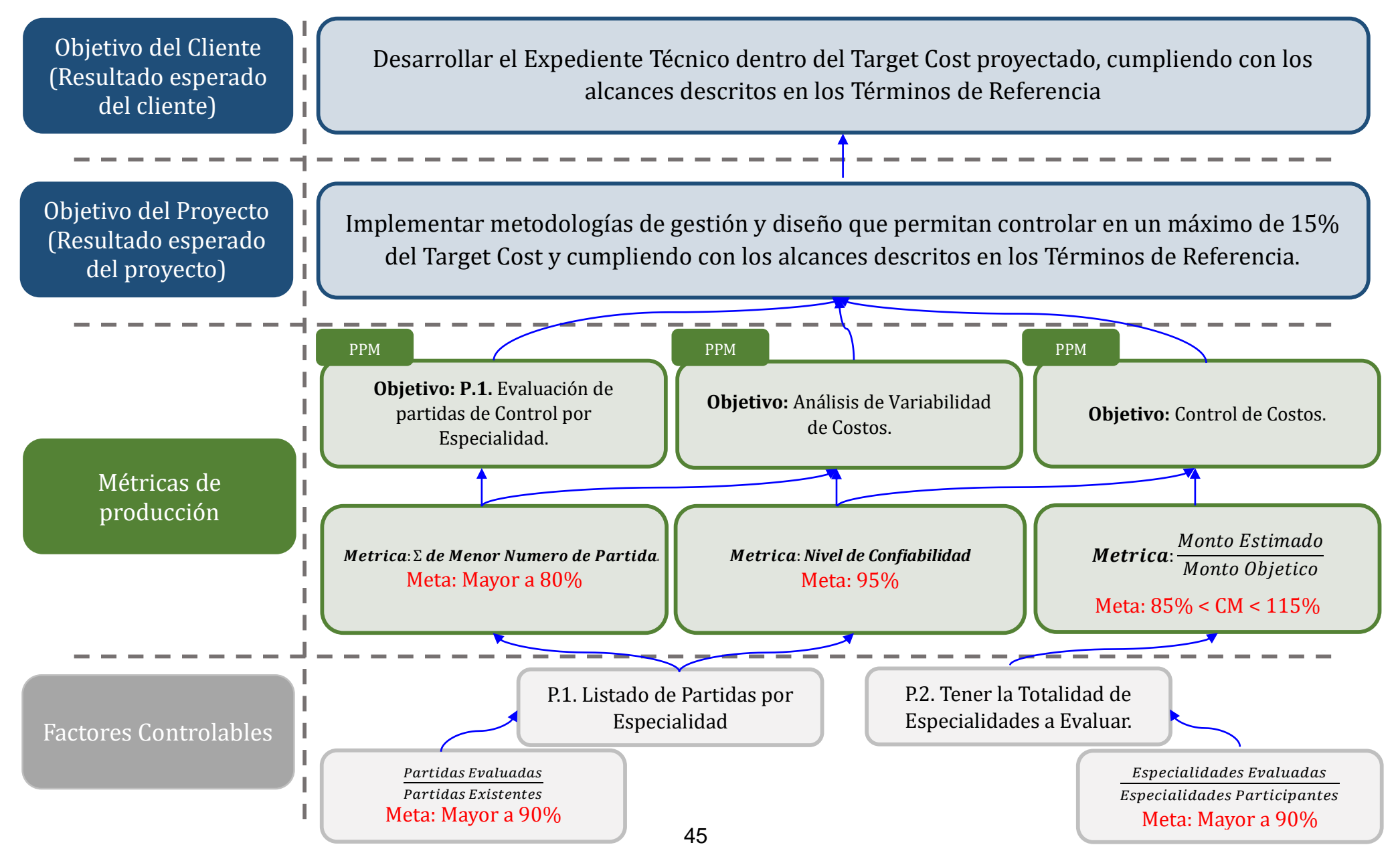

# IMPLEMENTACIÓN DE FLUJOS

### **Gráfico 5 Flujo de trabajo: componente ICE**

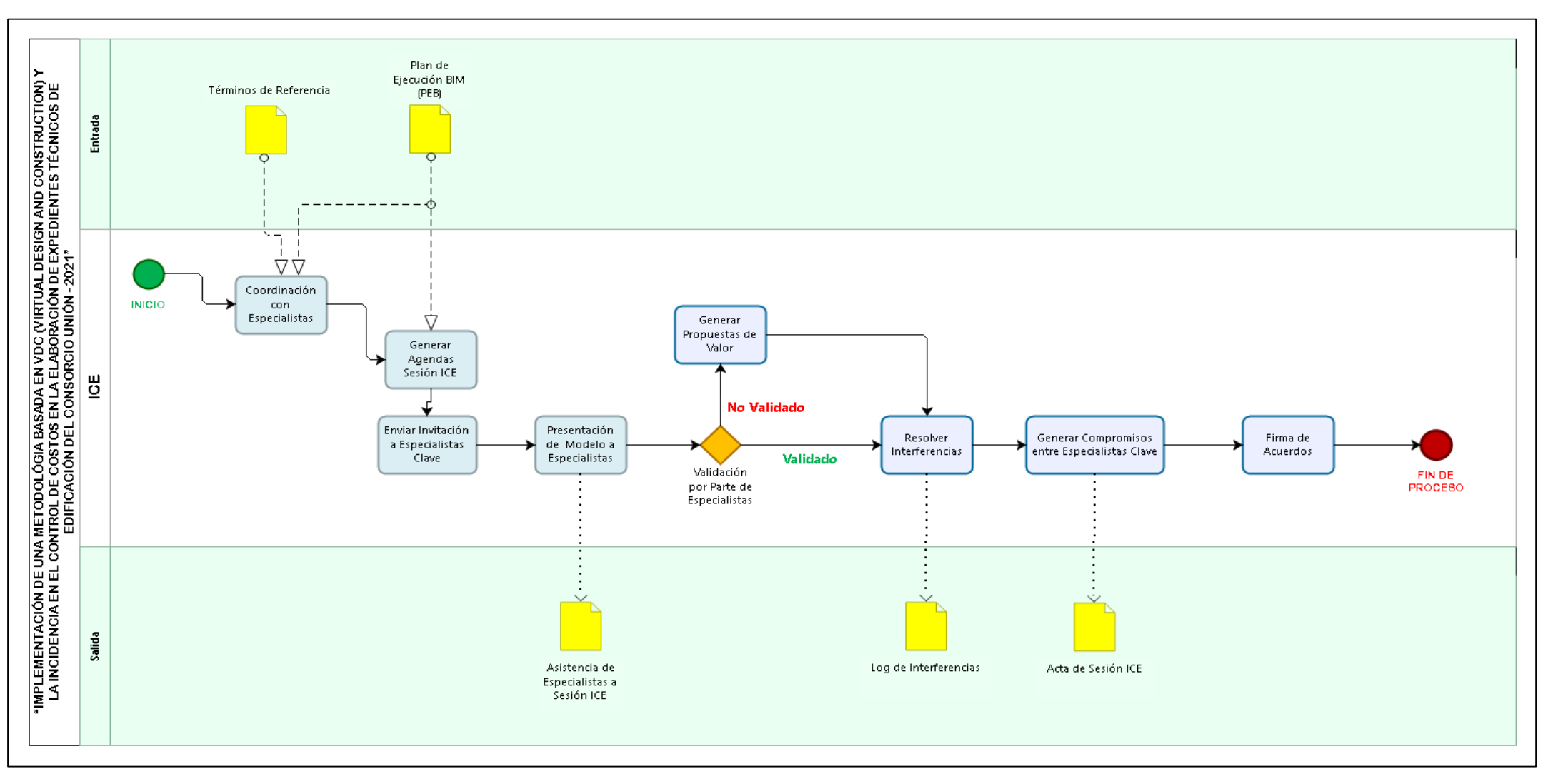

#### **Gráfico 6 Flujo de trabajo: componente BIM**

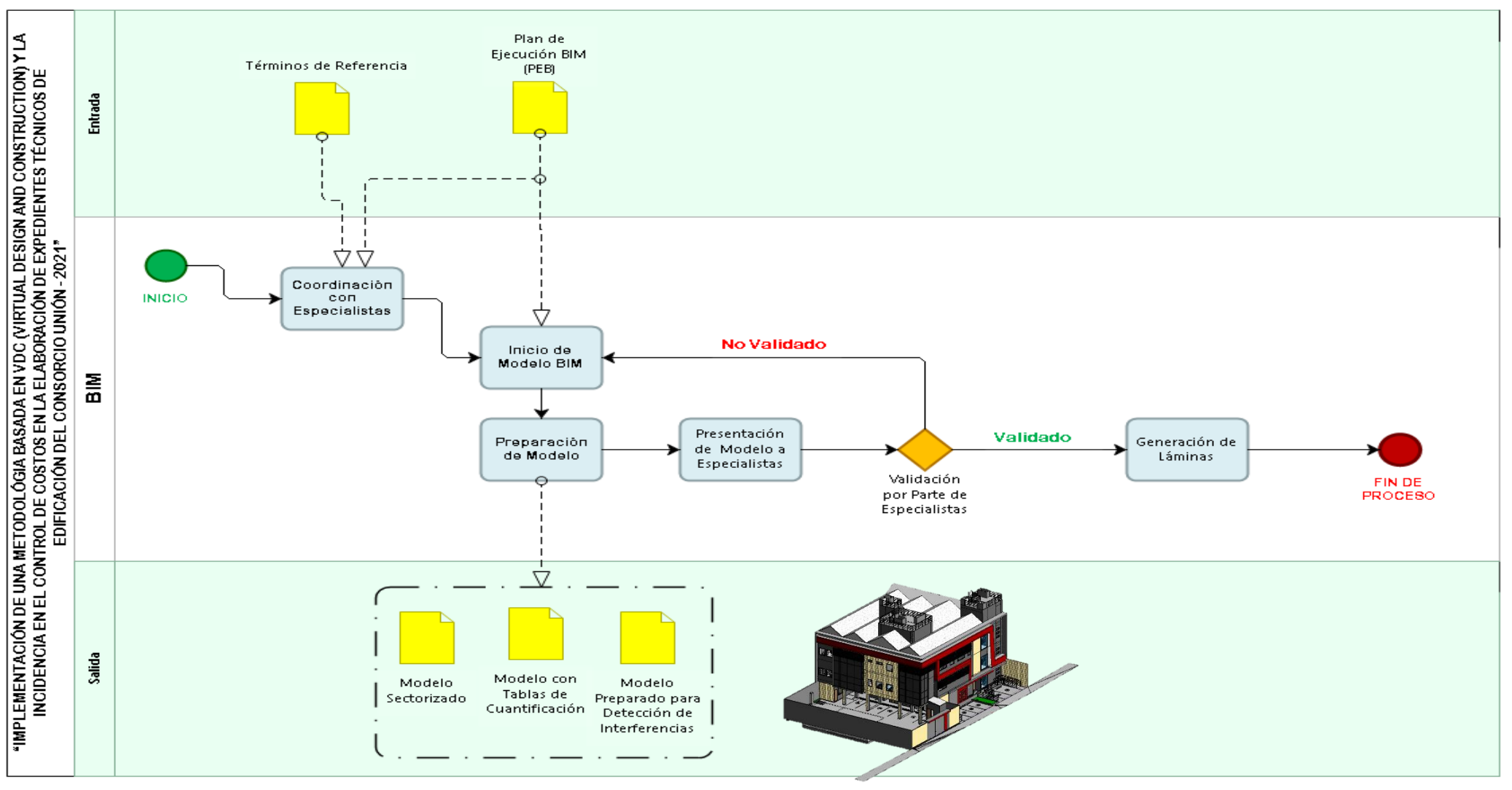

## IMPLEMENTACIÓN VDC

#### **Gráfico 7 Flujo de trabajo: componente PPM**

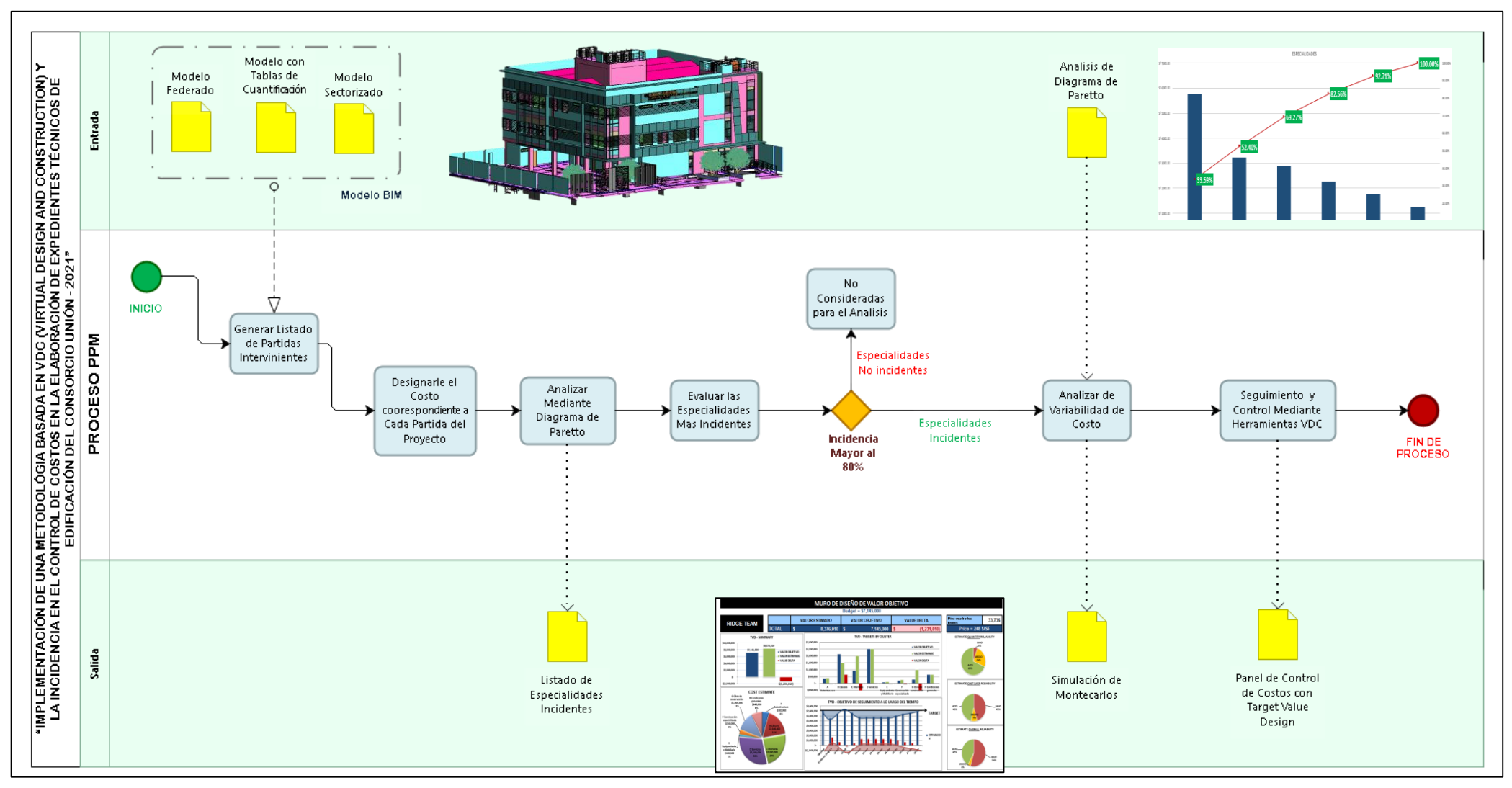

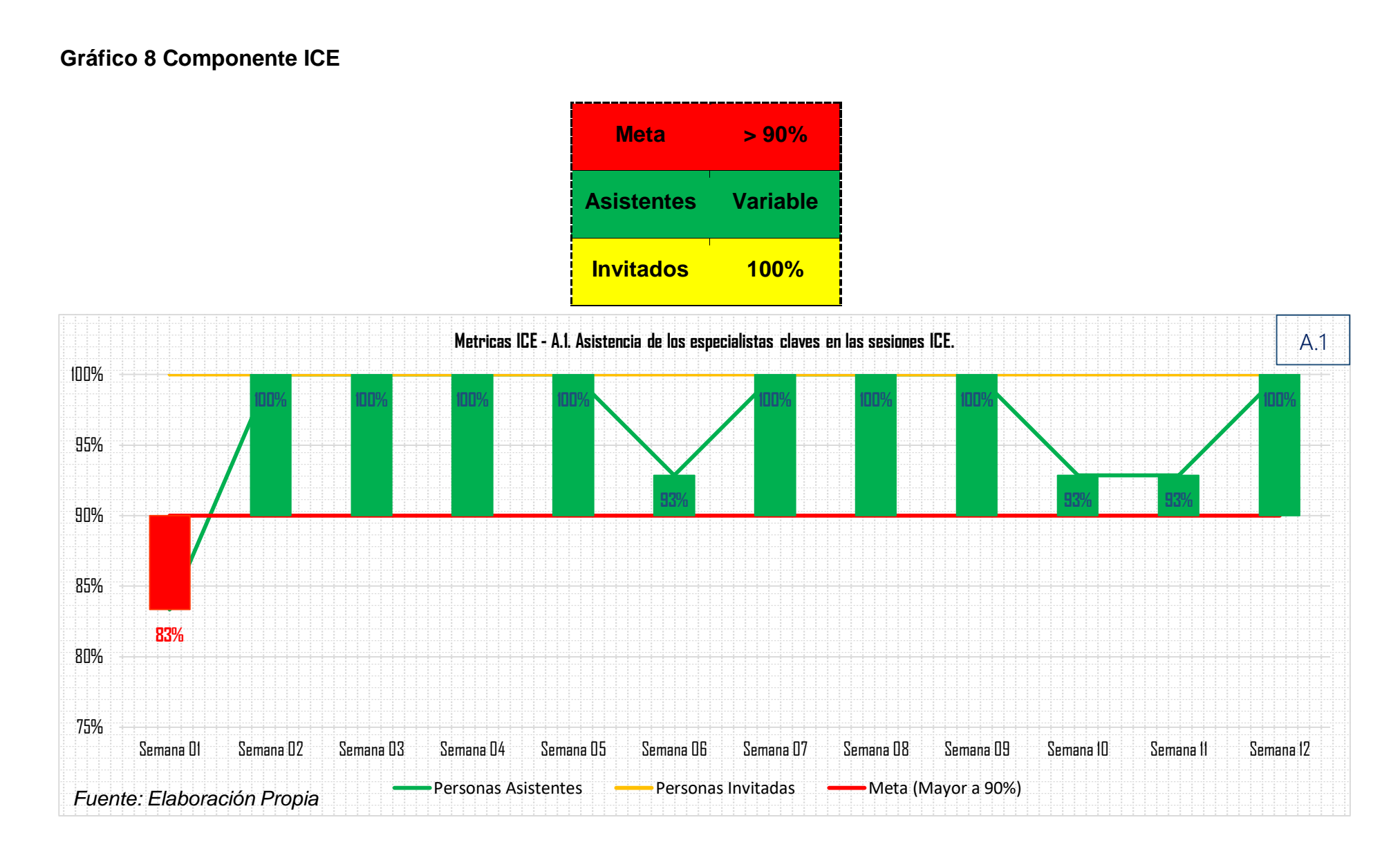

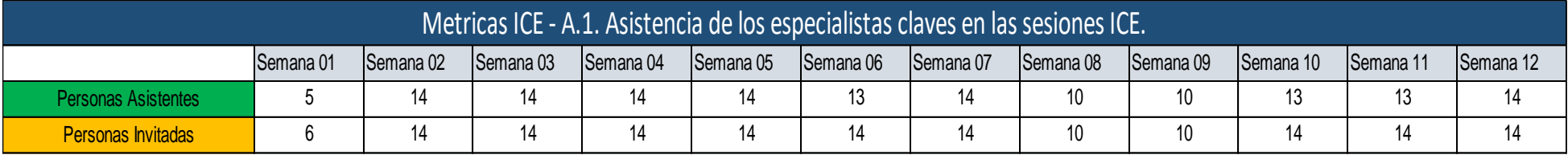

#### **Tabla 3 Métricas ICE – A.1. Asistencia de los especialistas claves en las Sesiones ICE**

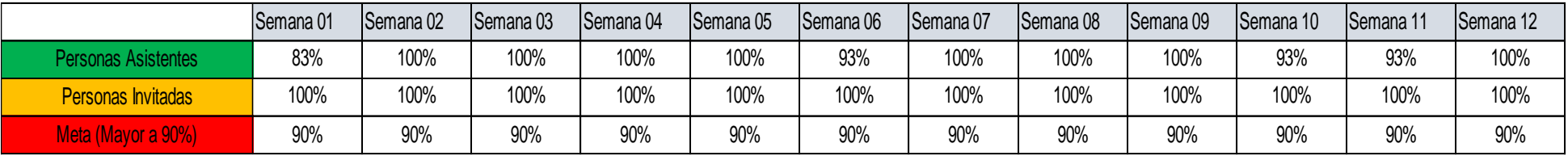

**Interpretación:** Se aprecia la variación porcentual de los asistentes en las Sesiones ICE a lo largo del tiempo de desarrollo del proyecto, con una meta objetiva esperada mayor al 90% el cual asegura un alto nivel de interés y confiabilidad en la toma de decisiones producidas en estas Sesiones ICE.

**Gráfico 9 Componente ICE**

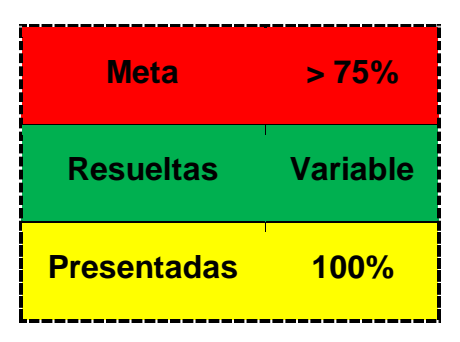

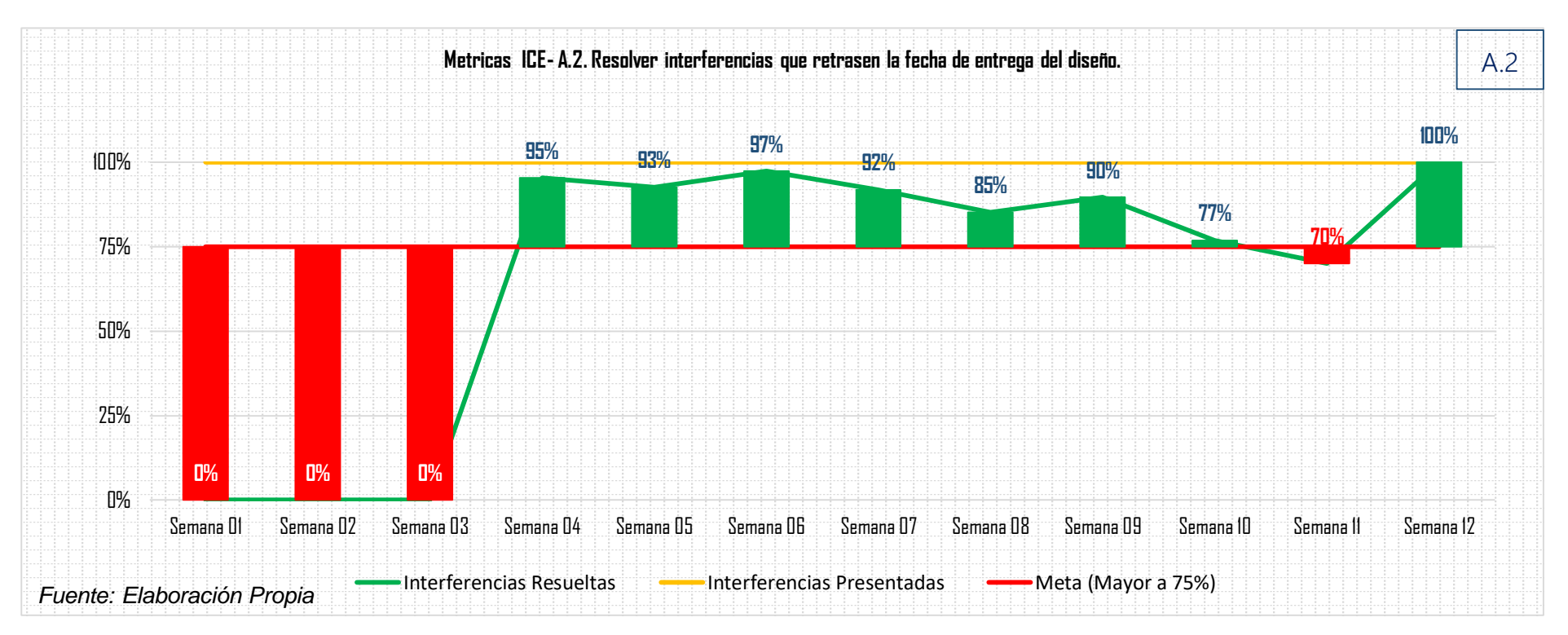

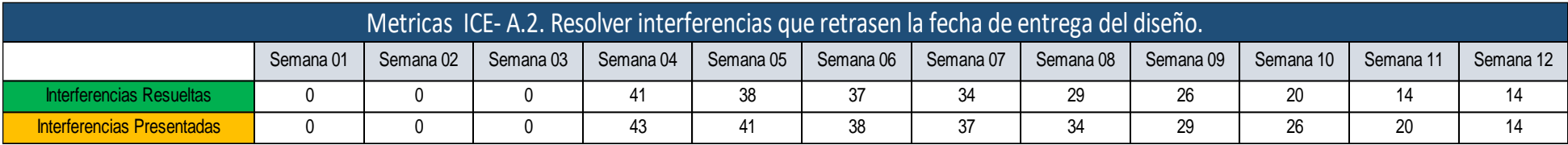

#### **Tabla 4 Métricas ICE – A.2. Resolver interferencias que retrasen la fecha de entrega del diseño**

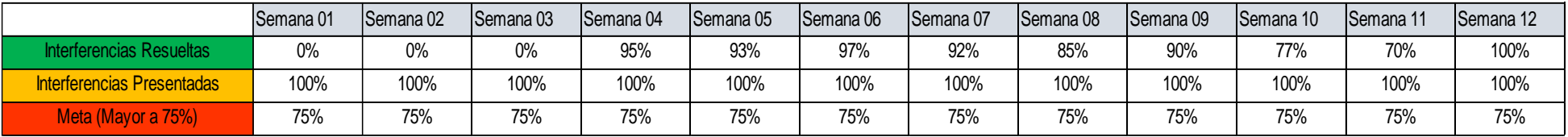

**Interpretación:** Se aprecia la liberación de las interferencias e incompatibilidades detectadas dentro de los modelos de las especialidades desarrolladas, con una meta esperada mayor al 75% esto con la finalidad de poder asegurar una correcta ejecución en etapas posteriores al desarrollo del proyecto.

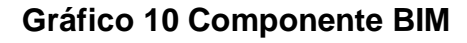

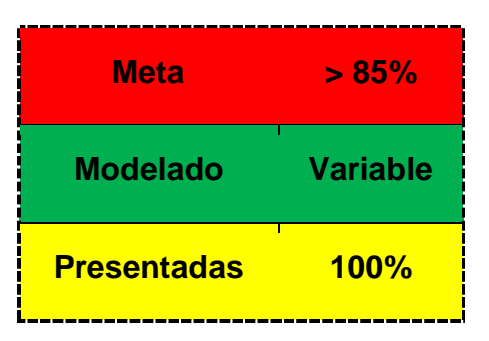

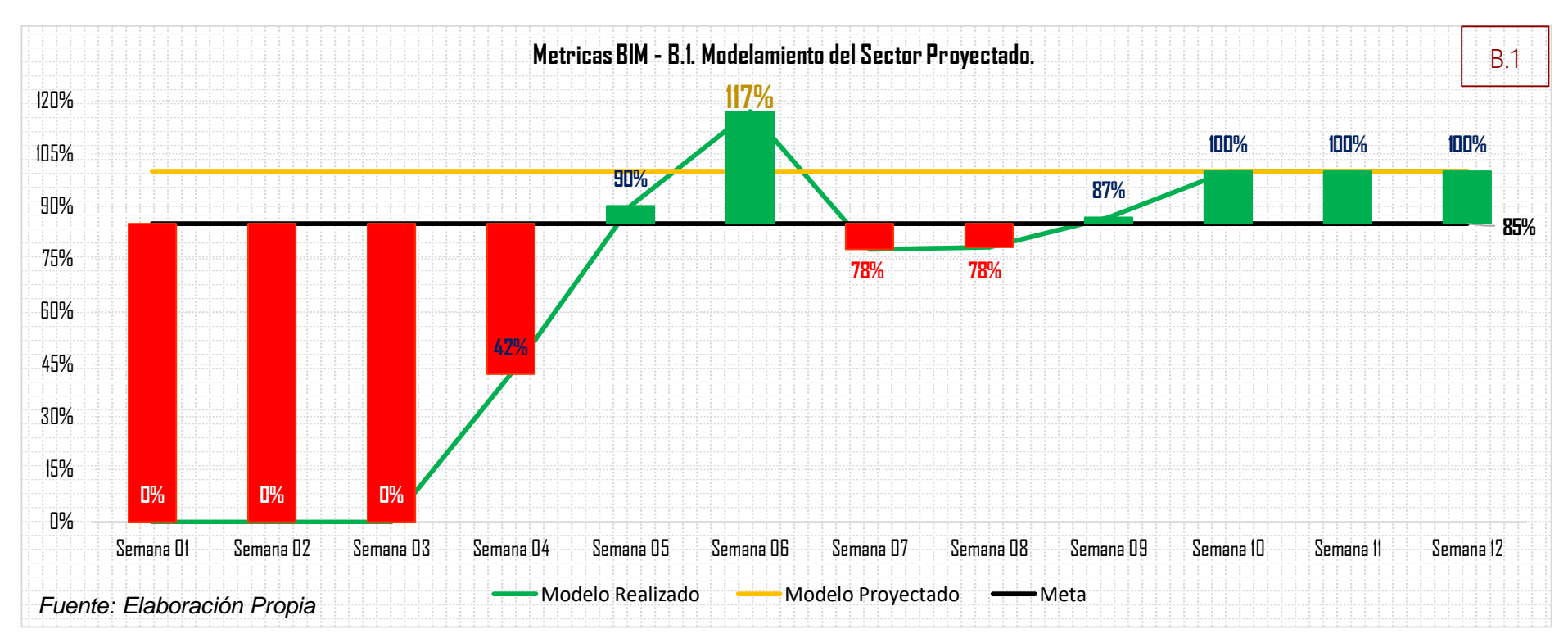

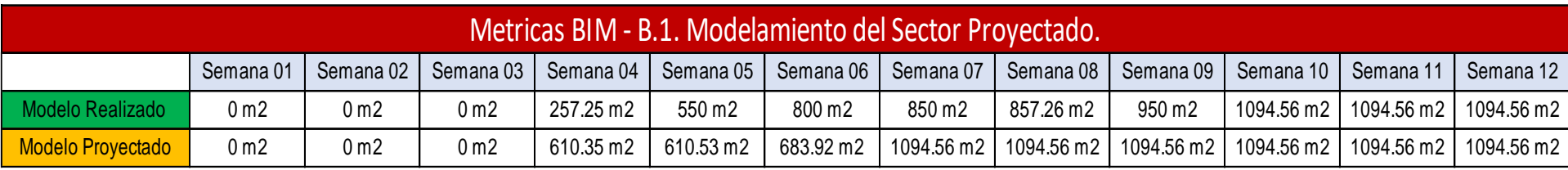

#### **Tabla 5 Métricas BIM – B.1. Modelamiento del sector proyectado**

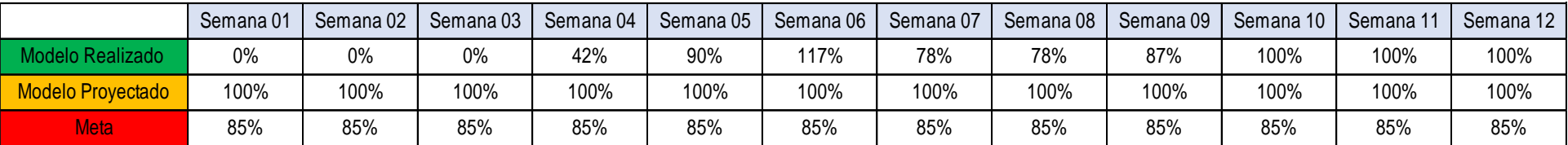

*Fuente: Elaboración Propia*

**Interpretación:** Se observa el desarrollo del Modelo BIM de las especialidades intervinientes en el tiempo, respecto al área proyectada por los especialistas, se propuso una meta de modelado BIM mayor al 85% esto con la finalidad de no incurrir en retrasos que afecten el correcto flujo de trabajo propuesto.

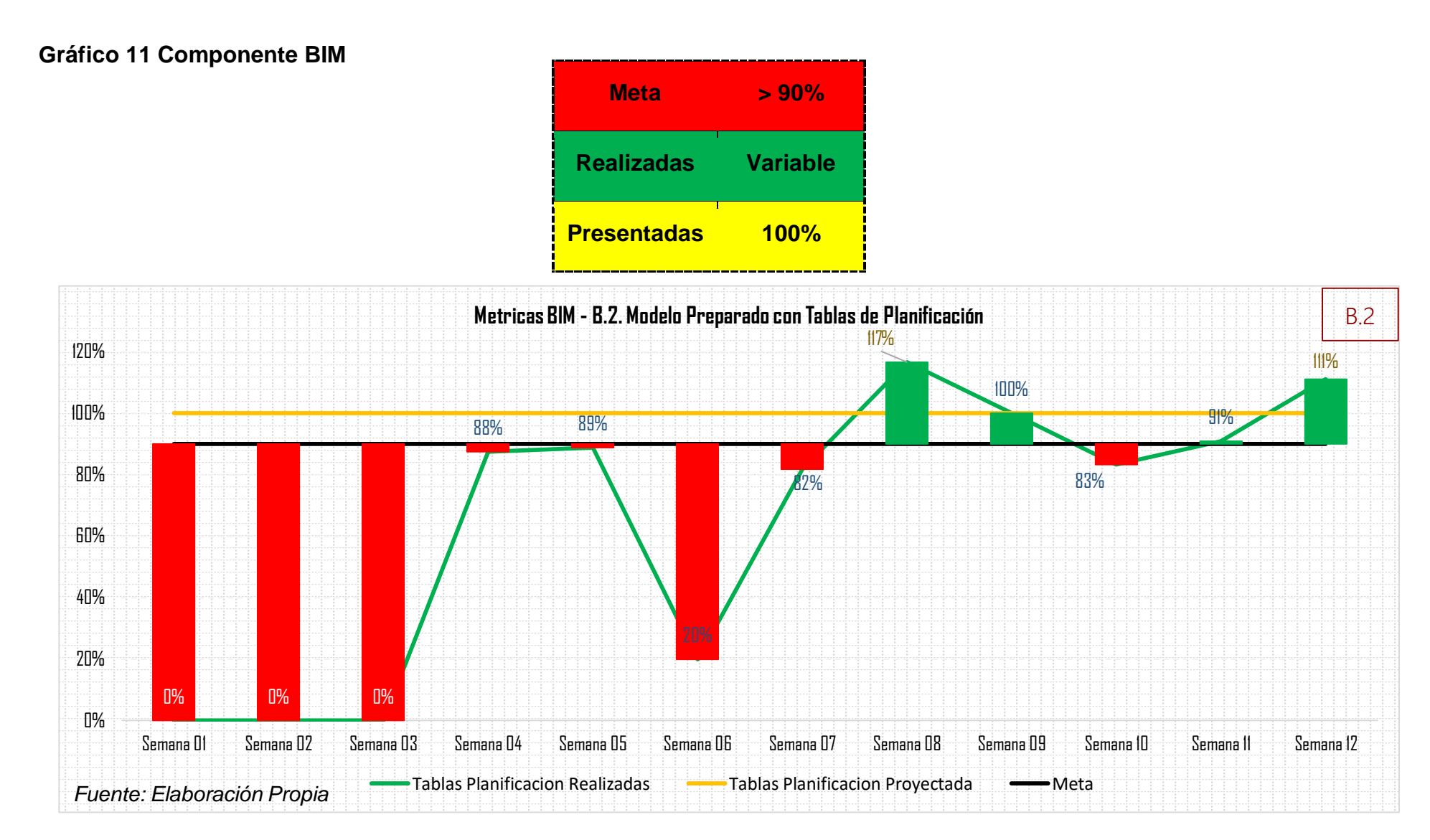

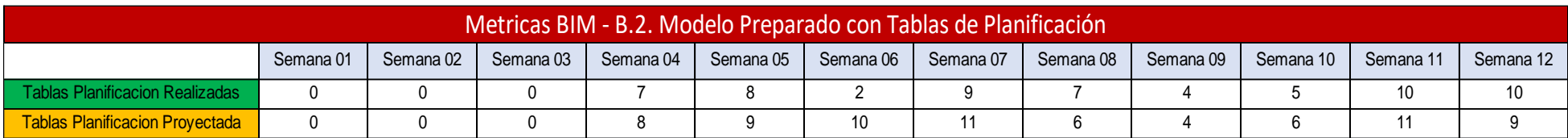

#### **Tabla 6 Métricas BIM – B.2. Modelo preparado con tablas de planificación**

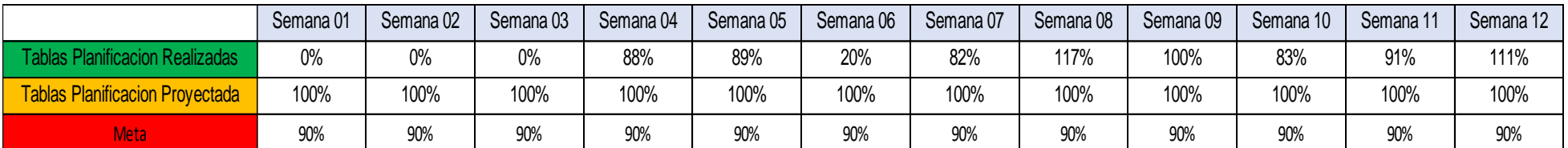

*Fuente: Elaboración Propia*

**Interpretación:** Este indicador representa la cantidad de tablas de planificación realizadas frente a las proyectas, a las cuales definimos una meta mayor al 85%, esto con la finalidad ser mas precisos con la estimación de costos en el proyecto.

#### **Gráfico 12 Componente BIM**

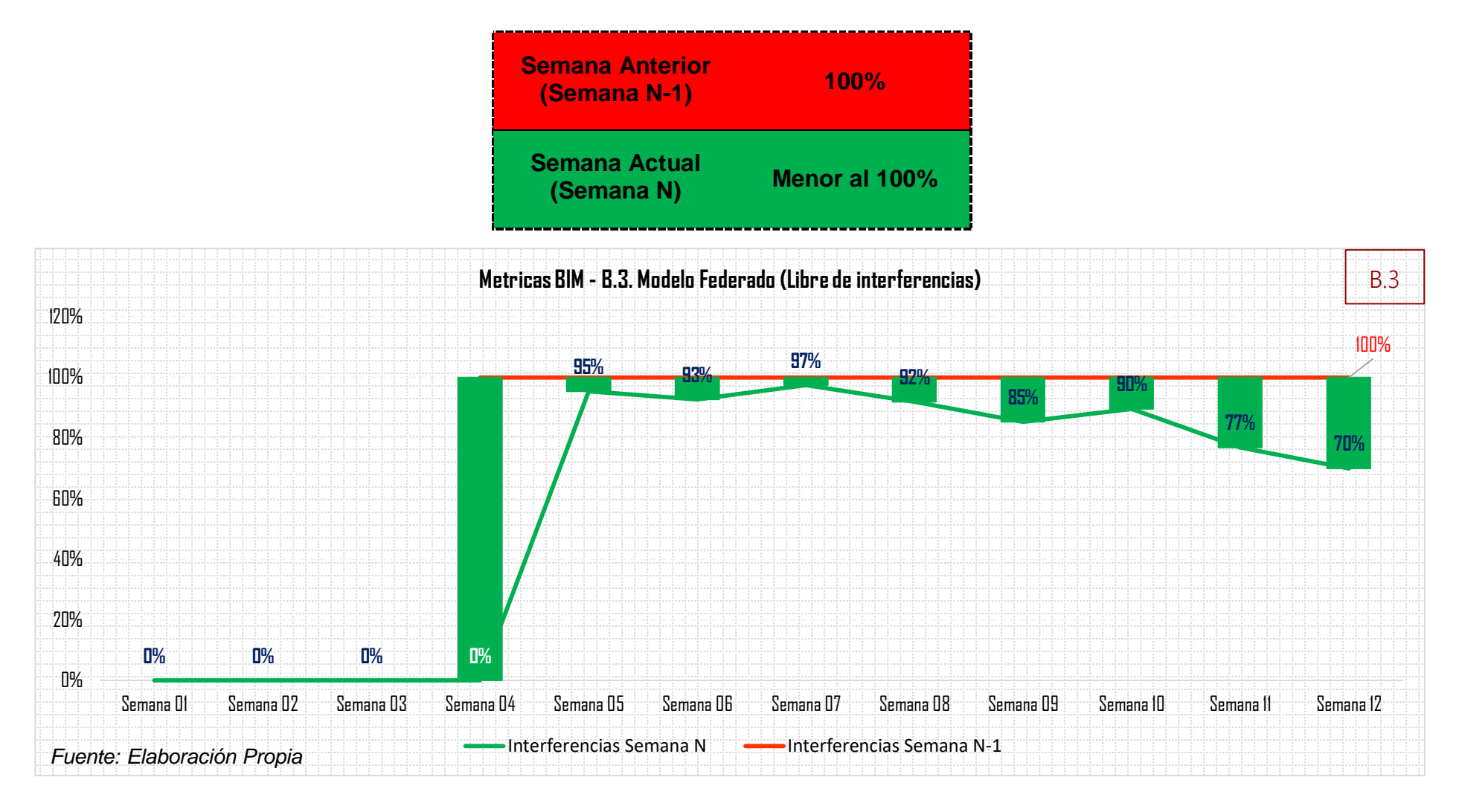

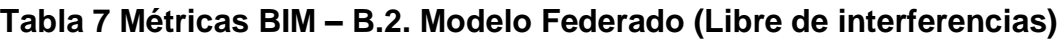

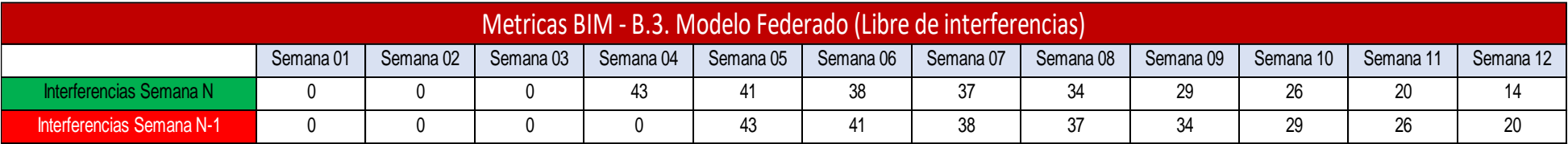

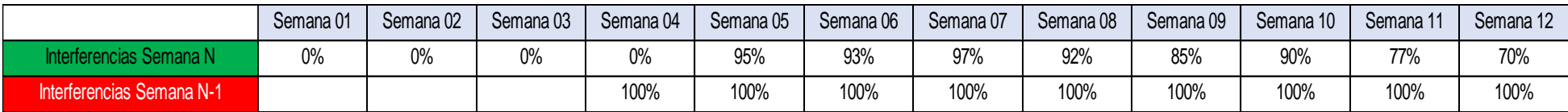

**Interpretación:** Esta tabla guarda relación con la **Métricas ICE – A.2. Resolver interferencias que retrasen la fecha de entrega del diseño,** la cual corresponde a la liberación de interferencias entre especialidades en el Modelo BIM colocando como meta objetiva del 100% de la liberación de estas.

#### **Gráfico 13 Componente PPM**

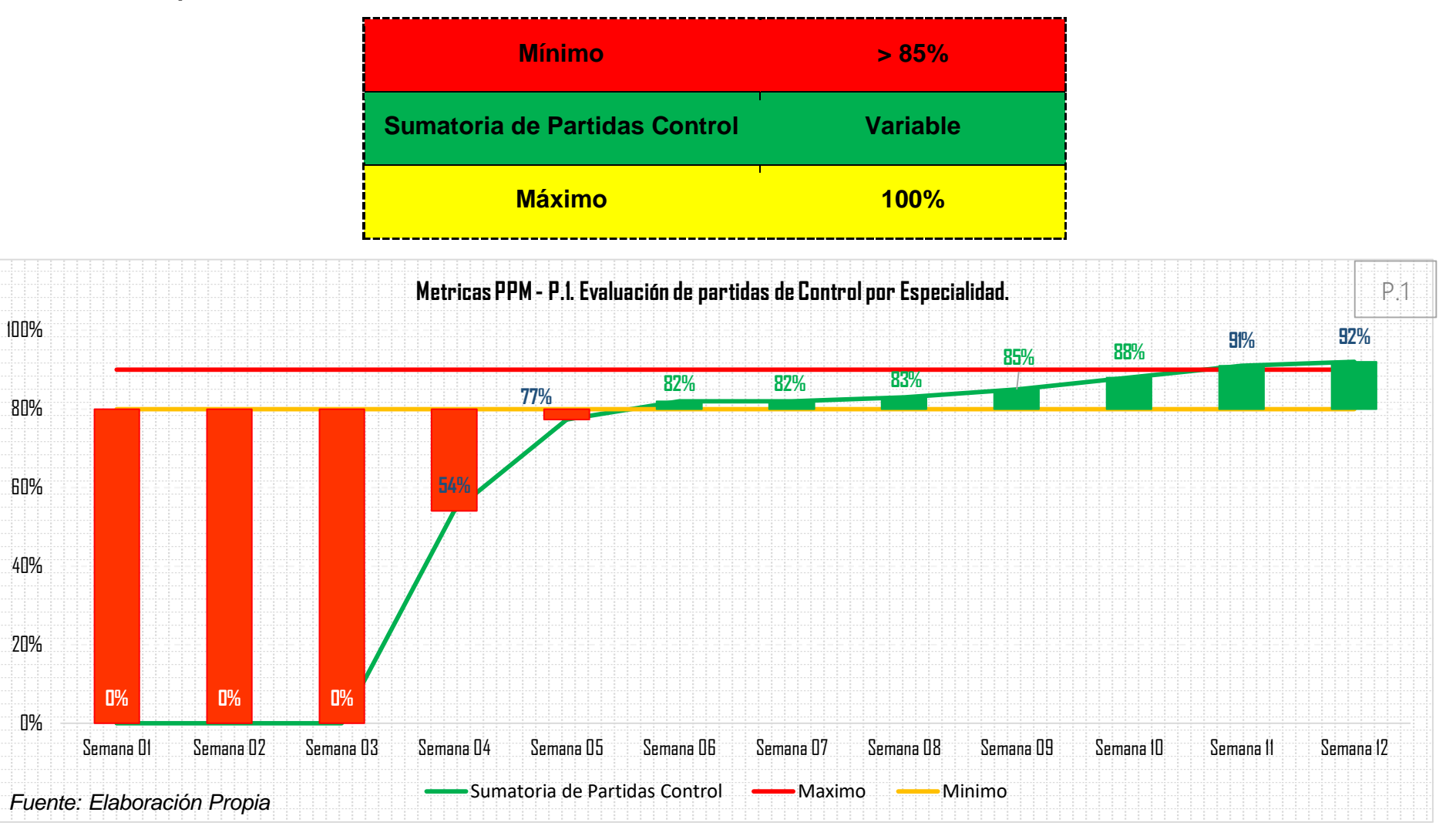

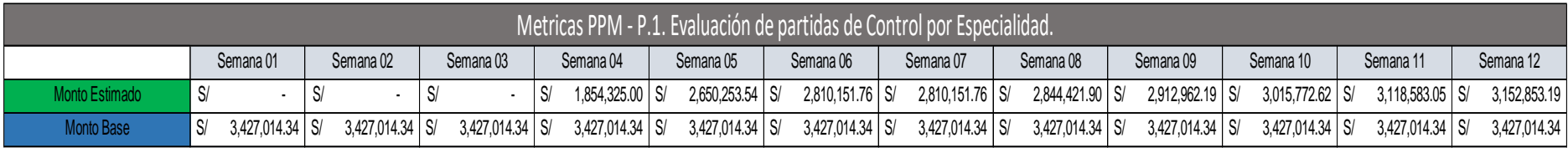

#### **Tabla 8 Métricas PPM - P.1. Evaluación de partidas de control por especialidad**

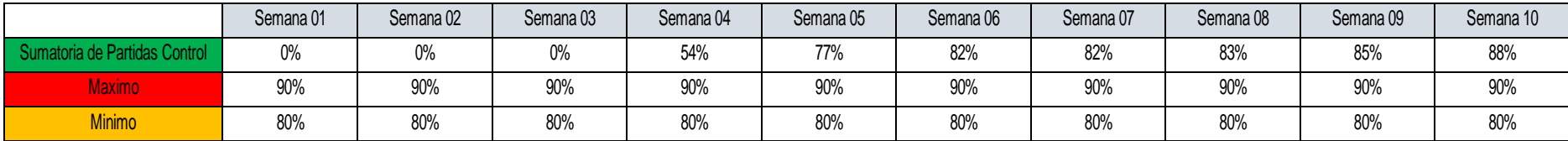

**Interpretación:** Se puede ver la evolución de la suma de partidos de control estimado lo cual lleva relación con las **Métricas BIM – B.3. Modelo federado (libre de interferencias)** dado que mientras el Modelo BIM este libre de interferencias la estimación de costos será mas confiable y efectiva, respetando un margen que este dentro del 80-90% del costo base del proyecto el cual permite asegurar la calidad del proyecto para una futura etapa de construcción.

#### **Gráfico 14 Componente PPM**

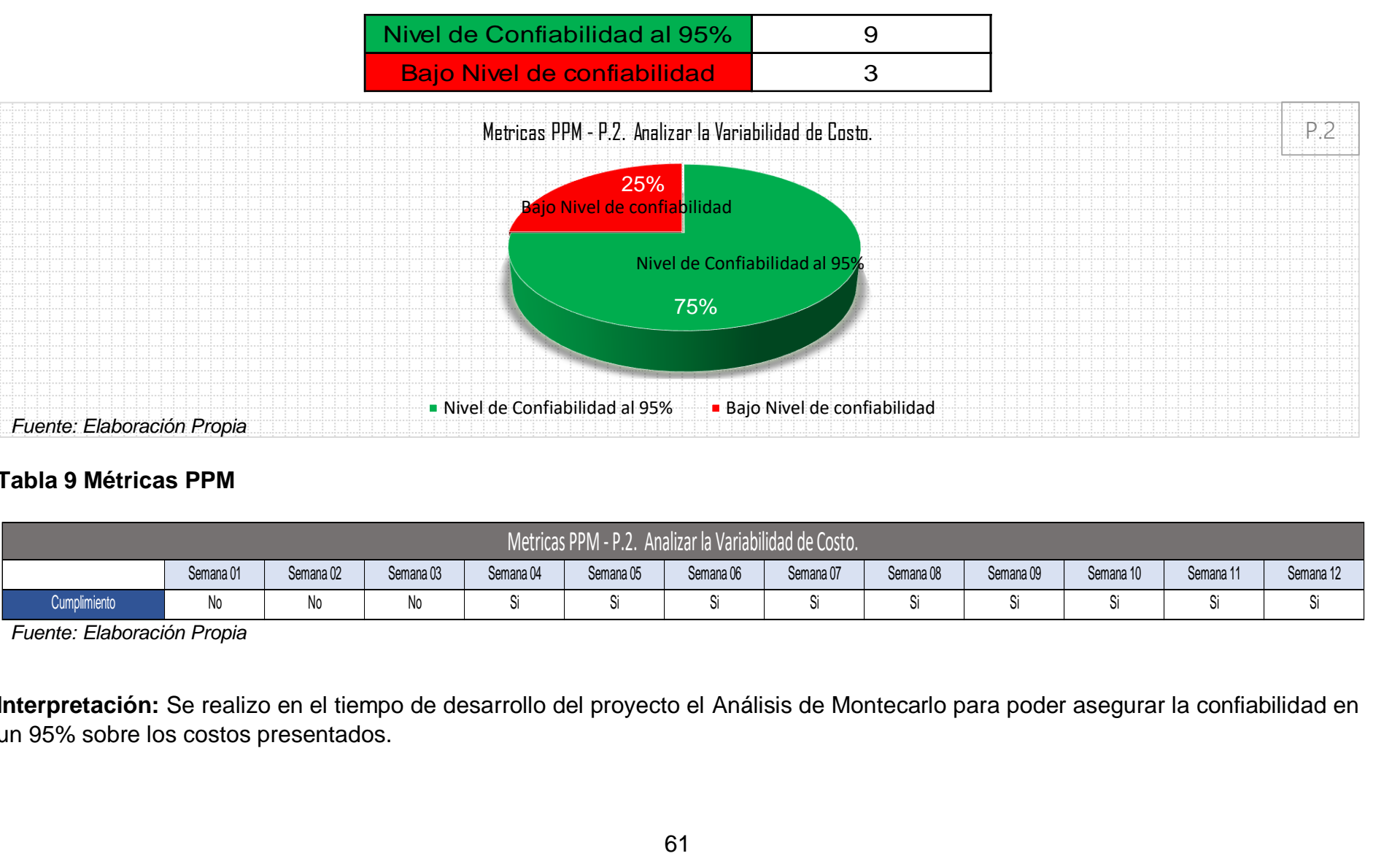

#### **Tabla 9 Métricas PPM**

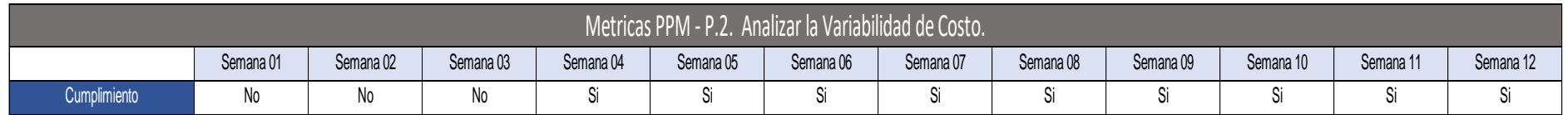

*Fuente: Elaboración Propia*

**Interpretación:** Se realizo en el tiempo de desarrollo del proyecto el Análisis de Montecarlo para poder asegurar la confiabilidad en un 95% sobre los costos presentados.

#### **Gráfico 15 Componente PPM**

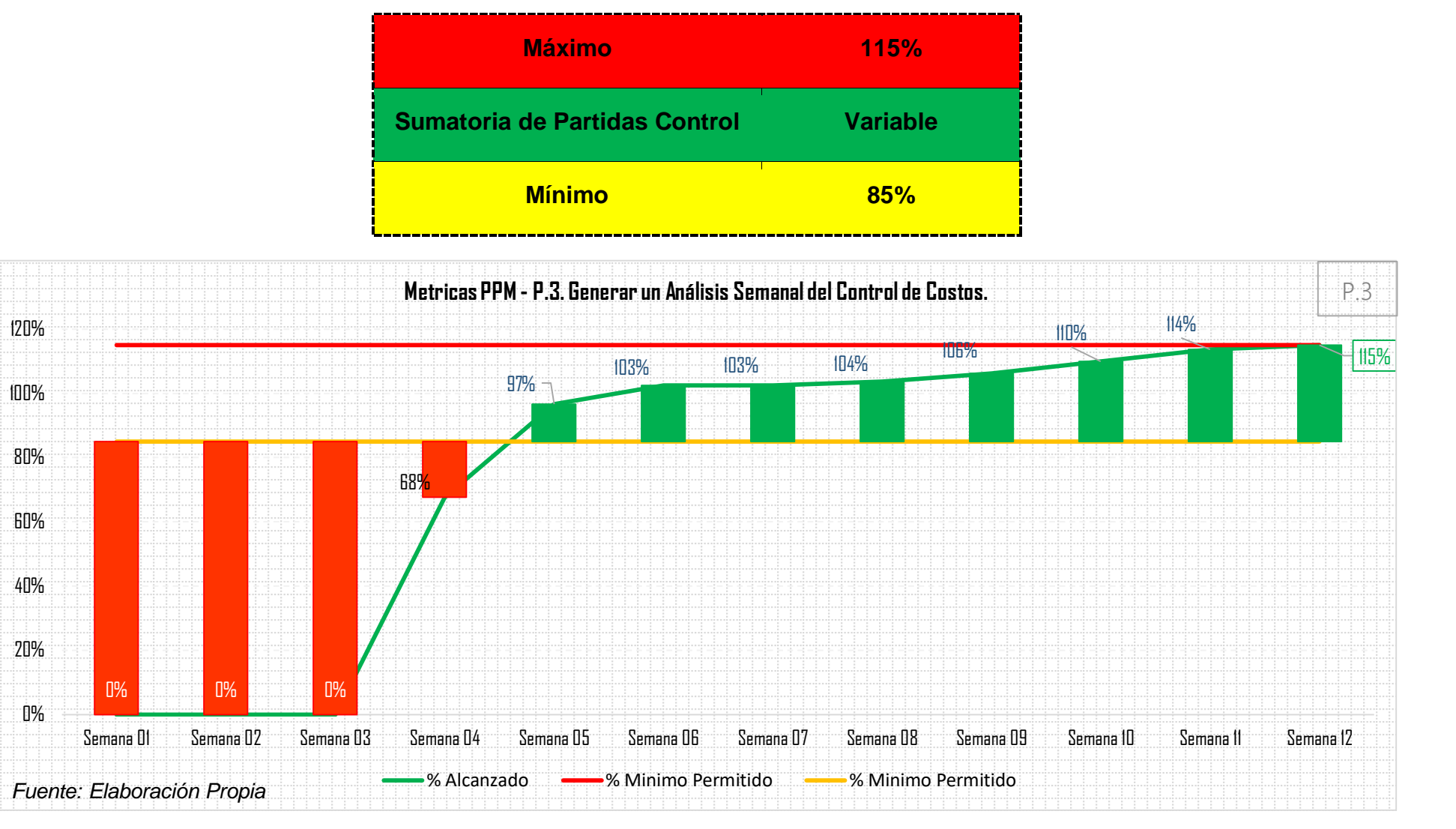

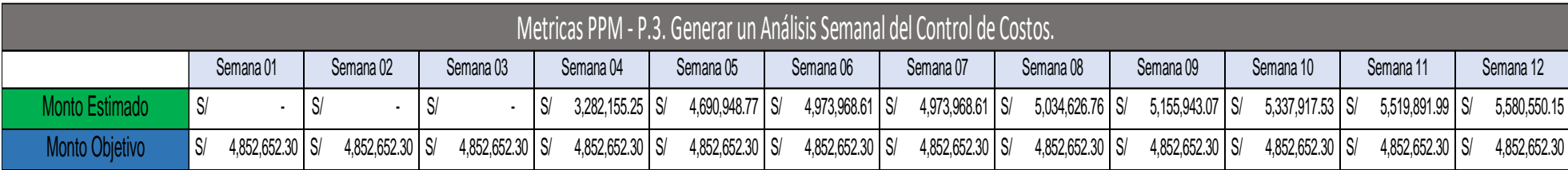

### **Tabla 10 Métricas PPM - P.3. Generar un Análisis Semanal del Control de Costos**

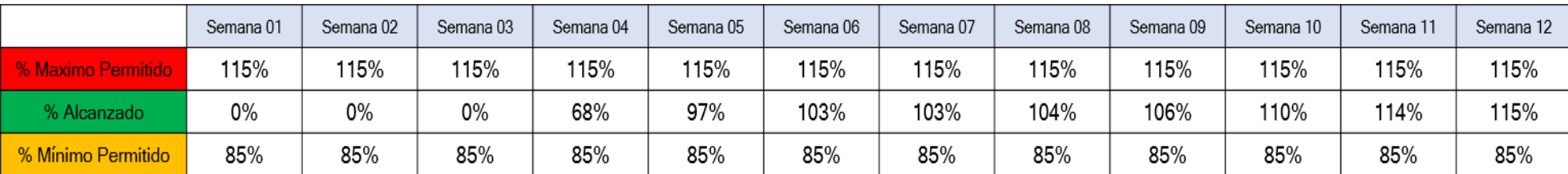

*Fuente: Elaboración Propia*

**Interpretación:** Se realizo el mapeo del Monto estimado del proyecto por semana, controlando que este se encuentre en relación a los mínimos y máximos permitidos propuesto respecto al Monto Objetivo referencial.

### **COMPROBACIÓN DE HIPÓTESIS**

**HE1: La metodología basada en VDC incide directamente en la línea base de costos en la elaboración expedientes técnicos de edificación del consorcio Unión - Huanta, Ayacucho, 2021**

#### **Tabla 11 costos**

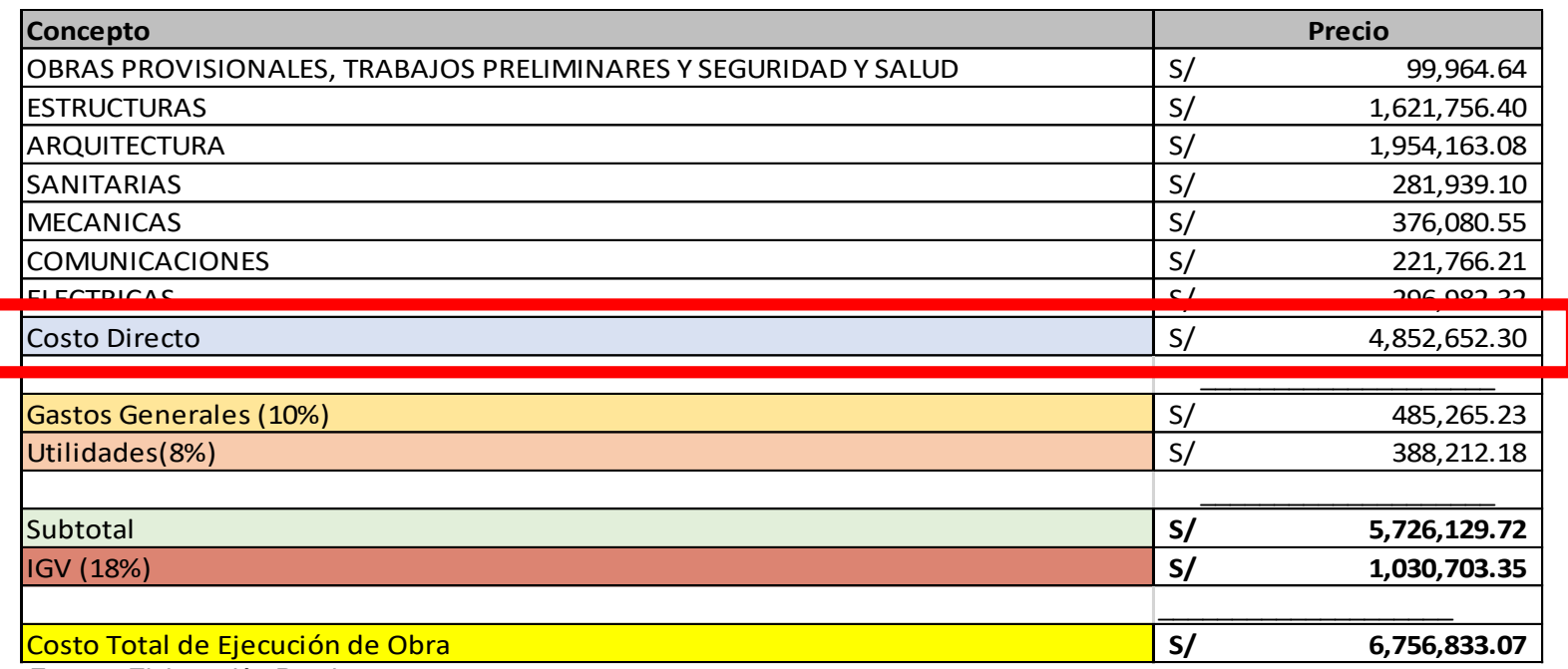

*Fuente: Elaboración Propia*

Interpretación: Se acepta la hipótesis alterna y se rechaza la nula, la línea base es el costo con el cual se ha determinado el valor y costo objetivo del proyecto, aquí se visualiza el costo base de la infraestructura a proyectar, sobre este costo se debe de controlar el incremento o déficit del 15%, para asegurar que se cumpla los alcances y la calidad del proyecto.

**HE2: La metodología basada en VDC incide directamente en la estimación de costos en la elaboración expedientes técnicos de edificación del consorcio Unión - Huanta, Ayacucho, 2021.**

### **Tabla 12 Diagrama Pareto**

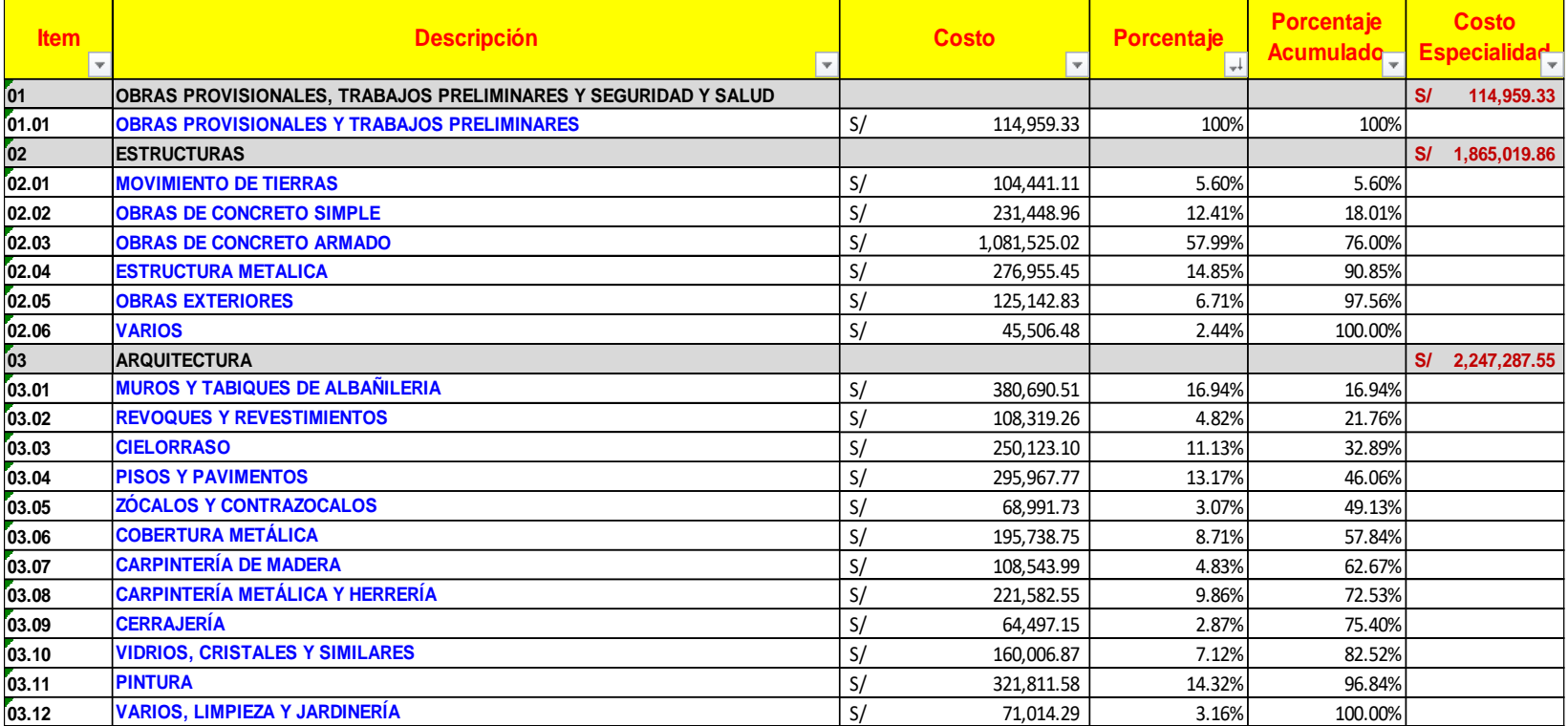

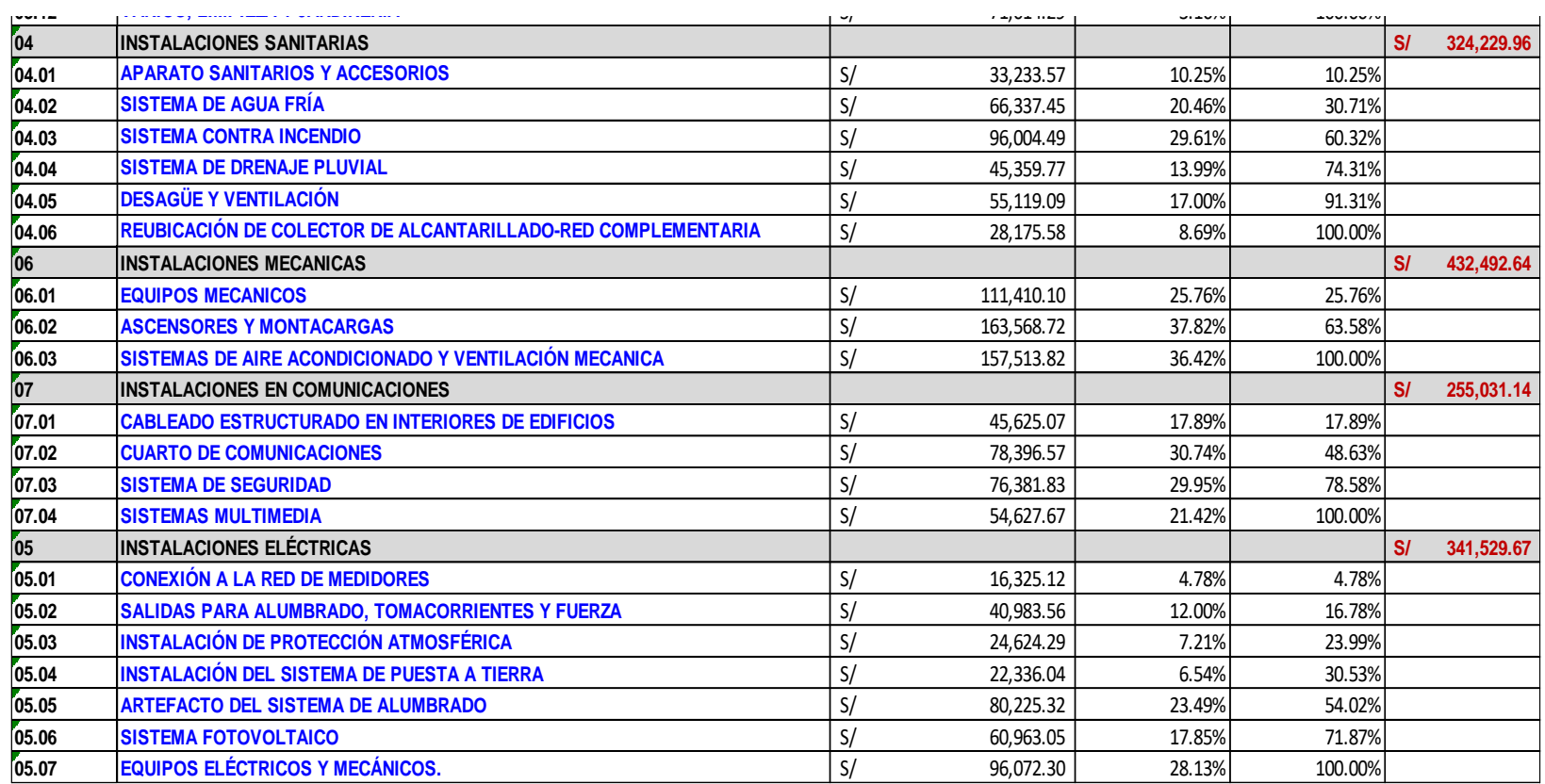

*Fuente: Elaboración Propia*

**Interpretación:** Se acepta la hipótesis alternativa y se rechaza la hipótesis nula, se explica que la información obtenida para la resolución está dada por el Diagrama Pareto o también denominado diagrama 80-20, el cual nos permitirá en base a predicciones estadísticas la estimación del costo a lo largo de la elaboración del expediente.

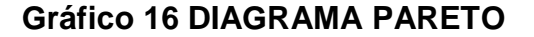

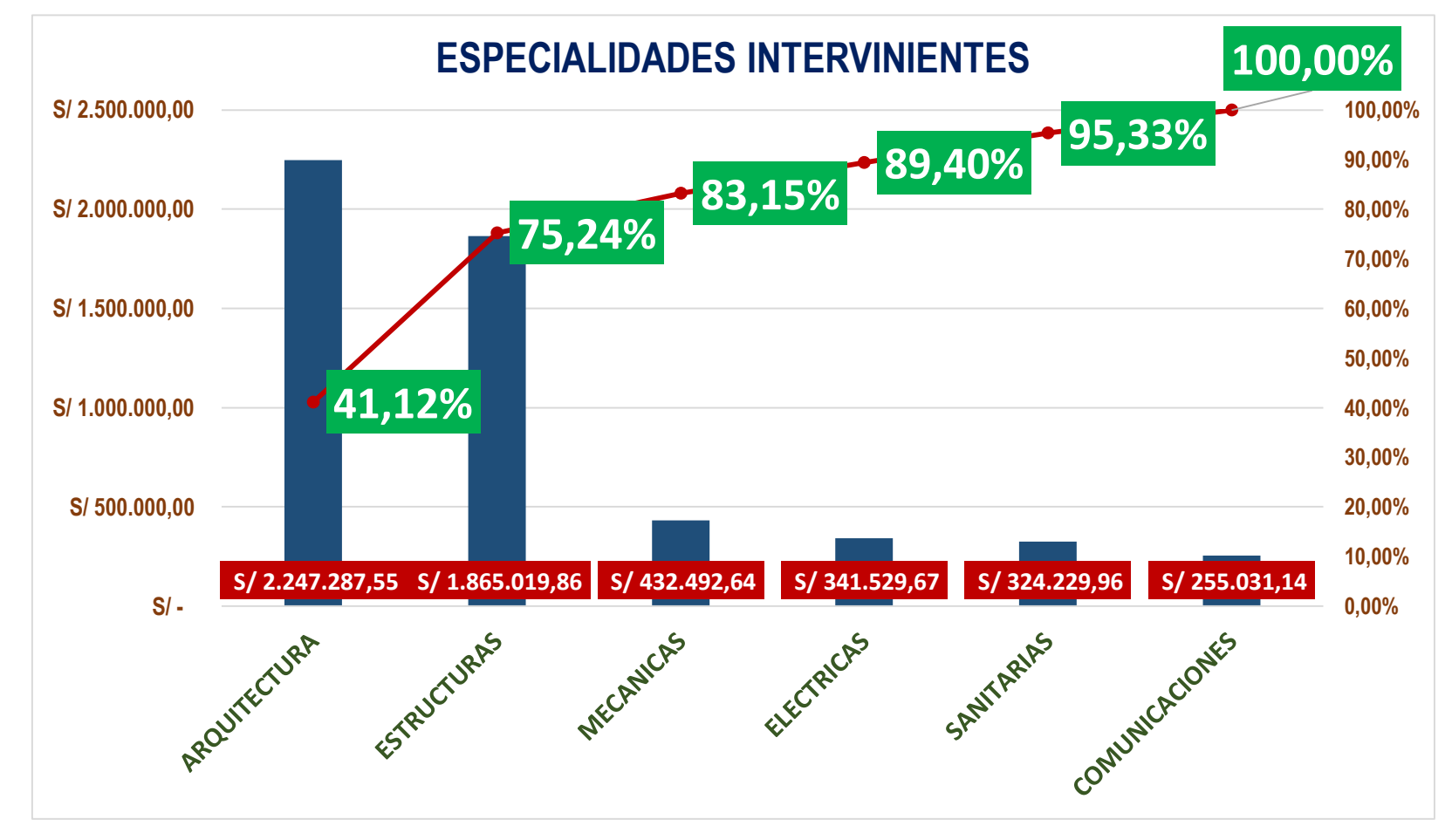

## **Tabla 13 Cuadro arquitectura**

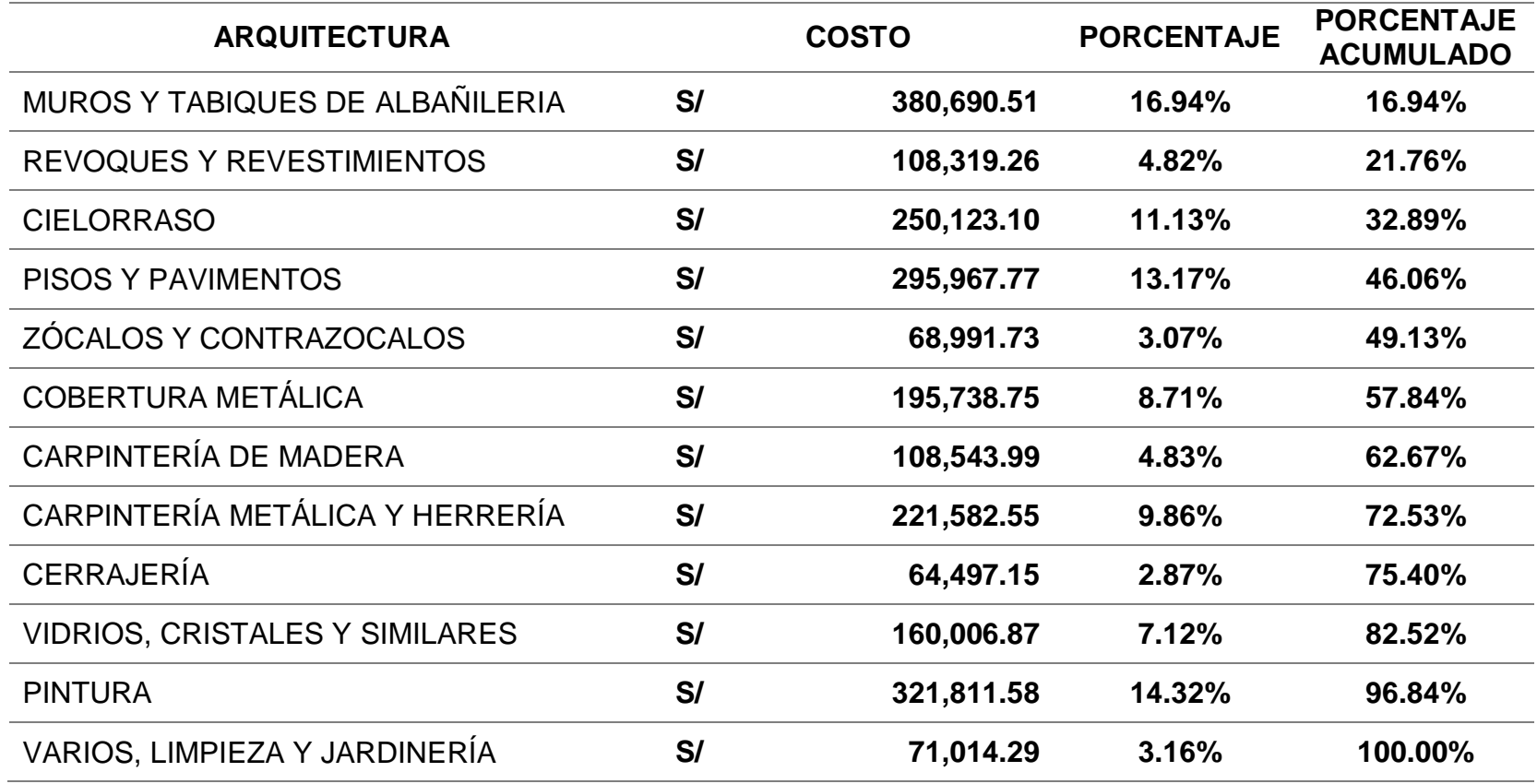

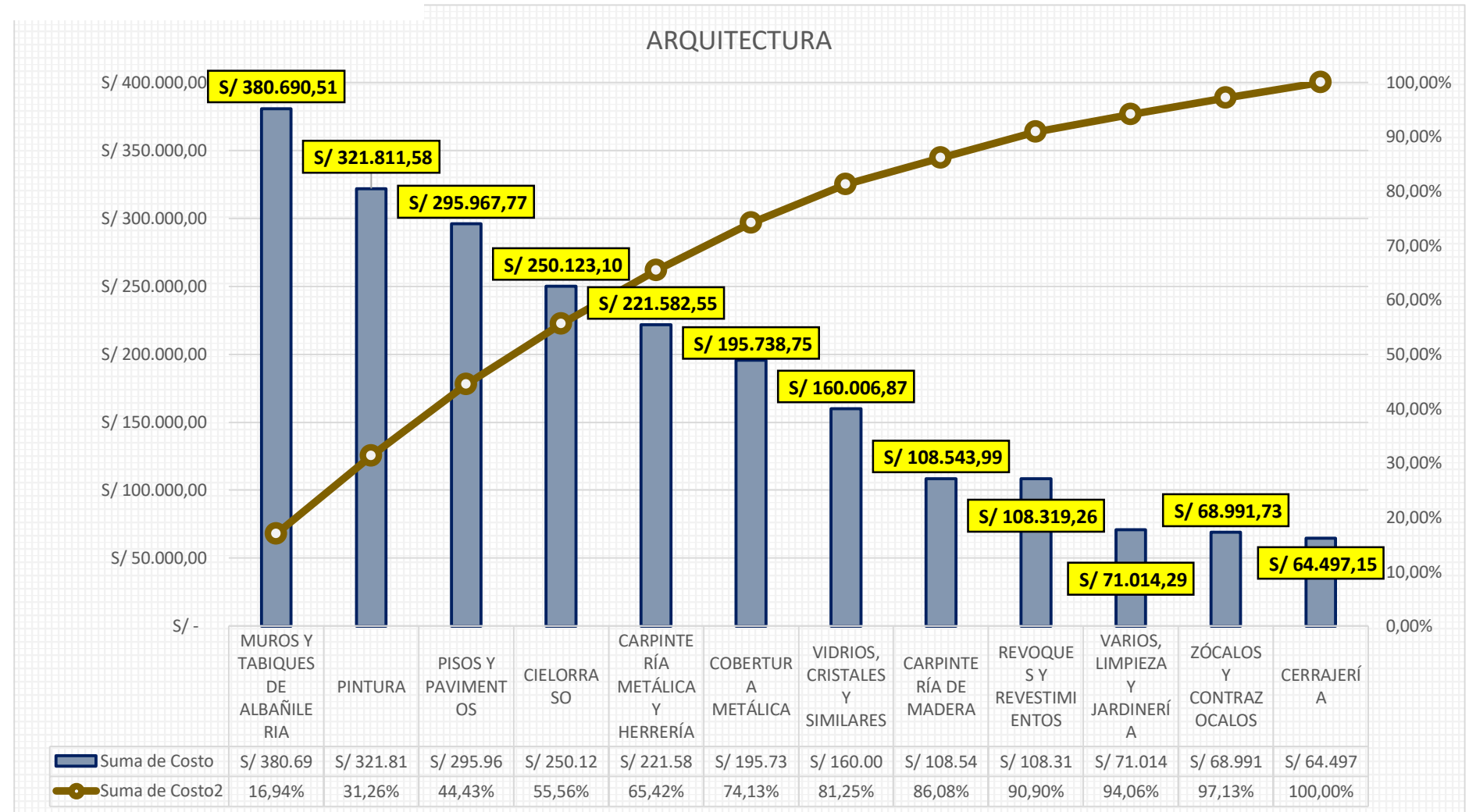

#### **Gráfico 17 Arquitectura**

#### **Tabla 14 Estructuras**

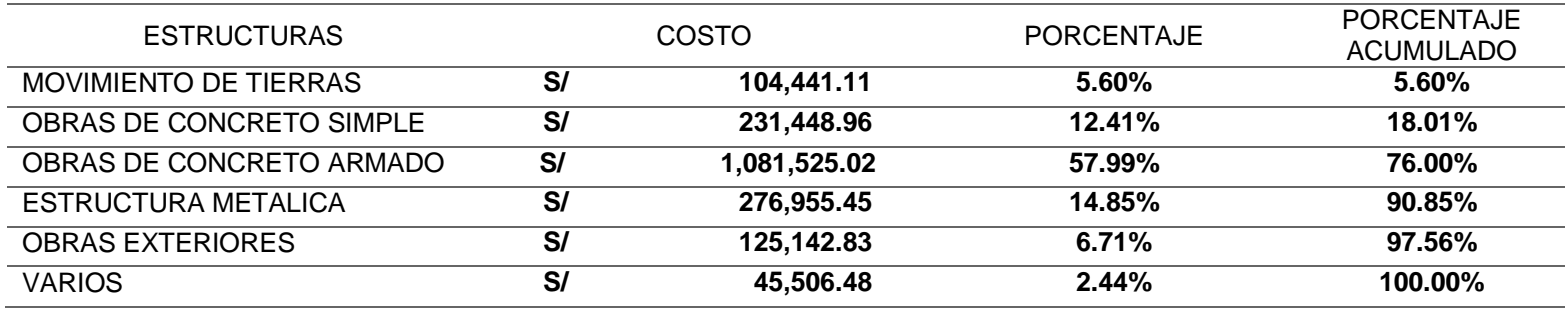

*Fuente: Elaboración Propia*

#### **Gráfico 18 Estructuras**

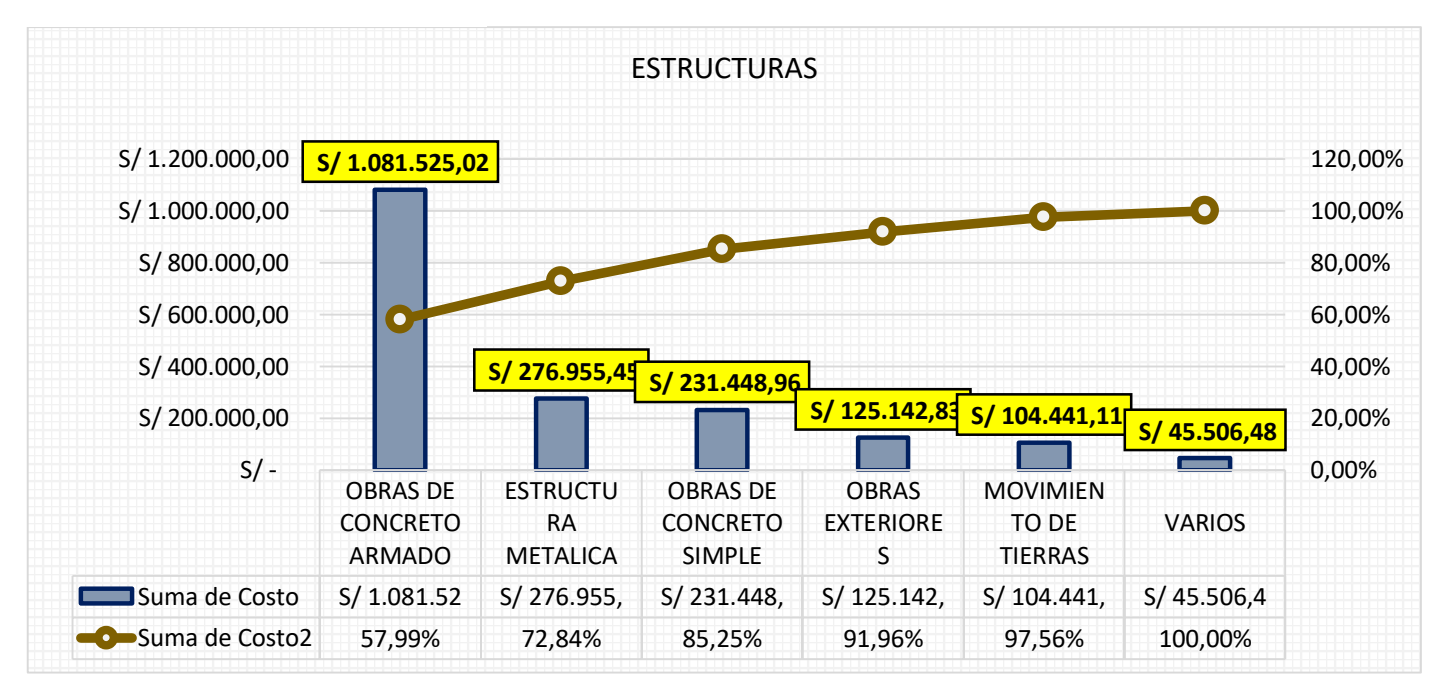
# **Tabla 15 Instalaciones mecánicas**

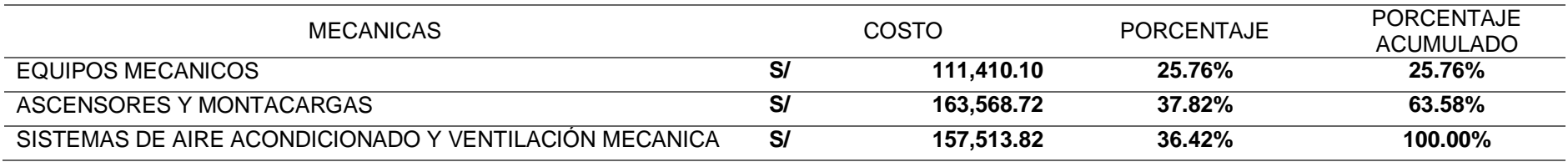

*Fuente: Elaboración Propia*

# **Gráfico 19. Gráfico 19 Instalaciones mecánicas**

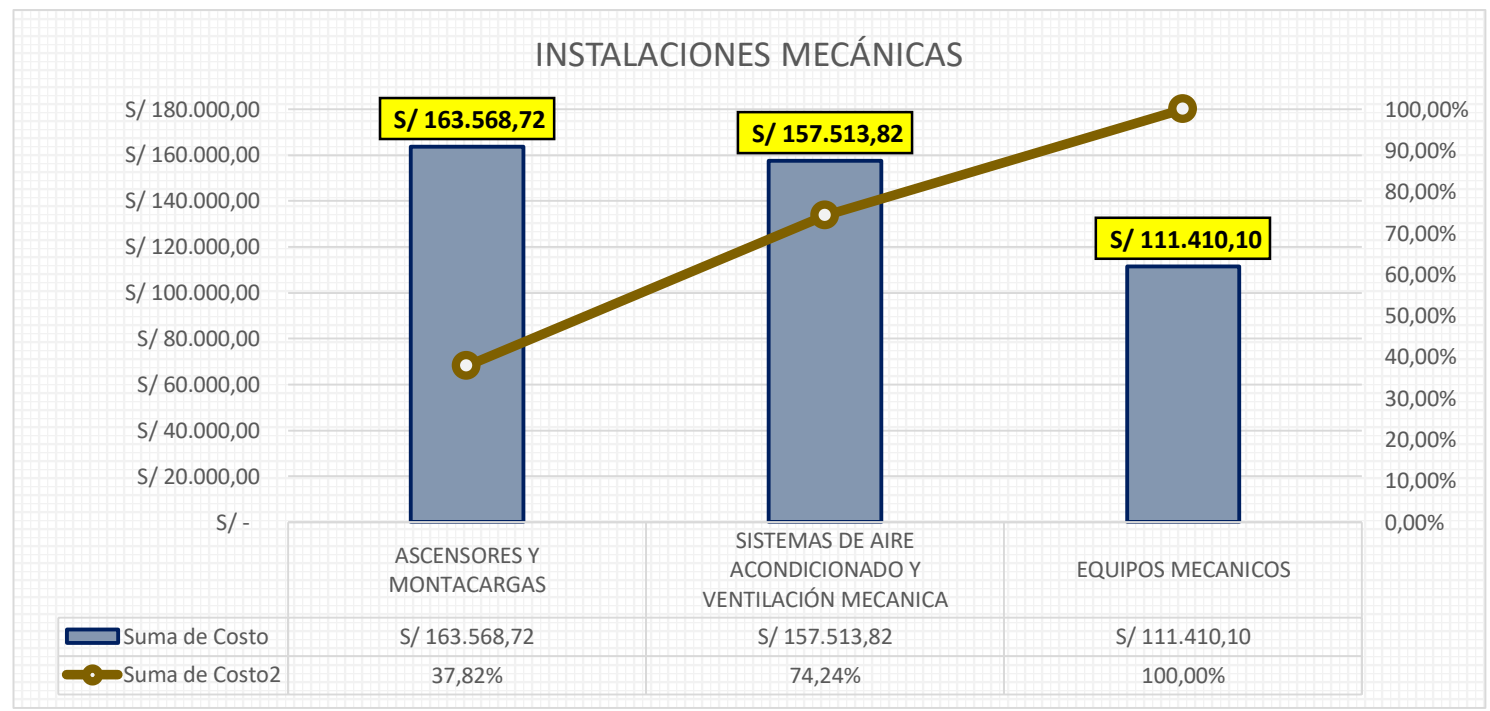

# **Tabla 16 Instalaciones eléctricas**

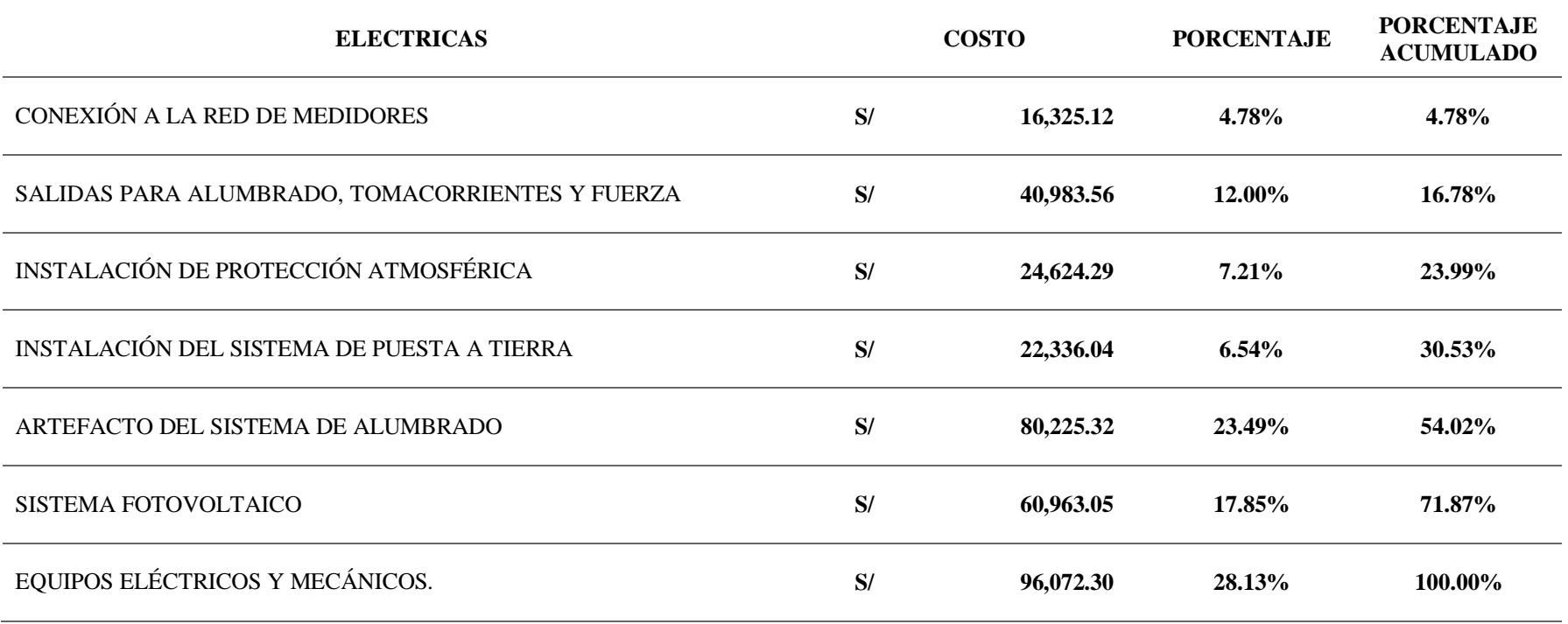

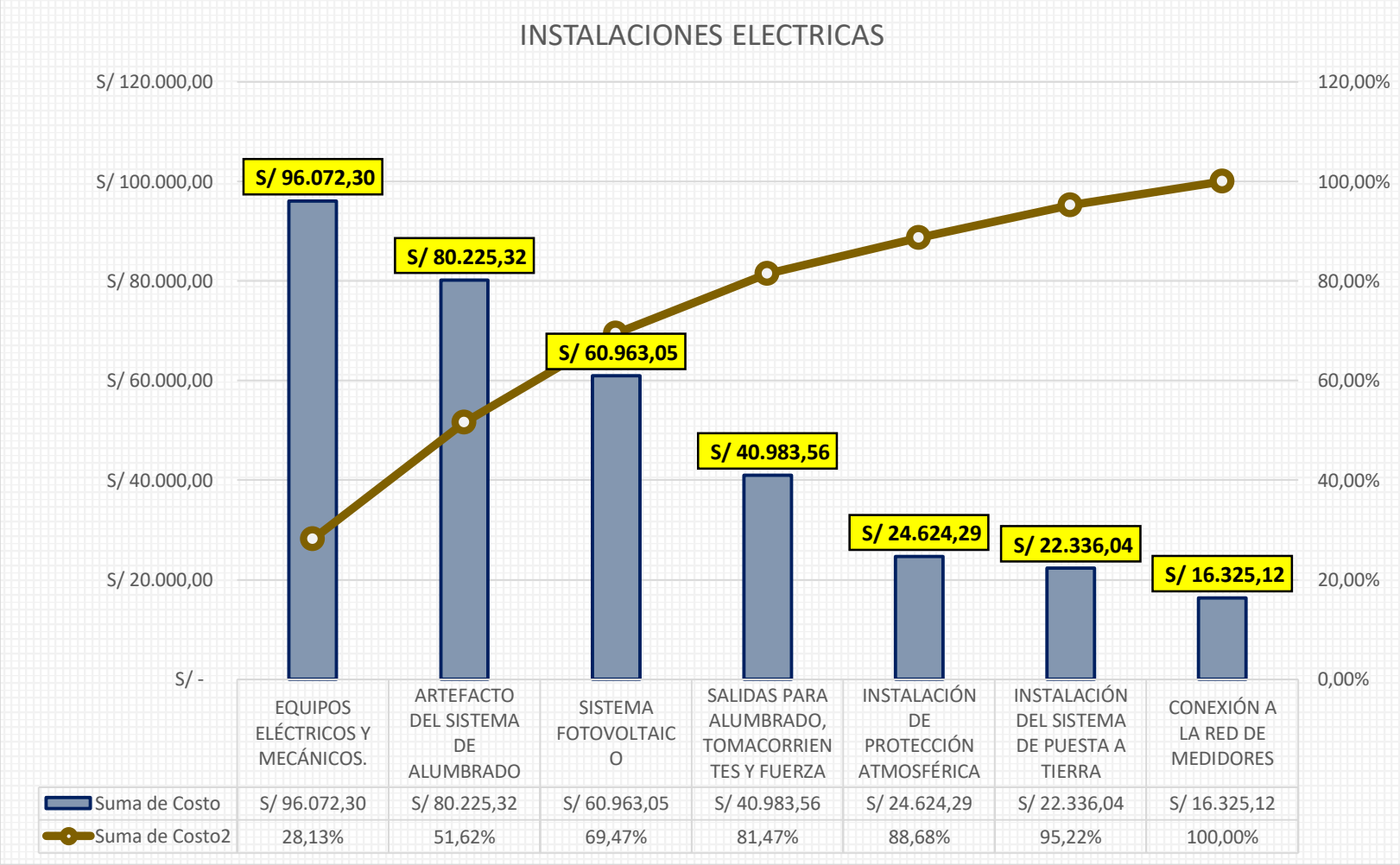

# **Gráfico 20 Gráfico 20 Instalaciones eléctricas**

*Fuente: Elaboración Propia*

## **Tabla 17 Instalaciones sanitarias**

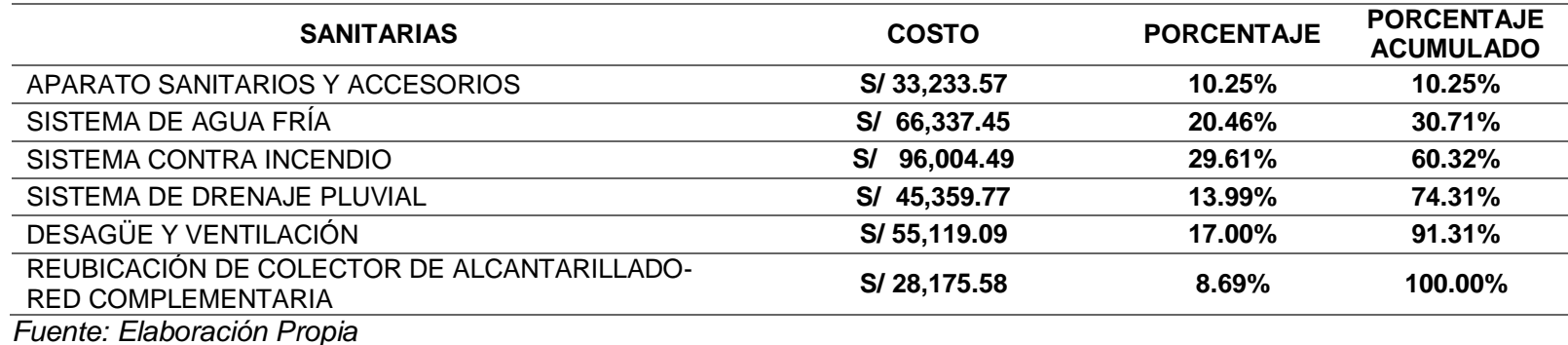

**Gráfico 21 Instalaciones sanitarias**

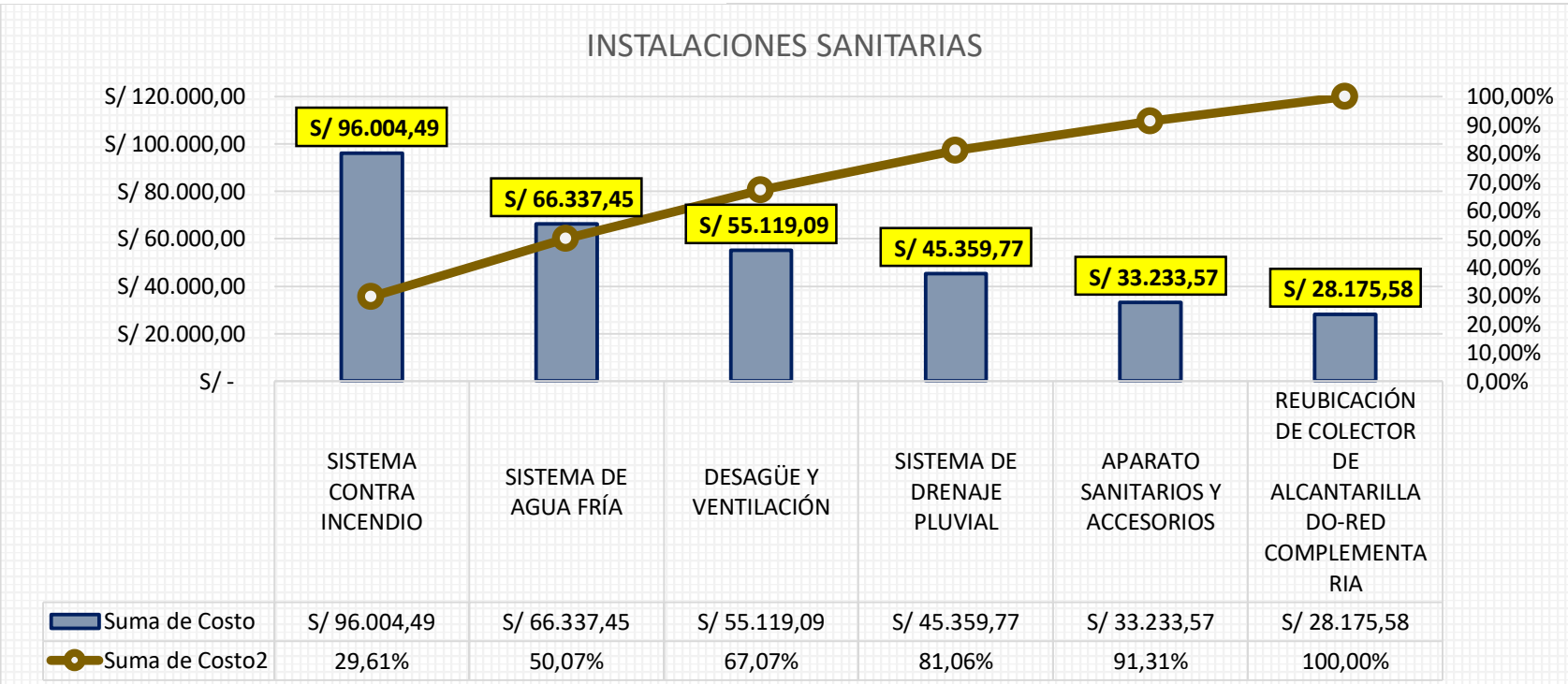

# **Tabla 18 Comunicaciones**

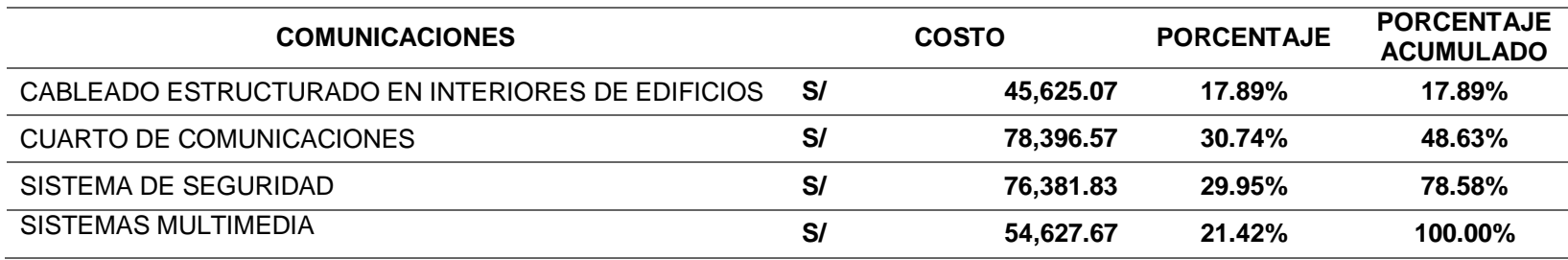

*Fuente: Elaboración Propia*

# **Gráfico 22 Comunicaciones**

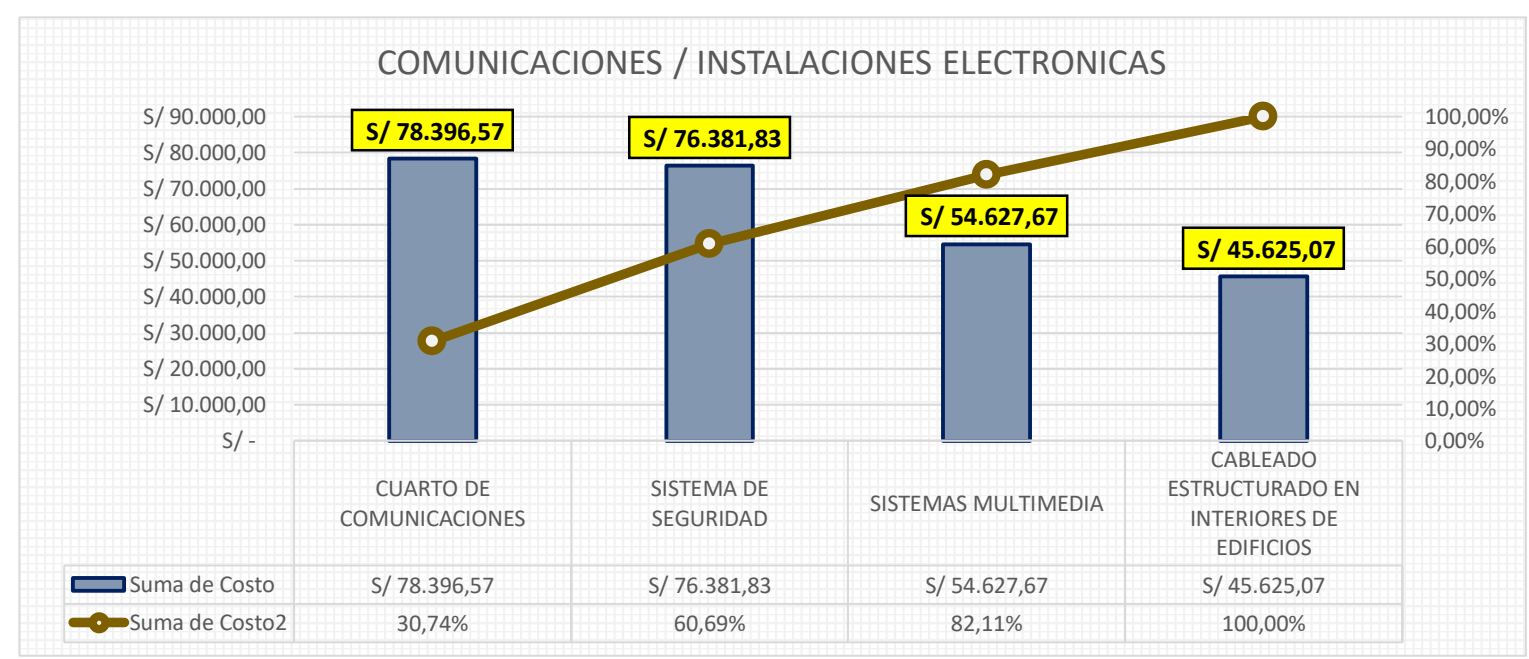

**HE3: La metodología basada en VDC incide directamente en la variación de costos en la elaboración expedientes técnicos de edificación del consorcio Unión - Huanta, Ayacucho, 2021.**

**Tabla 19 Modelo de Simulación de Datos – Análisis de Montecarlo**

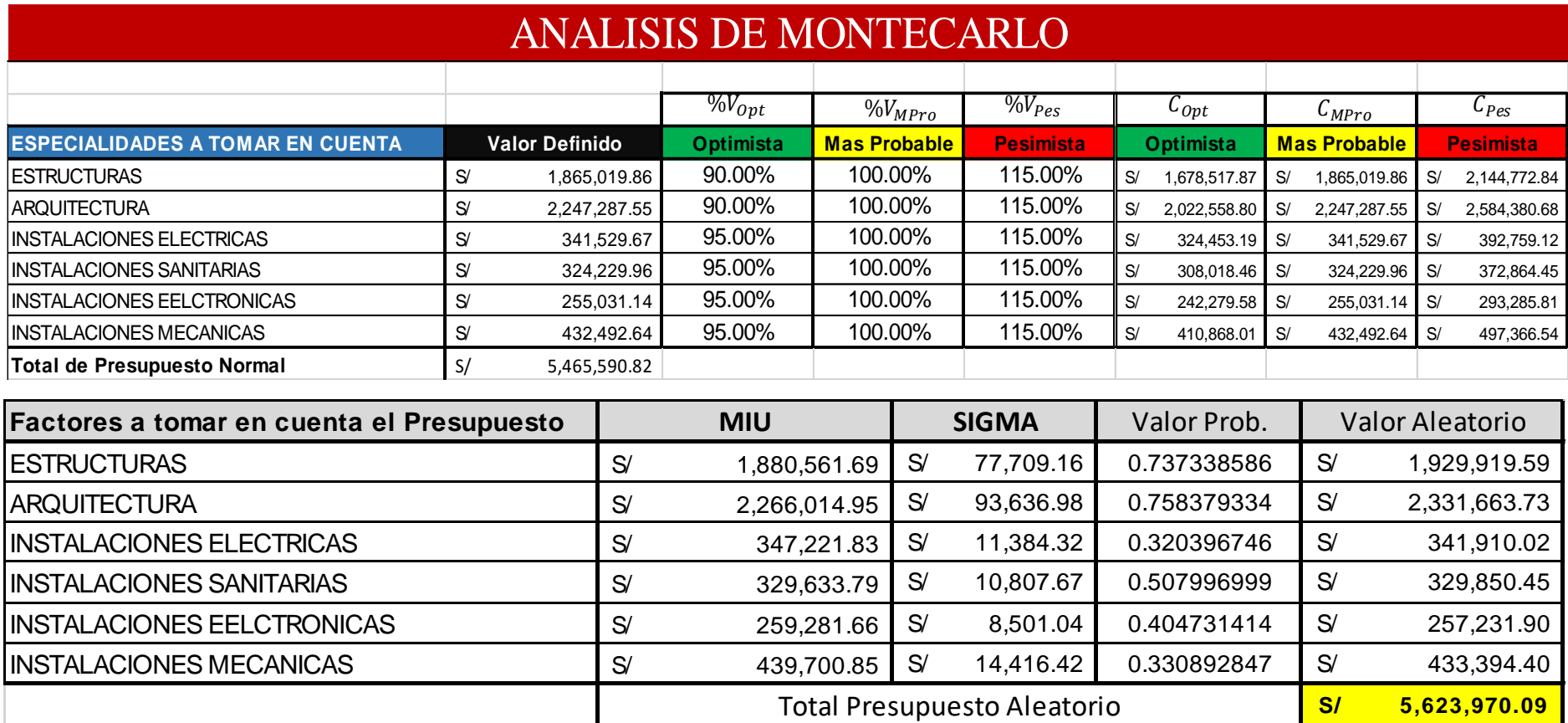

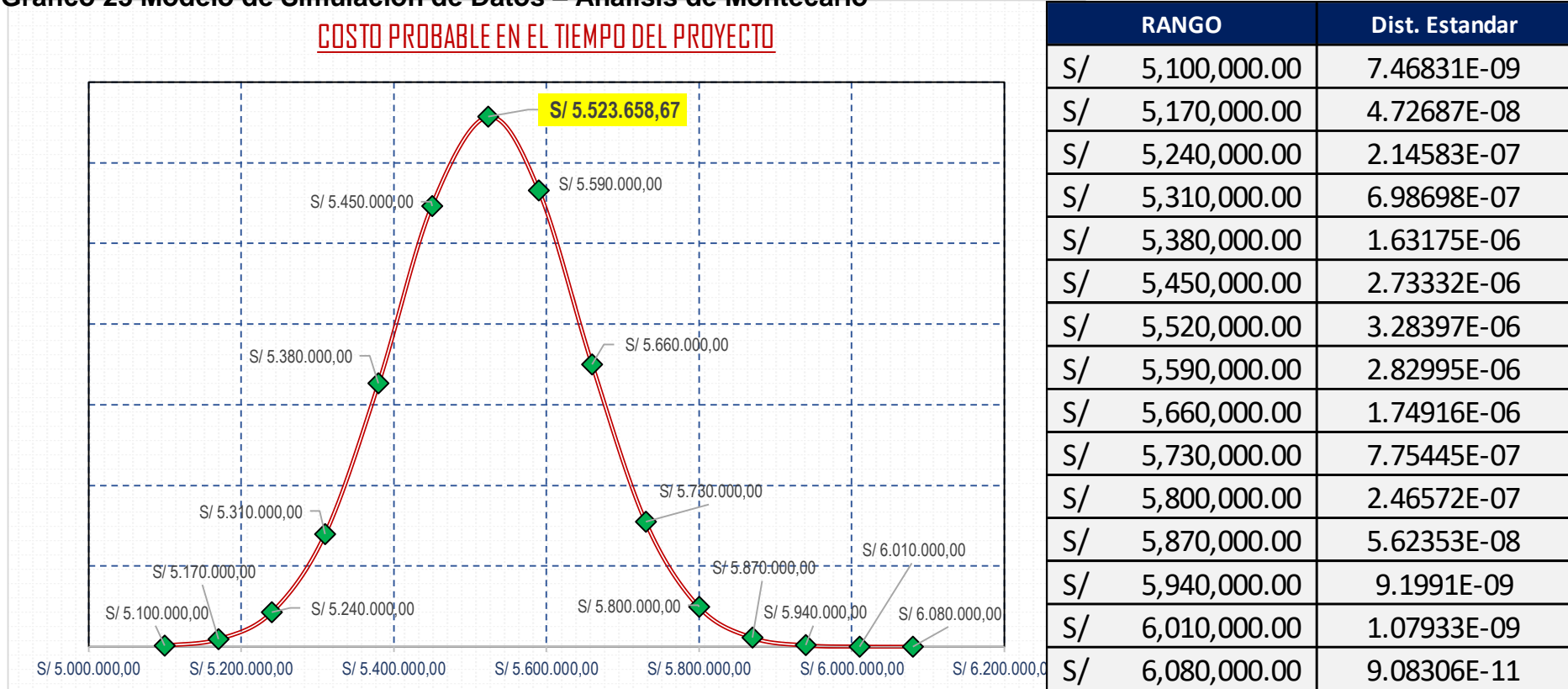

# **Gráfico 23 Modelo de Simulación de Datos – Análisis de Montecarlo**

*Fuente: Elaboración Propia*

**Interpretación:** Se basa en una simulación estadística, la cual nos ayuda a identificar los posibles montos los cuales pueden sufrir una variación en el tiempo afectados por factores externos, los cuales no se tienen controlados**.**

# **Tabla 20 Valores de costo probable**

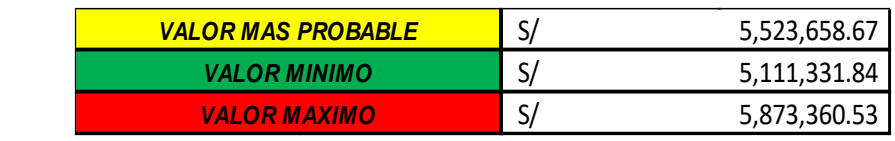

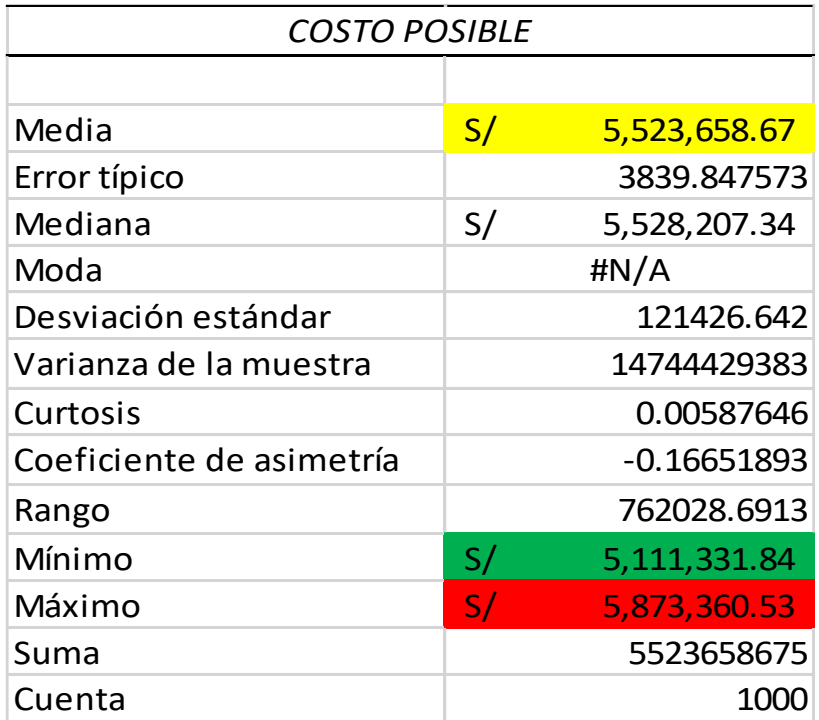

**HE4: La metodología basada en VDC incide directamente en el control de costos en la elaboración de expedientes técnicos de edificación del consorcio Unión - Huanta, Ayacucho, 2021**

**Tabla 21 VALOR ESTIMADO DEL PROYECTO**

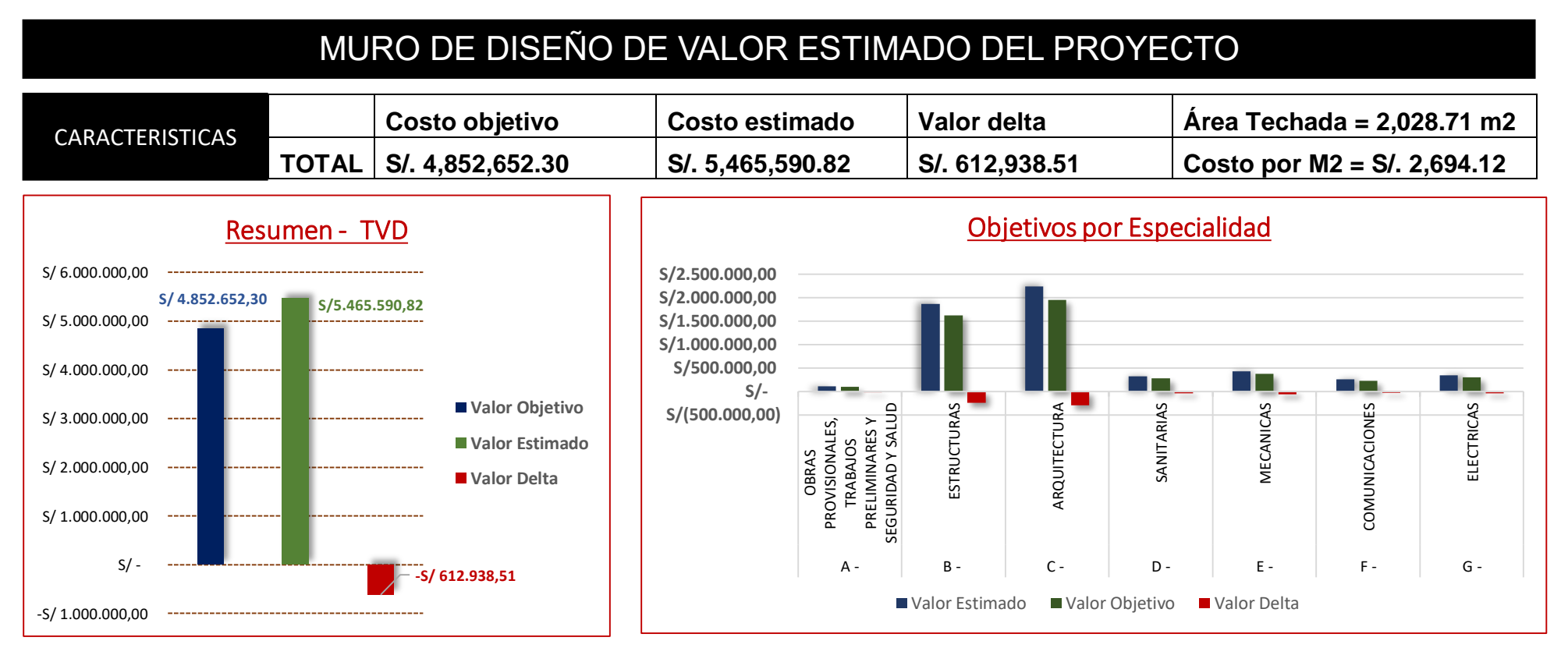

*Fuente: Elaboración Propia Fuente: Elaboración Propia*

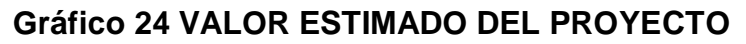

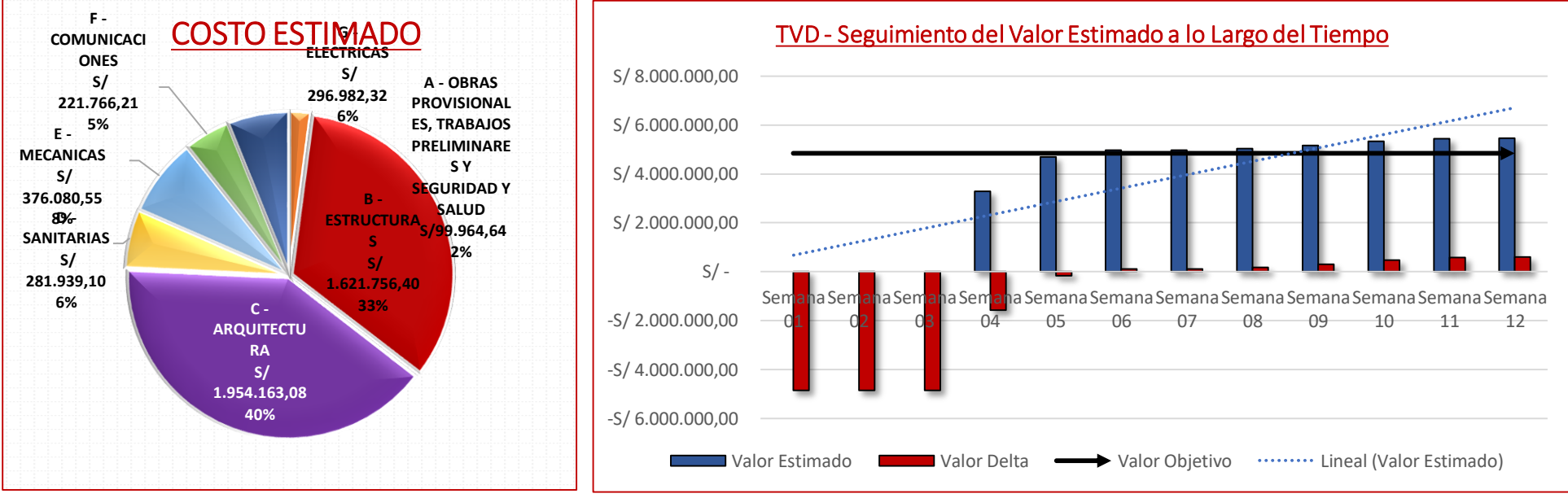

*Fuente: Elaboración Propia*

# **Interpretación:**

El seguimiento de valor estimado de manera semanal, este panel de control sirve como indicador de cómo se está desarrollando el costo del proyecto semana a semana, es aquí donde la radica la importancia del control de costos con el índice de incremento y déficit del 15% del costo directo del proyecto.

# **CAPÍTULO V**

# **DISCUSIÓN DE RESULTADOS**

# **4.1. CONTRASTACIÓN DE LOS RESULTADOS DEL TRABAJO DE INVESTIGACIÓN**

En este capítulo se ejecuta la discusión de resultados contrastando los resultados logrados en la investigación con los antecedentes, para demostrar la implementación de una metodología basada en VDC (virtual design and construction) y la incidencia en el control de costos en la elaboración de expedientes técnicos.

Según Lagla (2016) *"Mejoramiento de la productividad en los procesos de diseño y construcción de i2e mediante la implementación de un sistema de gestión de calidad"*. Donde la información descrita en el presente proyecto se concluye que las herramientas y métodos utilizados cumplieron con el mejoramiento de la productividad en la ejecución de proyectos de una empresa de construcción eléctrica y electrónica, aumentando un 32,2 % de la productividad desde el 63,4 % al 95,6 %, mediante la aplicación de gestión de procesos, herramientas de lean construction y gestión de proyectos, estos resultados se contrastan con los mencionados en los resultados obtenidos por la hipótesis general los cuales generan un mayor control de costos ,los cuales toman las herramientas utilizadas en la metodología VDC.

Cristóbal (2019) *"Propuesta de control de costos y plazo aplicando la metodología Earned Value Management en la construcción de edificaciones"*. Concluye que la investigación realizada en los proyectos de edificaciones de Lima y Huancayo, la implementación de la propuesta de control aplicando la metodología Earned Value Management (EVM) permitió mejorar los costos y plazo en la construcción de las edificaciones. Los tres proyectos empezaron con índices de desempeño en costo y plazo bajos (CPI de 0.82 < 1.00) y (SPI de 0.861.00) como en el plazo (SPI = 1.00). Así también se logró un incremento en el ahorro esperado, Obra N° 01 (+4.53%), Obra N° 02 (+2.77%) y Obra N° 03 (+13.87%). Estos resultados se contrarrestan con la línea base es el costo con el cual se ha determinado el valor y costo objetivo del proyecto, aquí se visualiza el costo base de la infraestructura a proyectar, sobre este costo se debe de controlar el incremento o déficit del 15%, para asegurar que se cumpla los alcances y la calidad del proyecto.

Becerra (2016) *"Evaluación y propuesta de mejora para el control de alcance, tiempo y costos en un proyecto de instalación y montaje en su etapa de control de calidad - caso estudio, Arequipa 2016*". Concluye que la evaluación y propuesta permitió optimizar el control de Alcance reduciendo 3 meses de extensión del proyecto, Tiempo llegando a elaborar 24 tags por 1 persona en 1 día y Costo logrando reducir S/. 861,054.10 soles. El análisis situacional de la empresa demostró que hubo un incremento aproximado de 70% de personal en el mes de junio, los empleados no recibieron capacitación, en cuanto a la designación de funciones solo se cumplió con el 25% de los estipulado en el manual de Calidad. Se discuten con los resultados obtenidos los cuales se basan en una simulación estadística, la cual nos ayuda a identificar los posibles montos los cuales pueden sufrir una variación en el tiempo afectados por factores externos, los cuales no se tienen controlados

# **CONCLUSIONES**

La finalidad de aplicar herramientas basadas en la metodología del VDC (Virtual Design and Construction), es el poder controlar la parte económica y presupuestaria del proyecto en la elaboración de los expedientes de edificación de las obras, al no ser mayor del 15% del costo base previa aprobación ya autorizada, esto en consecuencia de la identificación anticipada de datos presupuestarios, el control de costos dependerá en tal caso exclusivamente de las solicitudes económicas previas.

La línea base es considerada como el costo con el cual se ha llegado a establecer las valoraciones económicas y el costo objetivo del proyecto, se llega a determinar el costo base de la infraestructura que se quiere desarrollar, es por ende que el control percibido fue no mayor al 15%, para asegurar que se cumpla los alcances y la calidad del proyecto.

La información recogida mediante los datos e información económica se dan con el fin de brindar los mayores alcances y es por eso el uso de una de las herramientas que conforman la metodología VDC (Virtual Design and Construction), el cual se denominó mediante el uso del diagrama Pareto o también denominado diagrama 80-20, el cual nos permitió conocer en base a predicciones estadísticas la estimación del costo a lo largo de la elaboración del expediente.

Se concluye que está basada en simulaciones de tipo estadística, el cual identifica los diferentes tipos de variables numéricas para los cuales los posibles montos económicos y presupuestarios pueden sufrir una variación en el tiempo afectados por factores externos, los cuales no son controlados por el investigador.

El seguimiento de valor estimado se tiene que dar en lapsos no mayores a los 7 días, para poder supervisar los avances en cortos periodos de tiempo, esto plasmado en paneles de control, el cual sirve como indicador de desarrollo para el costo del proyecto, es aquí donde la radica la importancia del control de costos dado que no se excedió del 15% del valor inicial establecido.

83

# **RECOMENDACIONES**

Se recomienda que se puedan a llegar a utilizar muchas más herramientas que componen la metodología VDC (Virtual Design and Construction), dado que el control de costos cada vez sufre de muchas más variaciones es por la cual que se deben de establecer datos iniciales presupuestarios para la elaboración de los proyectos, todo esto se basa en el factor económico.

Se recomienda una preparación anticipada de la línea base, la cual es importante para establecer valoraciones económicas, esto se debe de realizar mediante una preparación del profesional a cargo el cual debería de manejar muchas más herramientas de control para prevenir además algunas variaciones extras presupuestarias.

Considerando este aspecto y la recolección de datos económicos se dan con el fin de brindar los mayores alcances es por eso que se necesita del manejo de herramientas basadas en la metodología VDC (Virtual Design and Construction), dado que se desarrolla como una estrategia de control de costos es por eso que se usó el diagrama Pareto o también denominado diagrama 80-20, con el cual se desarrolla de la amanero manera un control específico de los costos para el desarrollo de los expedientes.

Se recomienda una práctica constante basada en simulaciones para el desarrollo de capacidades, mediante el uso de variaciones económicas, la cual tiene que identificar las variables numéricas para los cuales los posibles montos económicos y presupuestarios pueden sufrir una variación en el tiempo afectados por factores externos, los cuales no son controlados por el investigador, este investigador deberá de prever y tratar de controlar lo más posible las variaciones de costos.

Se recomienda que se realice un seguimiento de marea frecuente para poder controlar el valor estimado, concerniente a los avances en cortos periodos de tiempo, esto se plasma en paneles de control para un mejor seguimiento como indicador de desarrollo para el costo del proyecto.

84

# **REFERENCIAS BIBLIOGRÁFICAS**

- Acero R. (2017) Propuesta metodológica de procesos integrados de planificación y control para proyectos privados de construcción - caso: gran empresa constructora en el Perú.
- Becerra P. (2016) Evaluación y propuesta de mejora para el control de alcance, tiempo y costos en un proyecto de instalación y montaje en su etapa de control de calidad - caso estudio, Arequipa 2016.
- Bernardo H. (2018) Implementación del last planner system para mejorar el control de producción en un proyecto de construcción civil ejecutada por contrata.
- Cristóbal K. (2019) Propuesta de control de costos y plazo aplicando la metodología Earned Value Management en la construcción de edificaciones.
- De la Cruz Sánchez A. (2014). Control de costos en edificaciones con el método de valor ganado.
- Durá, A. (2004). *Un modelo de integración del análisis estructural en entornos de Cad para estructuras de edificación* (Doctoral dissertation, Universitat Politècnica de València).
- Infante D. (2020) Análisis del desempeño del equipo de proyecto de edificación al implementar Target Value Design
- Isaza J. (2015). Evaluación de alternativas de modelado y visualización para la construcción (Doctoral dissertation, Universidad EAFIT).
- Khanzode, A., Fischer, M., Reed, D. y Ballard, G. (2006). Una guía para aplicar los principios de diseño y construcción virtual (VDC) al proceso de ejecución de proyectos ajustados. CIFE (Center for Integrated Facility Engineering), Universidad de Stanford, Palo Alto, CA.
- Lagla J. (2016) Mejoramiento de la productividad en los procesos de diseño y construcción de i2e mediante la implementación de un sistema de gestión de calidad.
- Lavado T. (2017) Diseño de un sistema de gestión de seguridad y salud en el trabajo en obras de edificación, de la empresa corporación Lusac E.I.R.L. basado en OHSAS 18001:2007. Huánuco – 2017
- López G. (2015). *Análisis Conceptual de la Metodología VCD en la Industria Petrolera Mexicana* (Doctoral dissertation, UNIVERSIDAD NACIONAL AUTÓNOMA DE MÉXICO).
- Orozco T. (2014). "Experto en Procedimiento de Licitación de una Obra Pública" México, IC Editorial.
- Pailiacho M. (2014). *Identificar los impactos en los indicadores clave de*  desempeño (KPI) dentro de la industria AEC por la aplicación de *VDC* (Bachelor's thesis, Riobamba: Universidad Nacional de Chimborazo, 2014).
- Pardavé A. (2018) Eficiencia en el control de costos en un proyecto de infraestructura educativa inicial tambillo, aplicando metodologías de gestión basada en el valor ganado.
- Pérez M. (2018) Evaluación de las aplicaciones Project libre versus microsoft project en la programación de un proyecto de edificación.
- Rischmoller L. (2012), Diseño y construcción virtual. CONSTRUCTIVO, (88): 180-184, 2012. ISSN 2226-3470
- Rivera M. (2020). Propuesta metodológica para la reducción de deficiencias de diseño en edificaciones mediante la interacción del TVD y Scrum en el Perú.
- Rodríguez A., Ferrera G. y Lorenzo A. (2009). *Principales corrientes y tendencias a inicios del siglo XXI de la Pedagogía y la Didáctica*. Editorial Pueblo y Educación.
- Salazar S. y Suarez C. (2005). *Costo y tiempo en edificación*. Editorial Limusa.Samaja J. (1999). *Epistemología y metodología*. Eudeba.
- Valdés, M. (1999). La evaluación de proyectos sociales: Definiciones y tipologías. *Santiago de Chile: FUNCASE.*

# **ANEXOS**

ANEXO 01: Copia de resolución de designación de Asesor de Tesis.

# **UNIVERSIDAD DE HUÁNUCO Facultad de Ingeniería**

#### RESOLUCIÓN Nº 326-2020-D-FI-UDH

Huánuco. 30 de junio de 2020

Visto, el Oficio Nº 274-2020-C-PAIC-FI-UDH presentado por el Coordinador del Programa Académico de Ingeniería Civil y el Expediente Nº 1371, del Egresado Franco Samuel, VISAG PANDURO, quién solicita Asesor de Tesis, para desarrollar el trabajo de investigación.

#### **CONSIDERANDO:**

Que, de acuerdo a la Nueva Ley Universitaria 30220, Capítulo V, Art 45º inc. 45.2, es procedente su atención, y;

Que, según el Expediente Nº 1371, presentado por el (la) Egresado Franco Samuel, VISAG PANDURO, quien solicita Asesor de Tesis, para desarrollar su trabajo de investigación, el mismo que propone al Mg. William Paolo Taboada Trujillo, como Asesor de Tesis, y;

Que, según lo dispuesto en el Capítulo II, Art. 27 y 28 del Reglamento General de Grados y Títulos de la Universidad de Huánuco vigente, es procedente atender lo solicitado, v:

Estando a Las atribuciones conferidas al Decano de la Facultad de Ingeniería y con cargo a dar cuenta en el próximo Consejo de Facultad.

#### **SE RESUELVE:**

Artículo Único.-, DESIGNAR, como Asesor de Tesis del Egresado Franco Samuel, VISAG PANDURO, al Mg. William Paolo Taboada Trujillo, Docente del Programa Académico de Ingeniería Civil, Facultad de Ingeniería.

Registrese, comuniquese, archivese

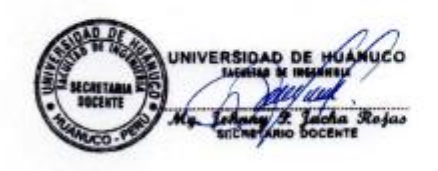

**ILIANUCC** Rio

Distribución Fac. de Ingesieria -- PAIC -- Ascore -- Mat. y Reg.Acad. -- Intercendo -- Archivo. **BLCK-TEIN-100** 

ANEXO 02: Copia de resolución de aprobación de Proyecto de investigación.

## UNIVERSIDAD DE HUÁNUCO **Facultad de Ingeniería**

#### RESOLUCIÓN Nª 893-2021-D-FI-UDH

Huánuco, 10 de agosto de 2021

Visto, el Oficio Nº 565-2021-C-PAIC-FI-UDH, mediante el cual el Coordinador Académico de Ingeniería Civil, remite el dictamen de los jurados revisores, del Trabajo de Investigación (Tesis) titulado: "IMPLEMENTACIÓN DE UNA METODOLOGÍA BASADA DE VDC (VIRTUAL DESIGN AND CONSTRUCTION) Y LA INCIDENCIA EN EL CONTROL DE COSTOS EN LA ELABORACIÓN DE EXPEDIENTES TÉCNICOS DE EDIFICACIÓN DEL CONSORCIO UNIÓN - 2021" presentado por el (la) Bach. Franco Samuel, VISAG PANDURO.

#### **CONSIDERANDO:**

Que, según mediante Resolución N° 006-2001-R-AU-UDH, de fecha 24 de julio de 2001, se crea la Facultad de Ingeniería, y:

Que, mediante Resolución de Consejo Directivo Nº 076-2019-SUNEDU/CD, de fecha 05 de junio de 2019, otorga la Licencia a la Universidad de Huánuco para ofrecer el servicio educativo superior universitario, y;

Que, mediante Resolución Nº 326-2020-D-FI-UDH, de fecha 30 de junio de 2020, perteneciente al Bach. Franco Samuel, VISAG PANDURO se le designó como ASESOR(A) de Tesis al Mg. William Paolo Taboada Trujillo, docente adscrito al Programa Académico de Ingeniería Civil de la Facultad de Ingeniería, y;

Que, según Oficio Nº 565-2021-C-PAIC-FI-UDH, del Coordinador Académico quien informa que los JURADOS REVISORES del Trabajo de Investigación (Tesis) titulado:<br>"IMPLEMENTACIÓN DE UNA METODOLOGÍA BASADA DE VDC (VIRTUAL DESIGN AND CONSTRUCTION) Y LA INCIDENCIA EN EL CONTROL DE COSTOS EN LA ELABORACIÓN DE EXPEDIENTES TÉCNICOS DE EDIFICACIÓN DEL CONSORCIO UNIÓN - 2021" presentado por el (la) Bach. Franco Samuel, VISAG PANDURO, integrado por los siguientes docentes: Mg. Johnny Prudencio Jacha Rojas (Presidente), Mg. Reyder Alexander Lambruschini Espinoza (Secretario) y Mg. Jhon Elio Gomez Valles (Vocal), quienes declaran APTO para ser ejecutado el Trabajo de Investigación (Tesis), v:

Estando a las atribuciones conferidas al Decano de la Facultad de Ingeniería y con cargo a dar cuenta en el próximo Consejo de Facultad.

#### **SE RESUELVE:**

Articulo Primero. - APROBAR, el Trabajo de Investigación (Tesis) y su ejecución<br>titulado: "IMPLEMENTACIÓN DE UNA METODOLOGÍA BASADA DE VDC (VIRTUAL DESIGN AND CONSTRUCTION) Y LA INCIDENCIA EN EL CONTROL DE COSTOS EN LA ELABORACIÓN DE EXPEDIENTES TÉCNICOS DE EDIFICACIÓN DEL CONSORCIO UNIÓN - 2021" presentado por el (la) Bach. Franco Samuel, VISAG PANDURO para optar el Título Profesional de Ingeniero(a) Civil, del Programa Académico de Ingeniería Civil de la Universidad de Huánuco.

Artículo Segundo.- El Trabajo de Investigación (Tesis) deberá ejecutarse hasta un plazo máximo de 1 año de su Aprobación. En caso de incumplimiento podrá solicitar por única vez la ampliación del mismo (6 meses).

REGISTRESE, COMUNIQUESE, ARCHIVESE

VERSIDAD DE HUANUCC pos Rios  $\sim$ 

eria - PAIC - Annor - Exp. Graduando - Interesado - Archivo

## **"IMPLEMENTACIÓN DE UNA METODOLÓGIA BASADA EN VDC (VIRTUAL DESIGN AND CONSTRUCTION) Y LA INCIDENCIA EN EL CONTROL DE COSTOS EN LA ELABORACIÓN DE EXPEDIENTES TÉCNICOS DE EDIFICACIÓN DEL CONSORCIO UNIÓN - 2021"**

# ANEXO 03: Matriz De Consistencia

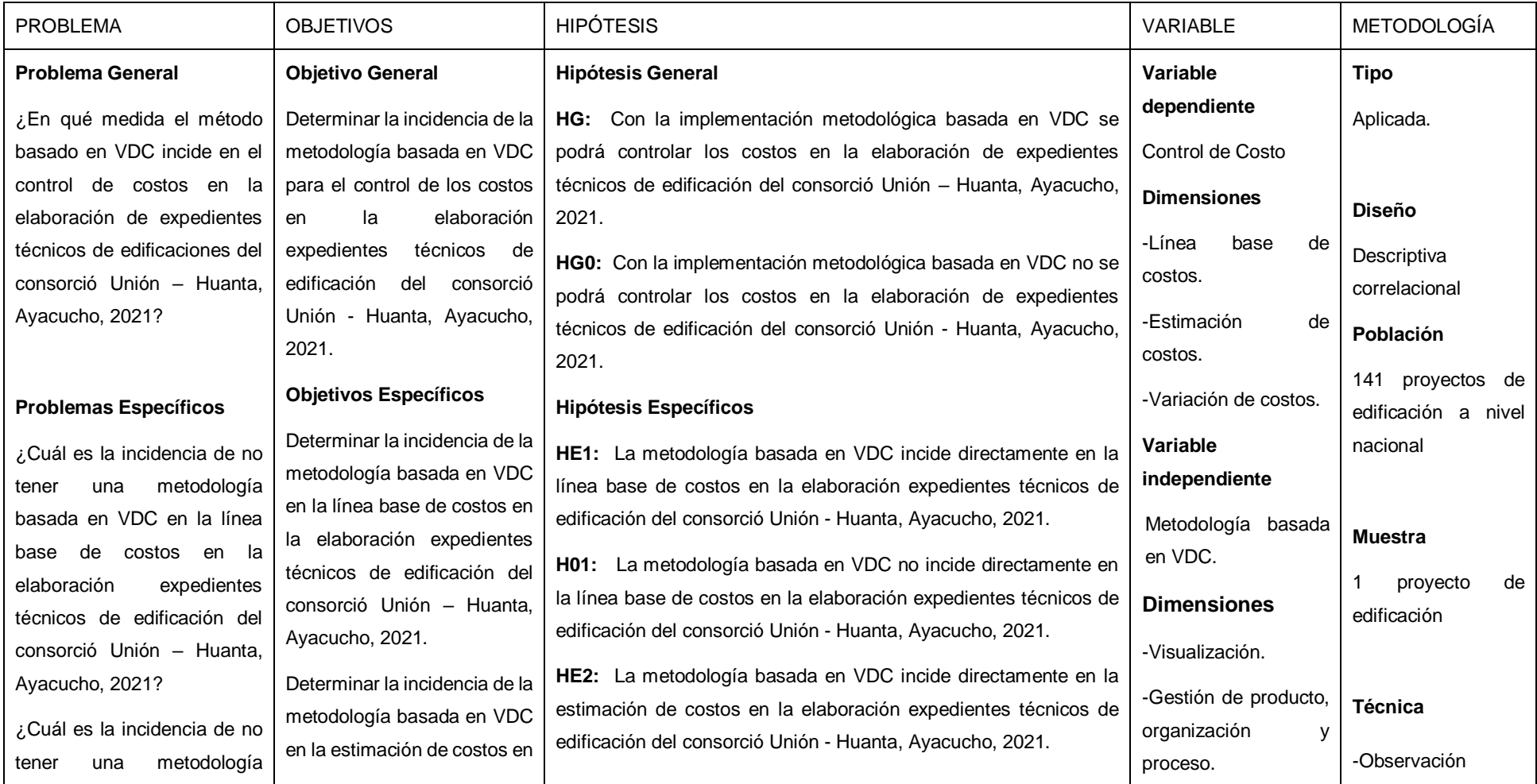

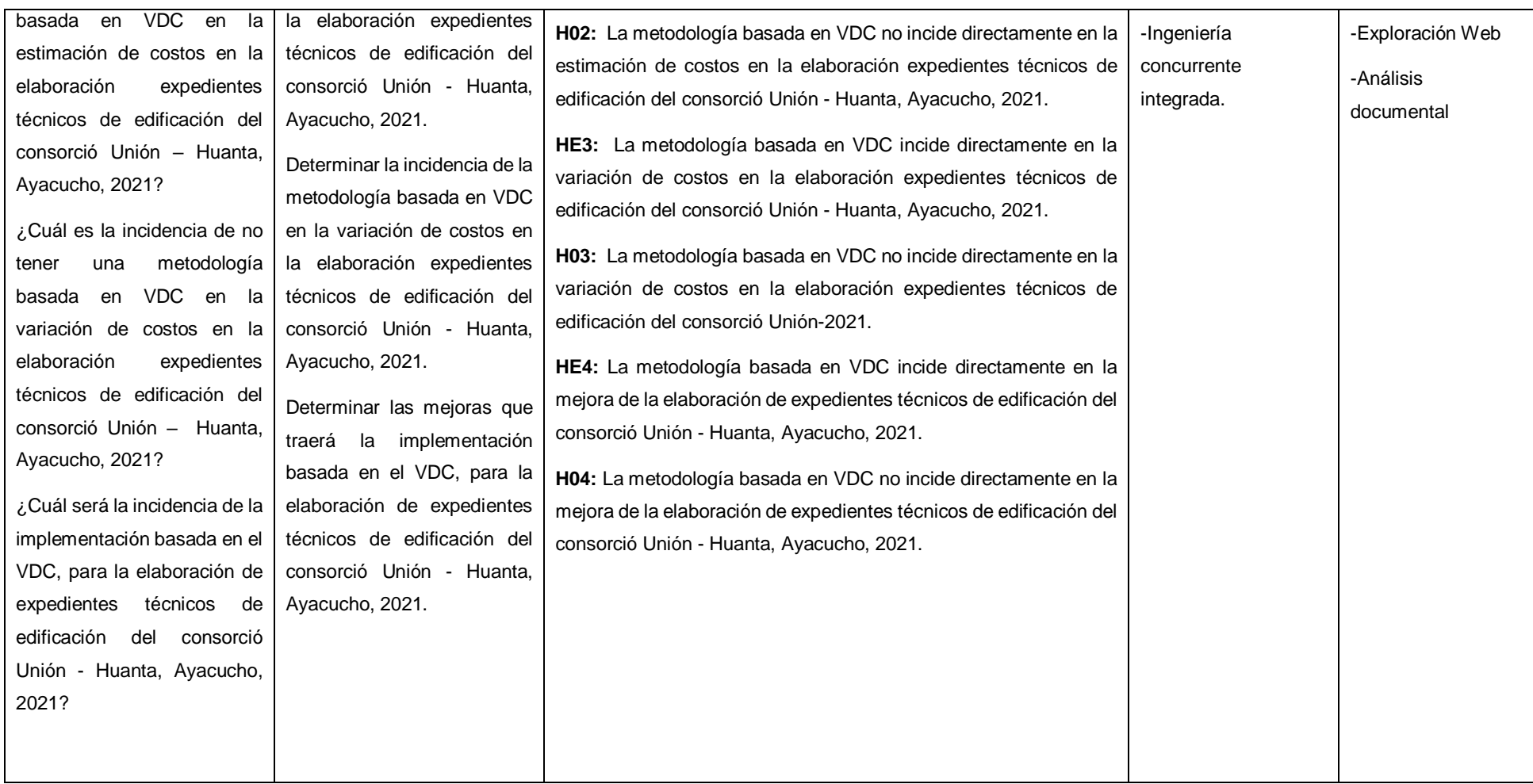

# ANEXO 04: Partidas intervinientes en el proyecto

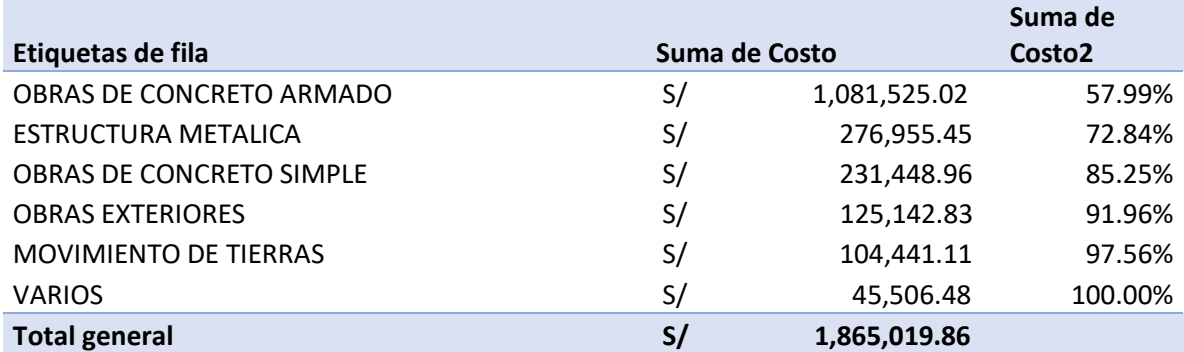

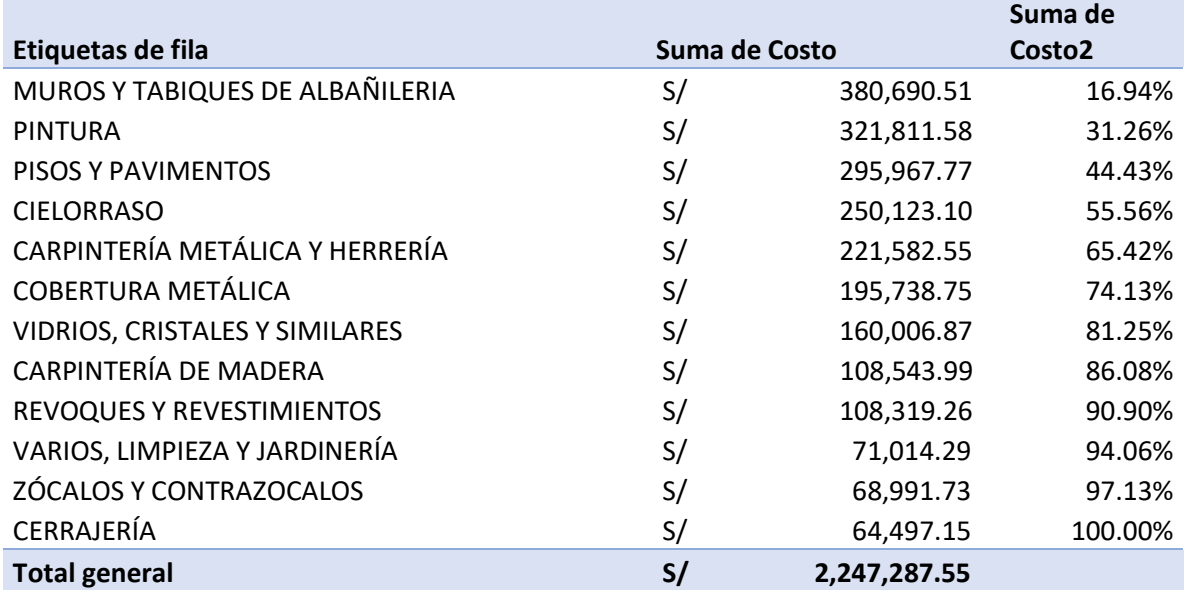

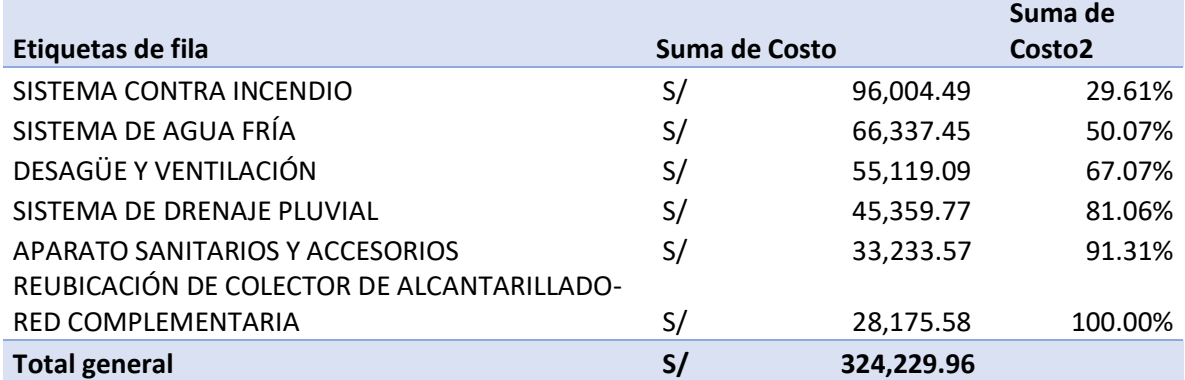

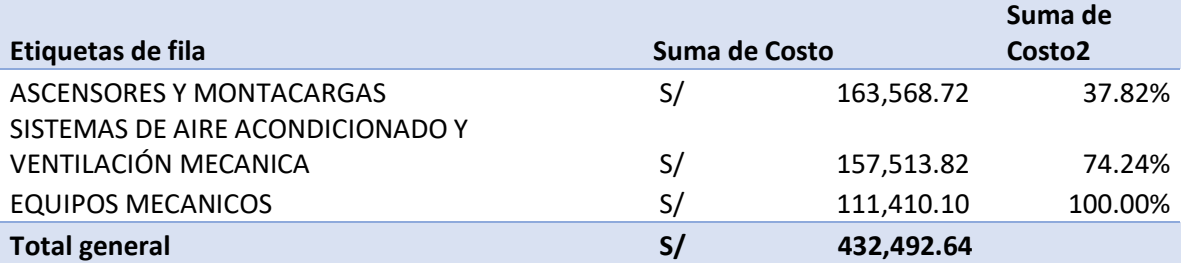

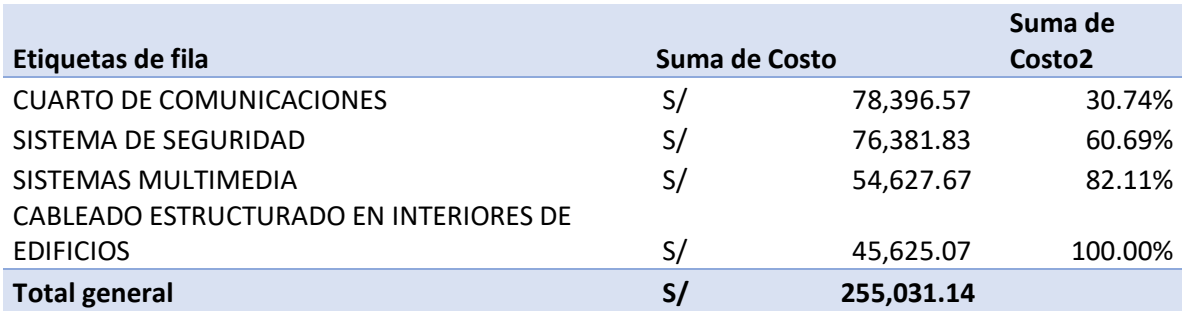

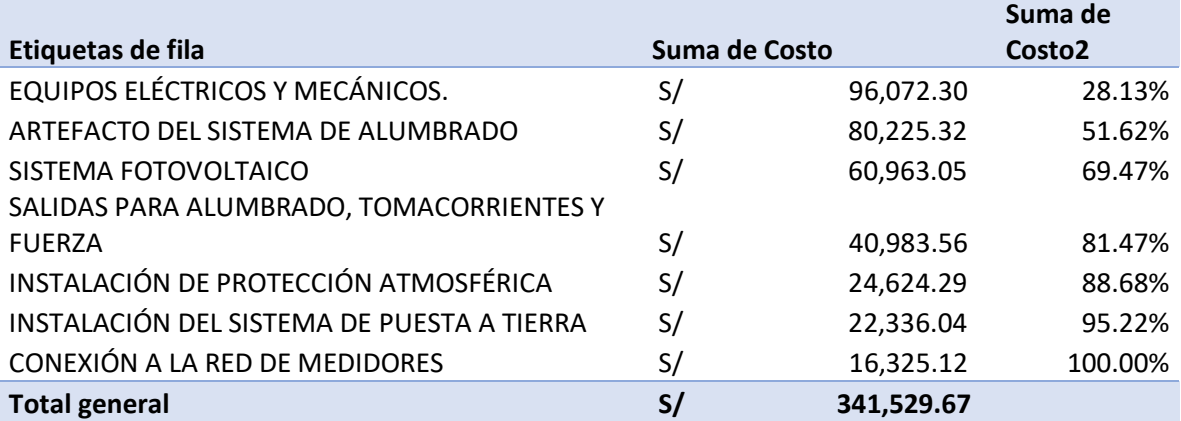

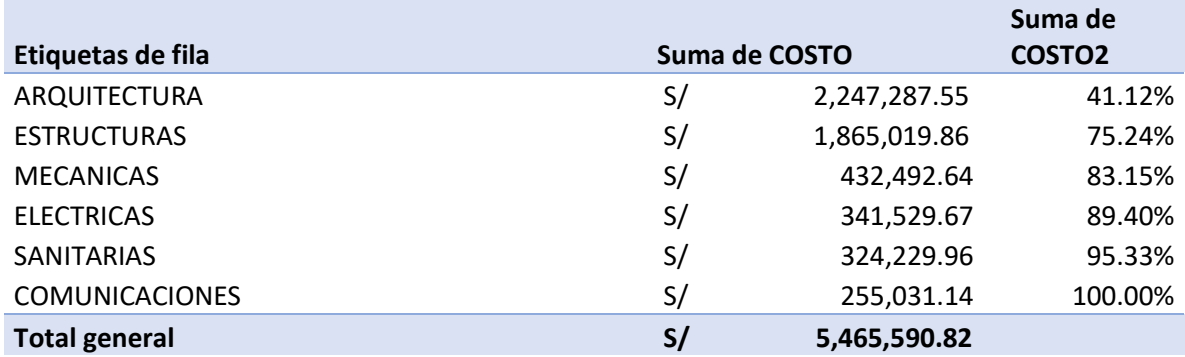

### ANEXO 05: Instrumentos

Ficha Técnica Modelado Especialidad de Arquitectura.

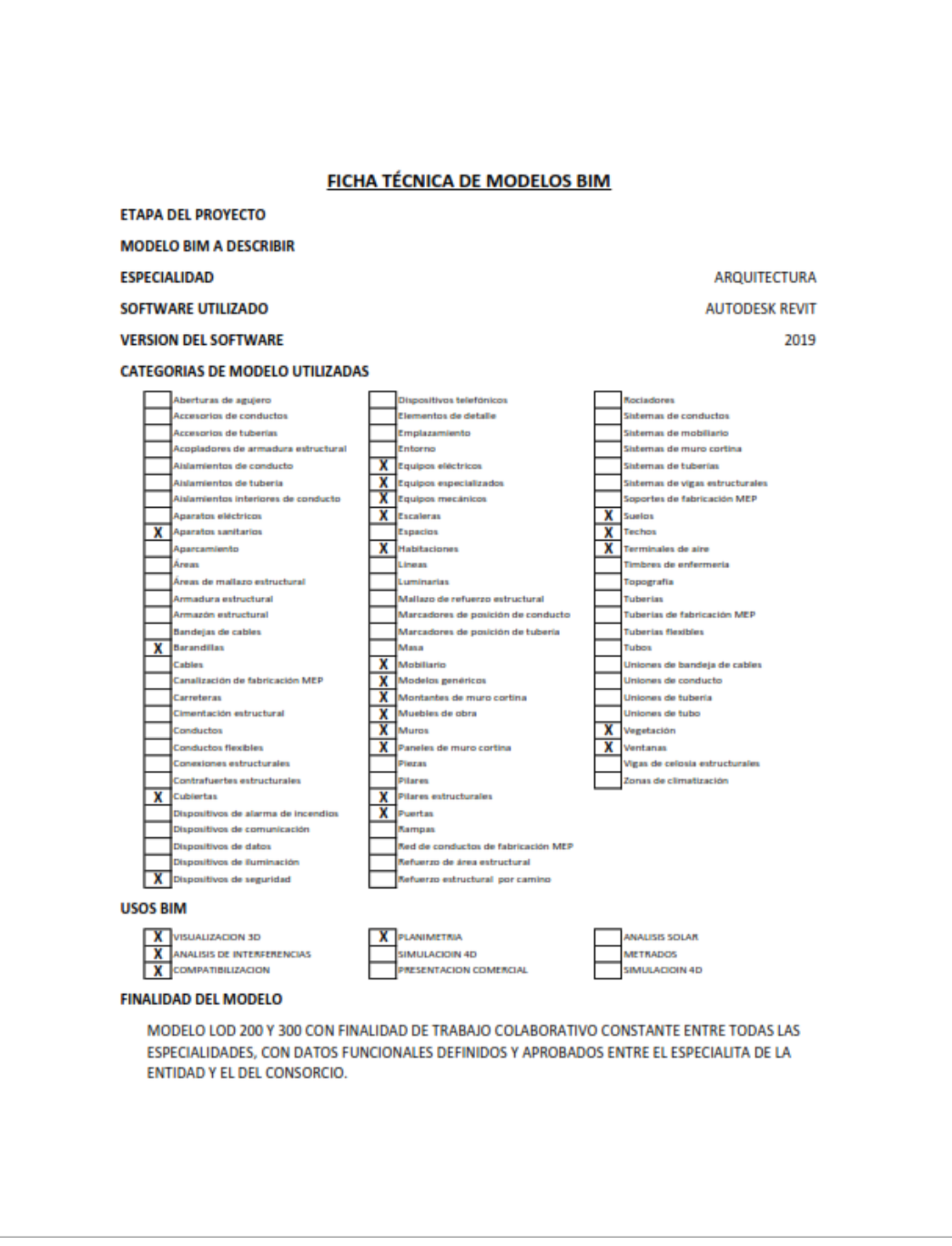

*Fuente: Elaboración Propia*

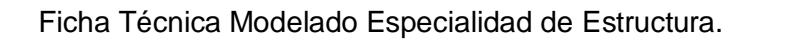

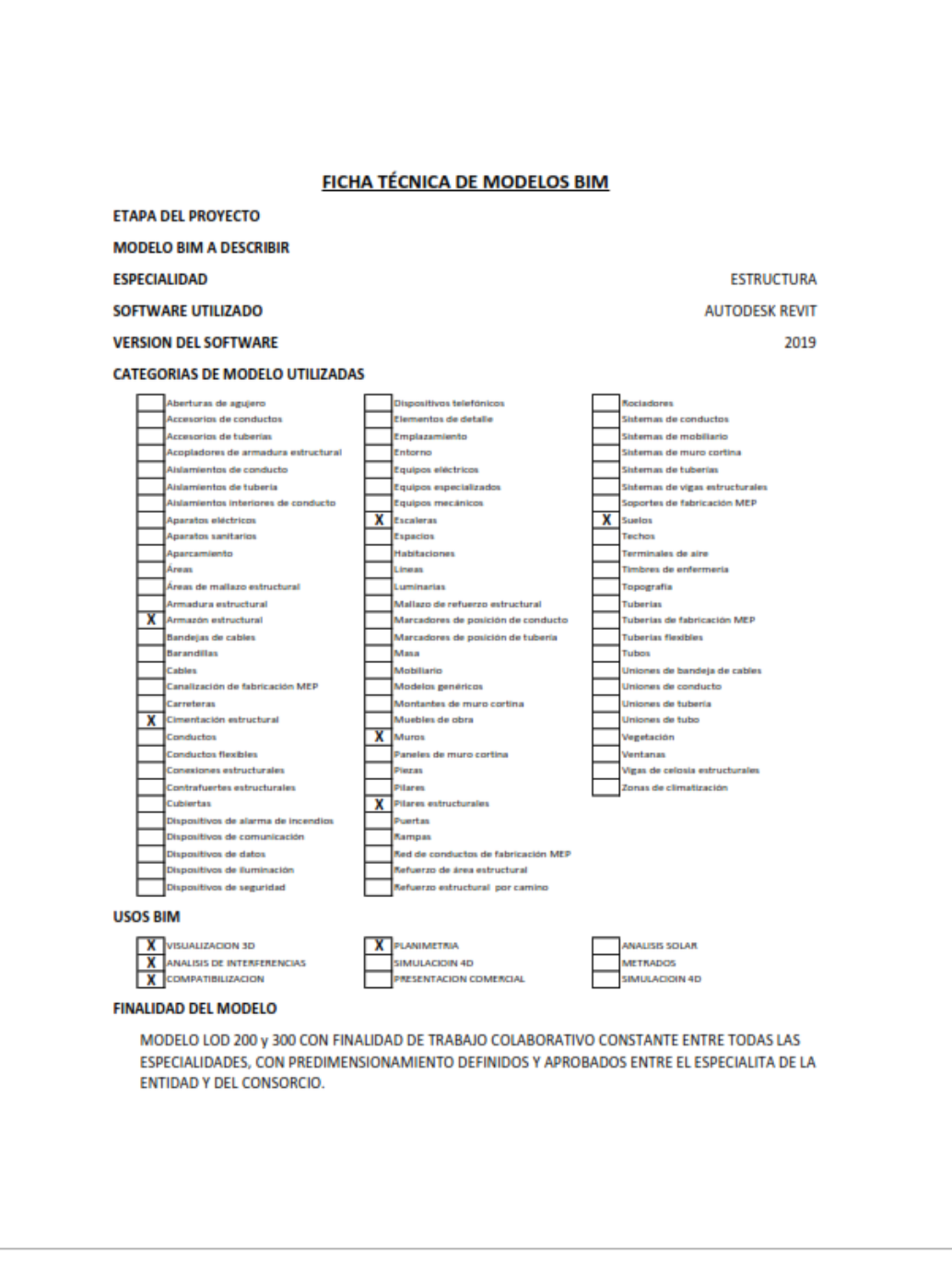

*Fuente: Elaboración Propia*

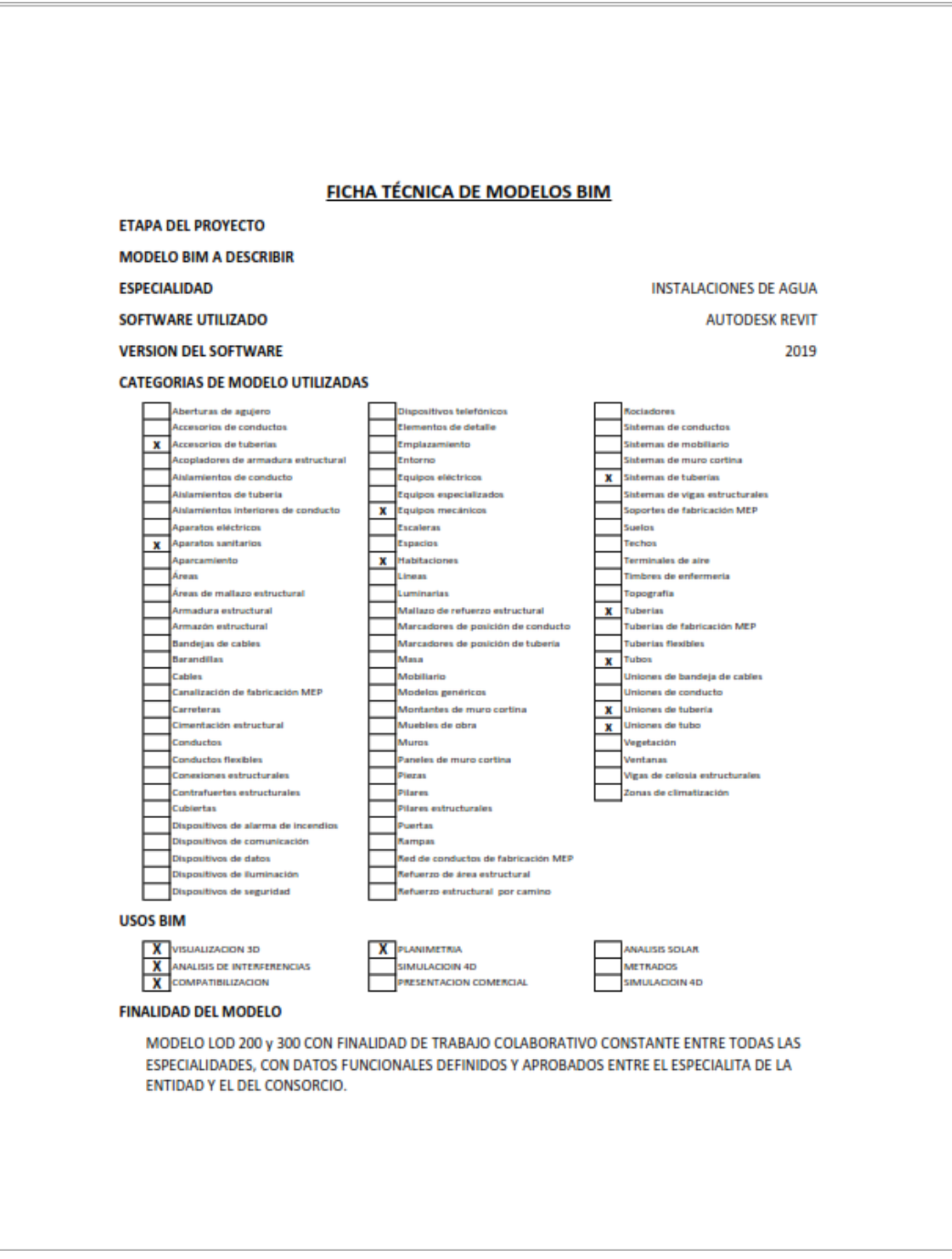

Ficha Técnica Modelado Especialidad de Instalaciones de Agua.

*Fuente: Elaboración Propia*

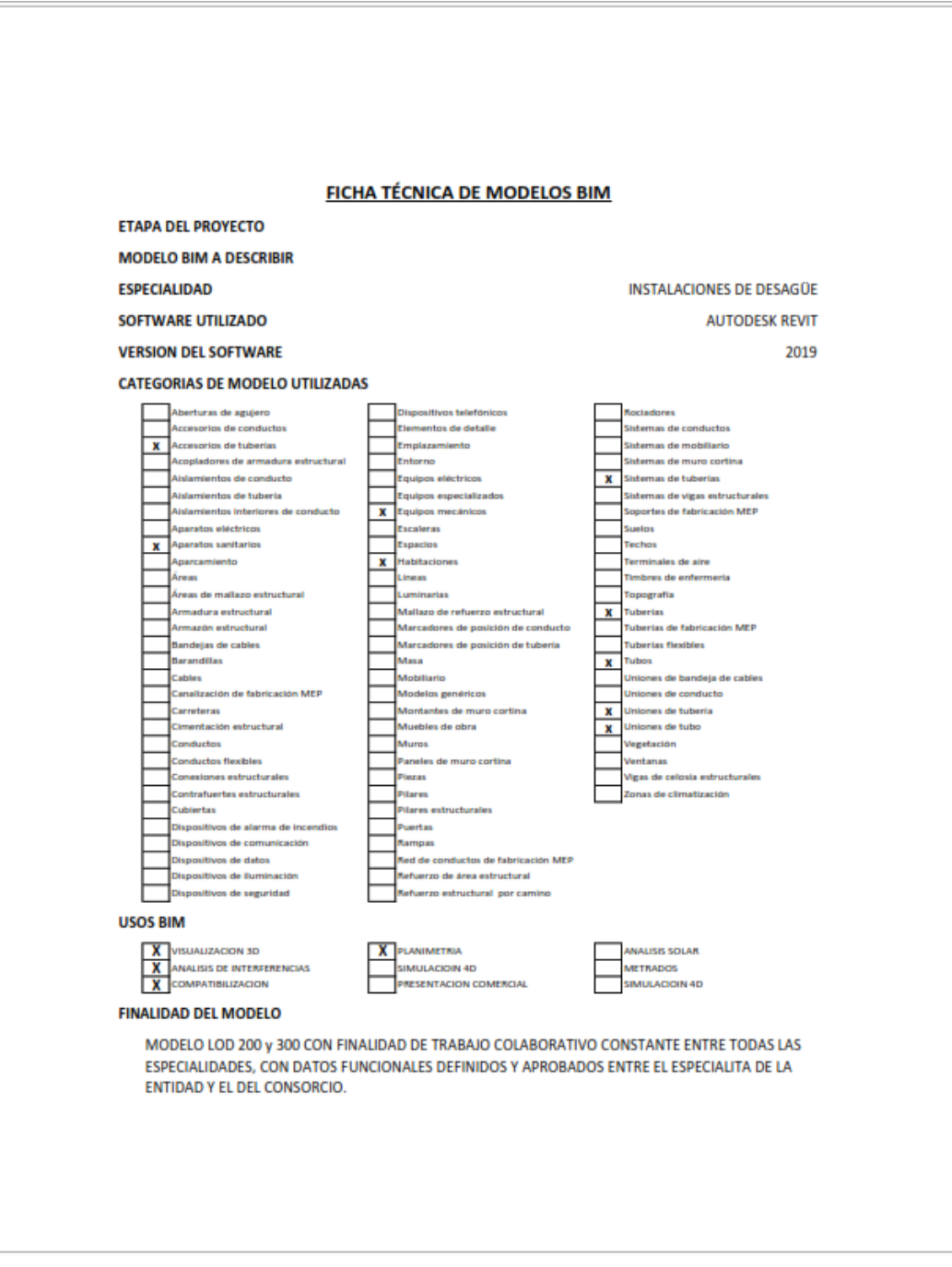

Ficha Técnica Modelado Especialidad de Instalaciones de Desagüe.

*Fuente: Elaboración Propia*

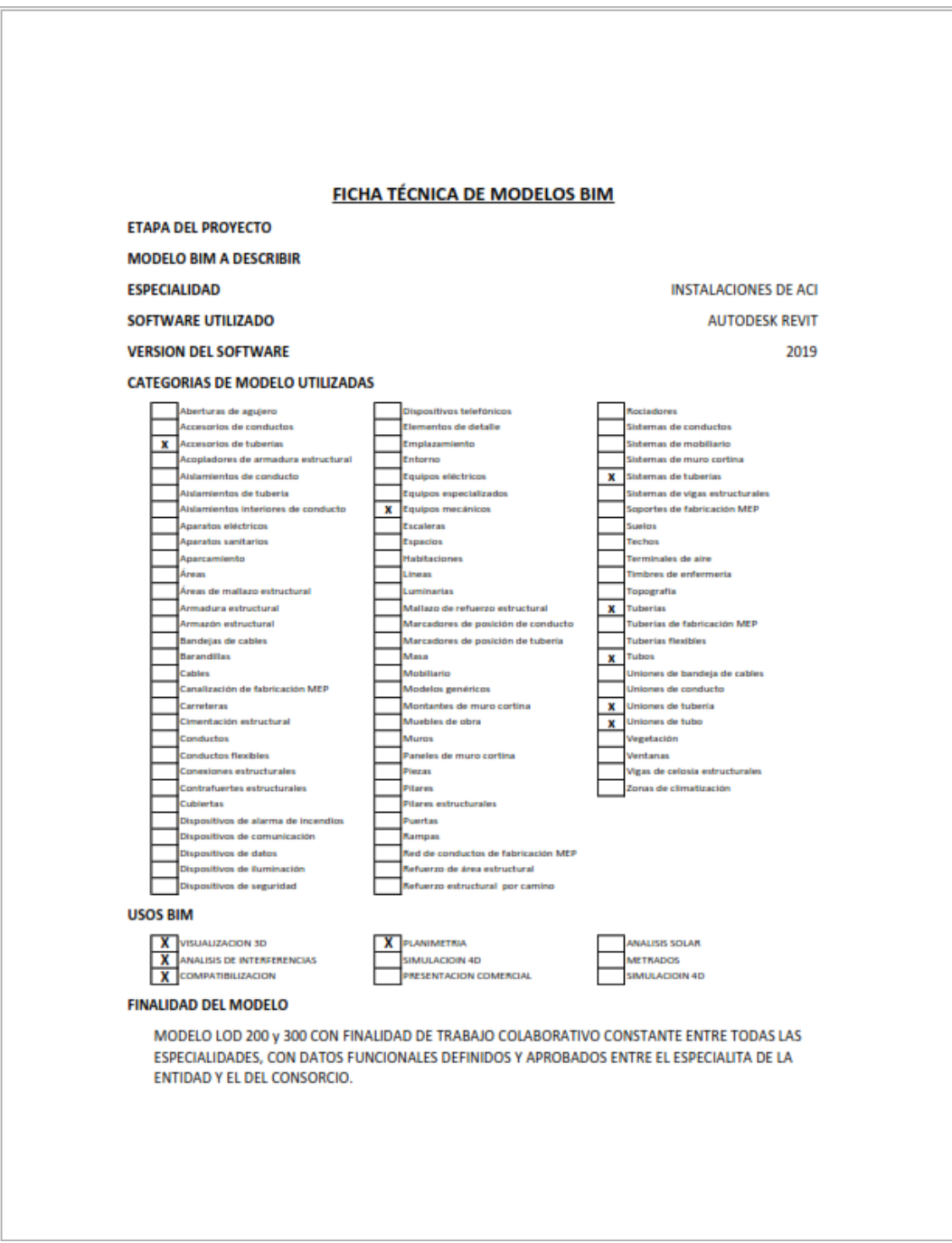

## Ficha Técnica Modelado Especialidad de Sistema Contra incendio.

*Fuente: Elaboración Propia*

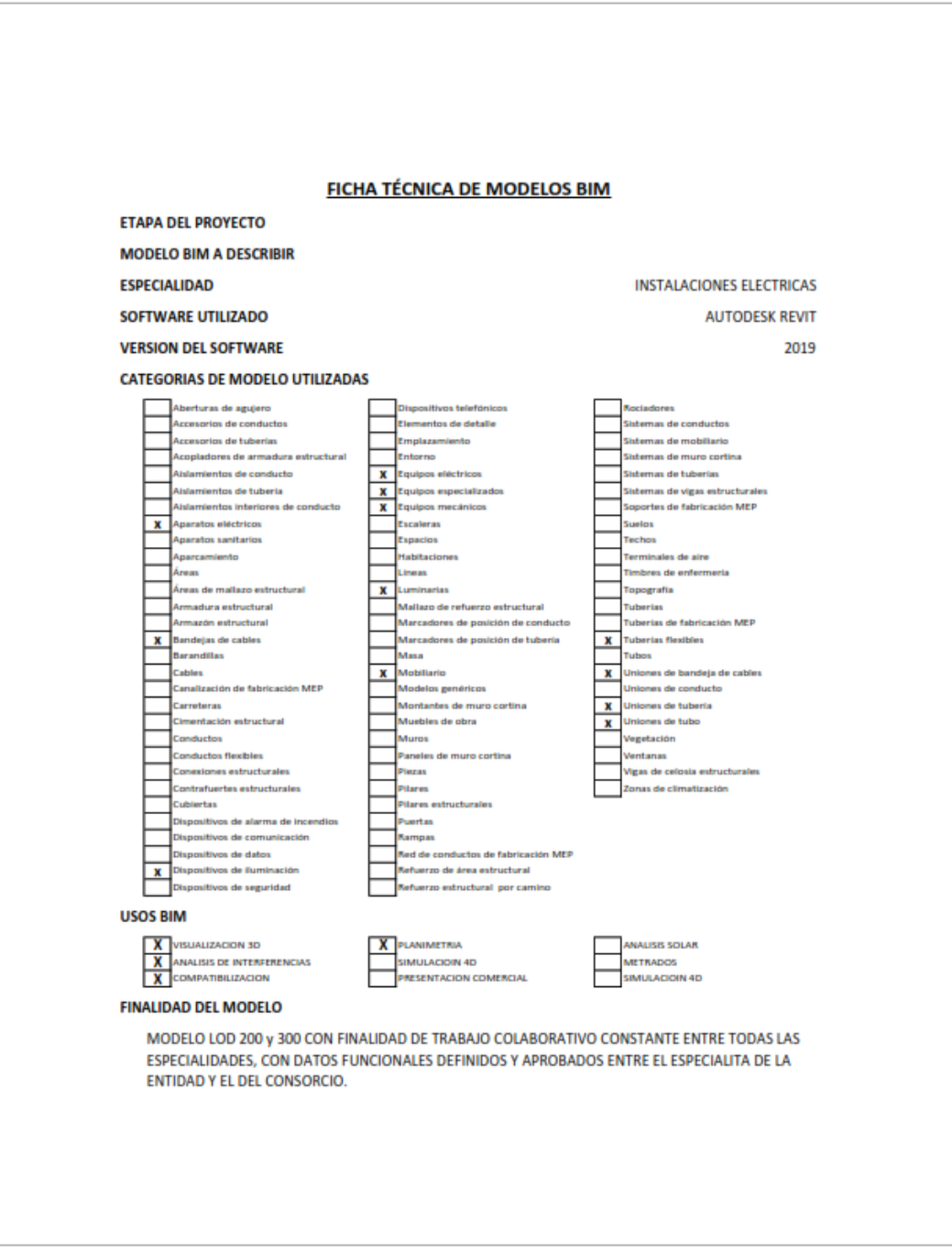

Ficha Técnica Modelado Especialidad de Instalaciones Eléctricas.

*Fuente: Elaboración Propia*

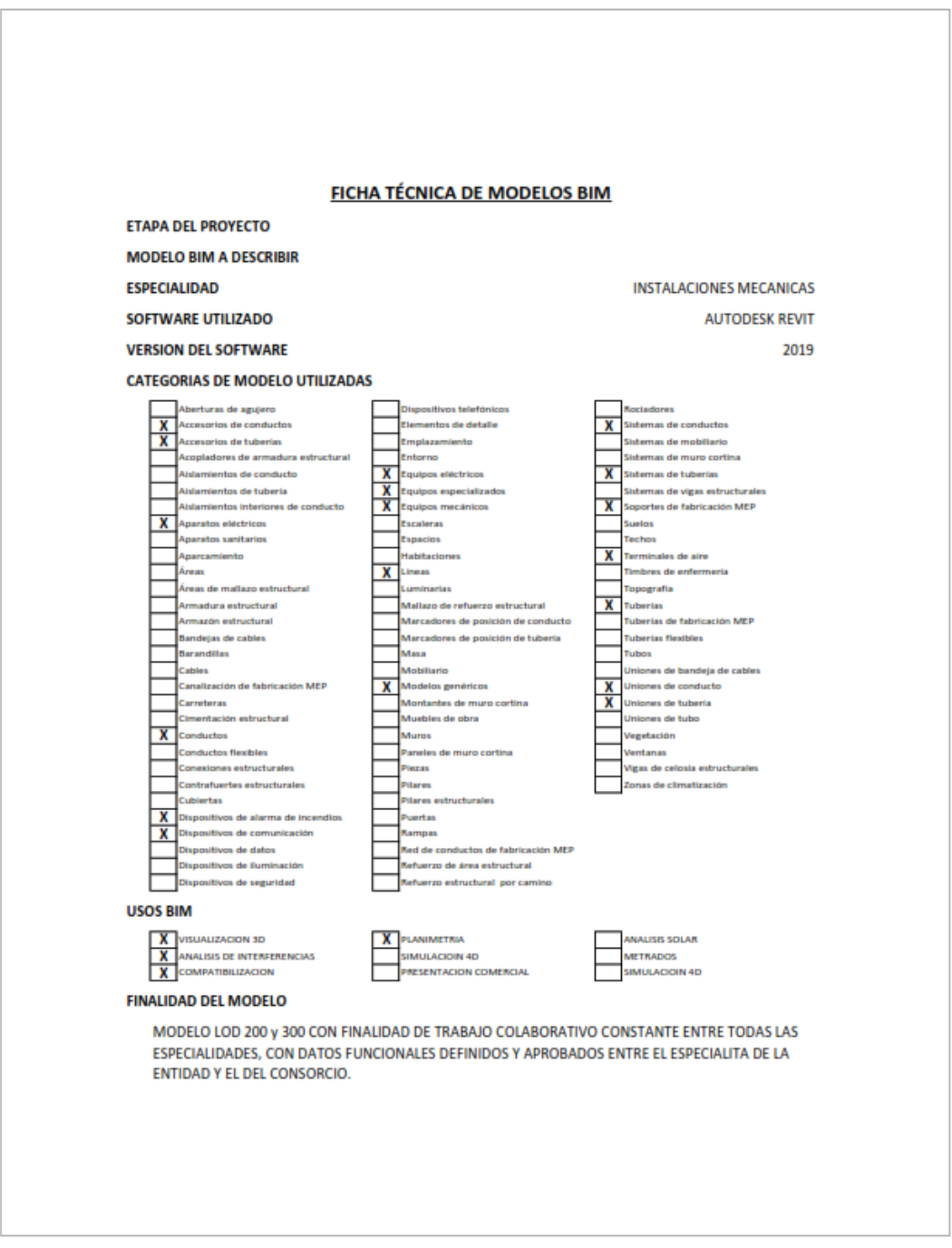

Ficha Técnica Modelado Especialidad de Instalaciones Mecánicas.

*Fuente: Elaboración Propia*

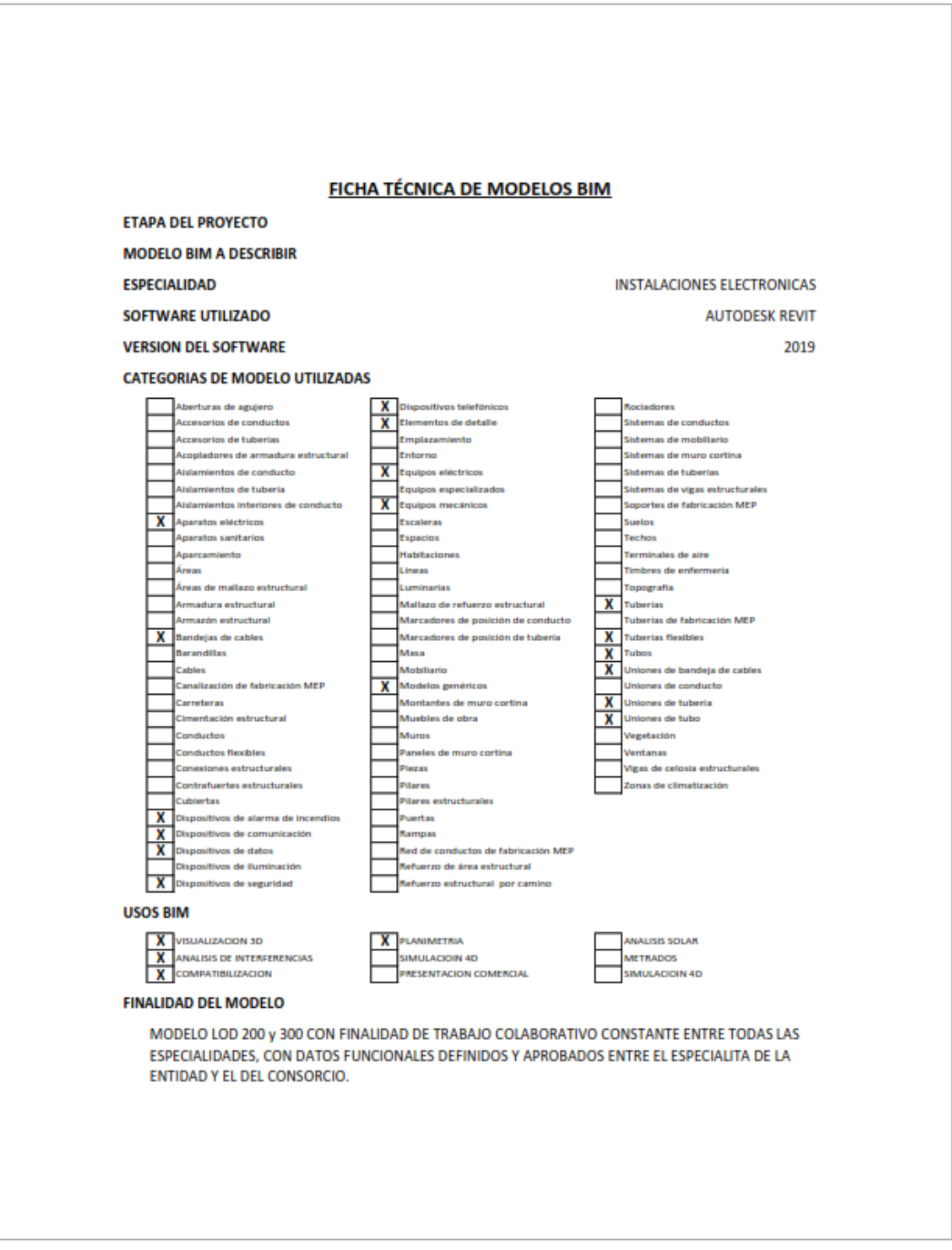

Ficha Técnica Modelado Especialidad de Instalaciones Electrónica.

*Fuente: Elaboración Propia*

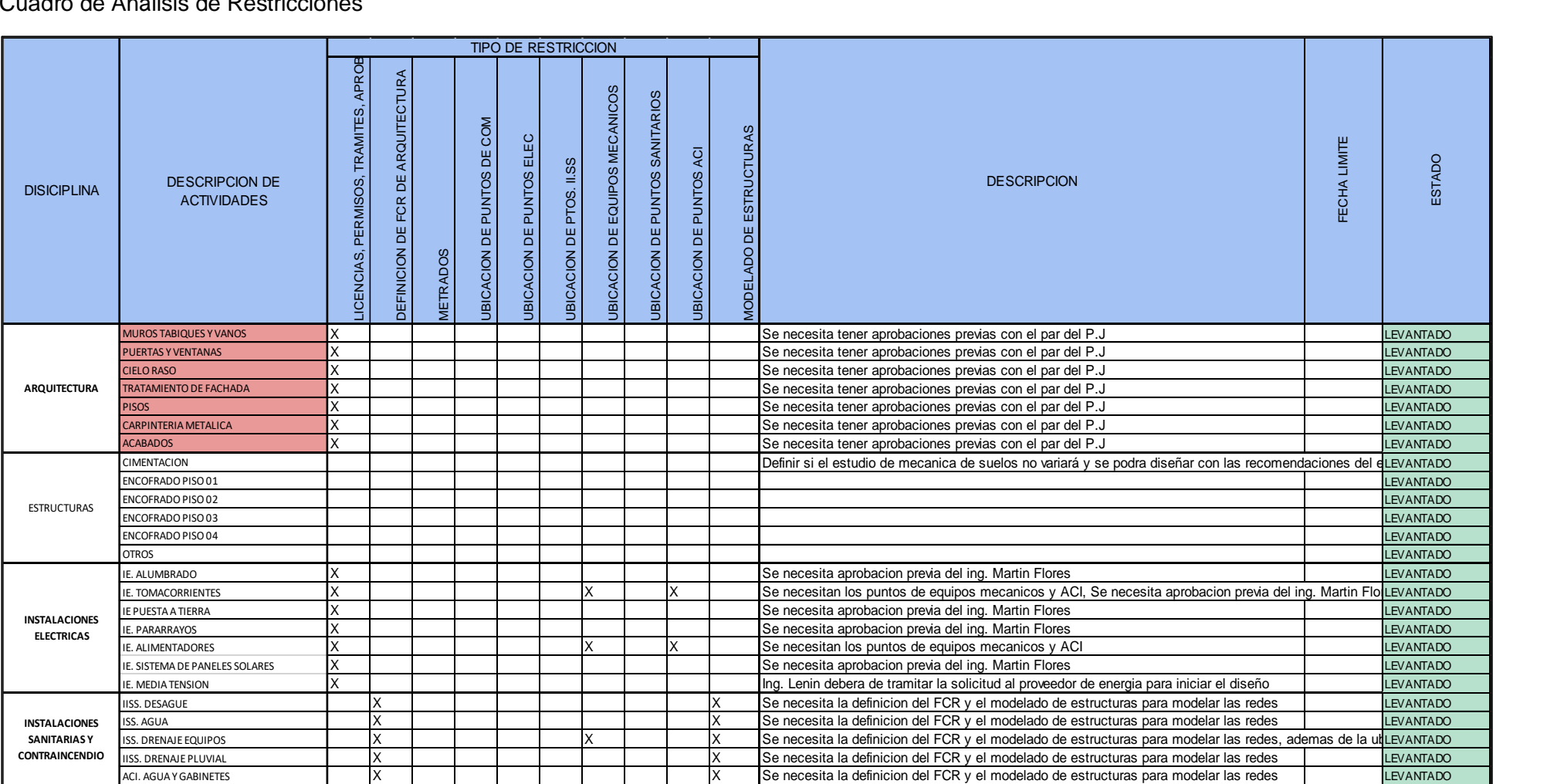

# Cuadro de Análisis de Restricciones

ANEXO 06: Modelos BIM utilizados.

Modelo BIM Versión 1.0

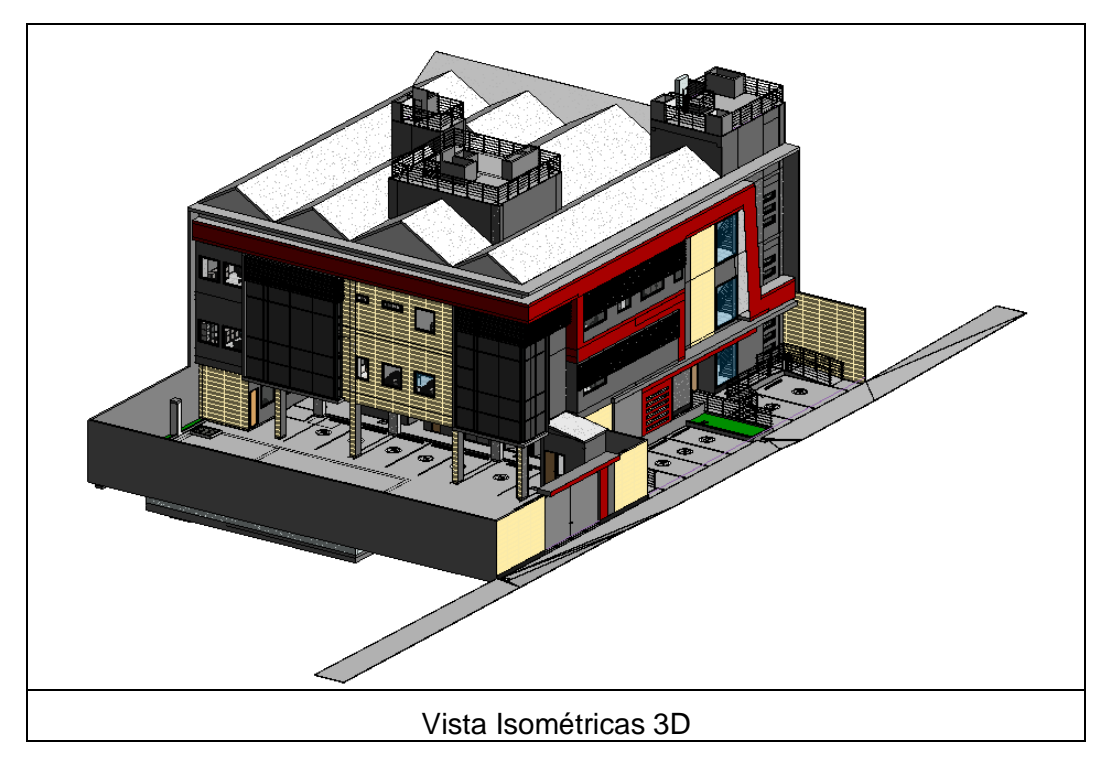

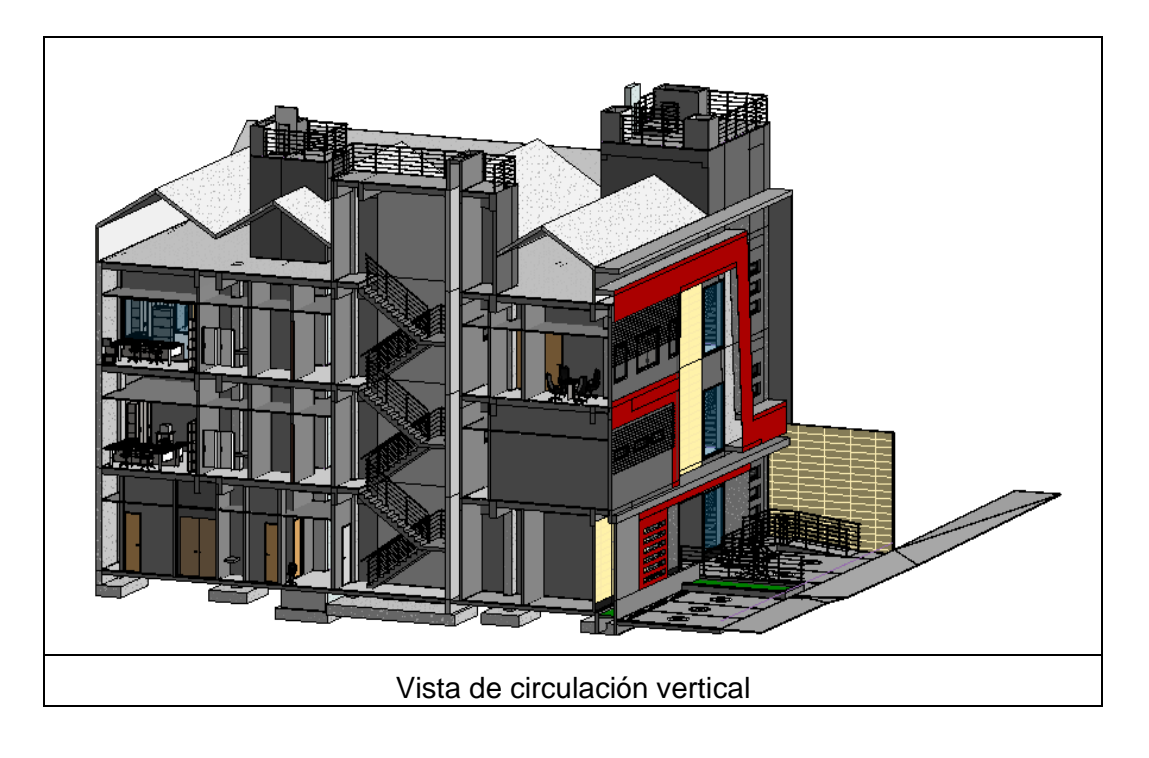

# Modelo BIM Versión 2.0

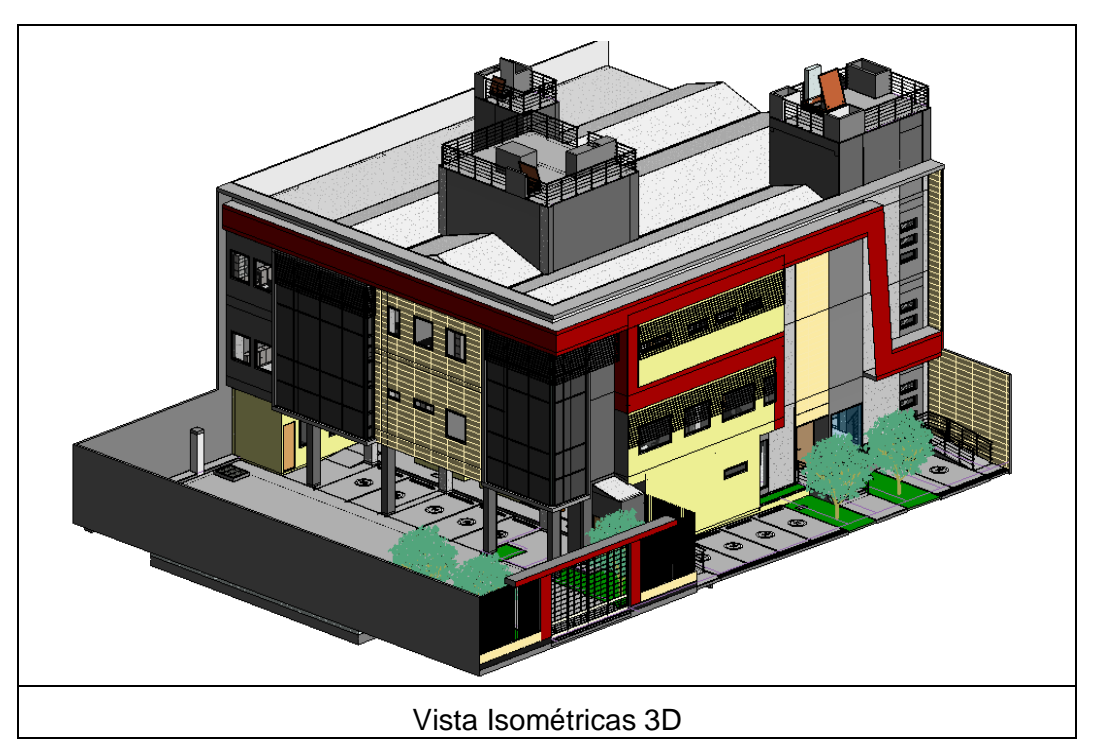

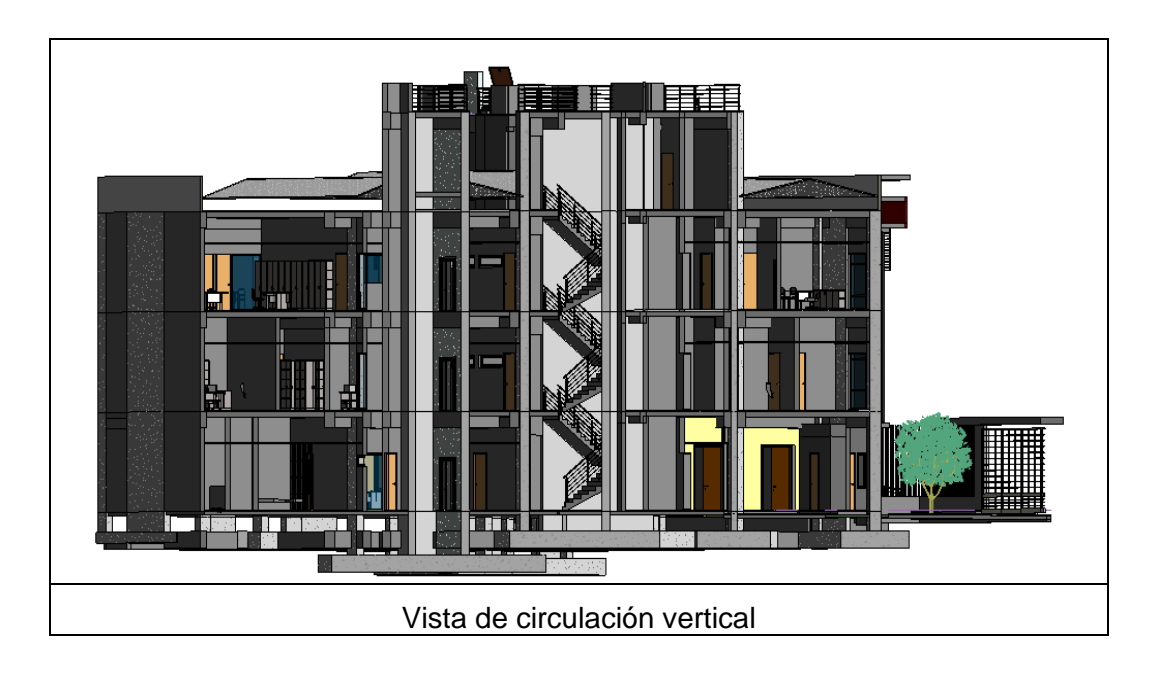

# Modelo BIM Versión 3.0

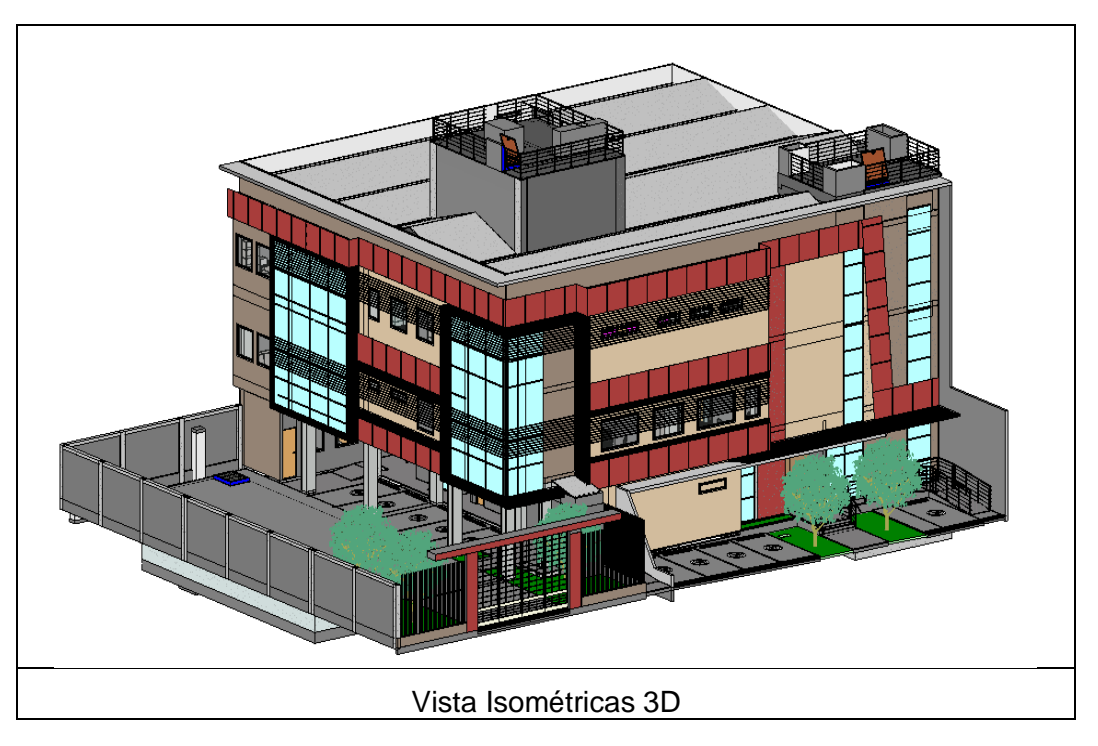

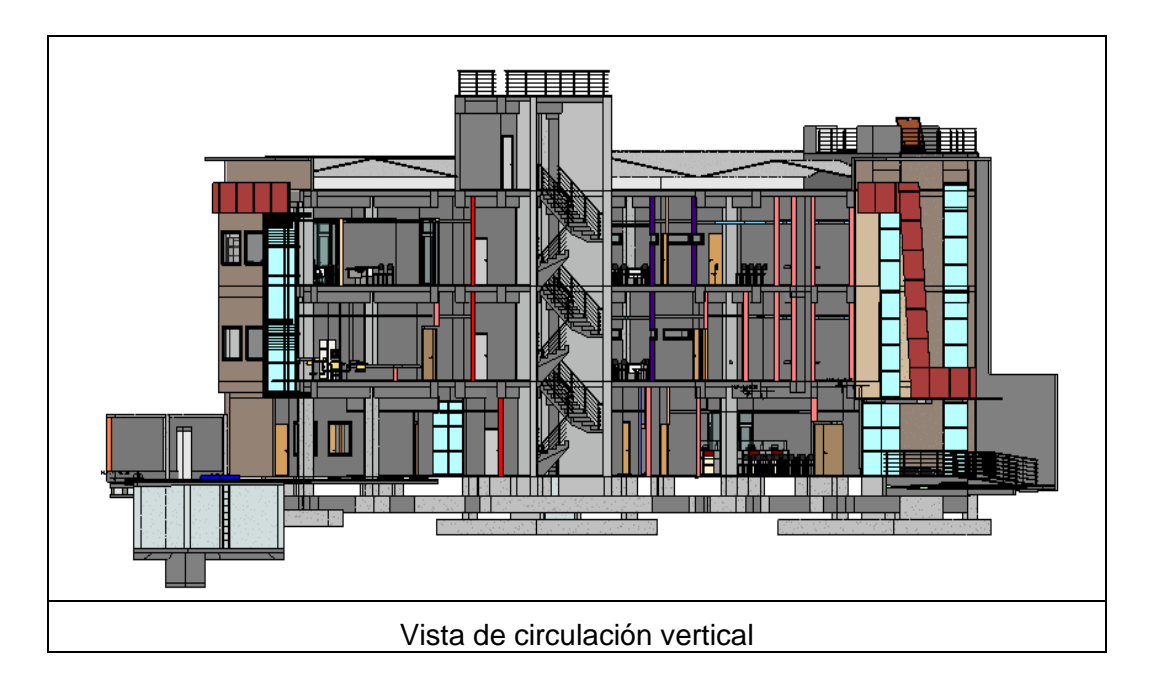

# Modelo BIM Versión 4.0

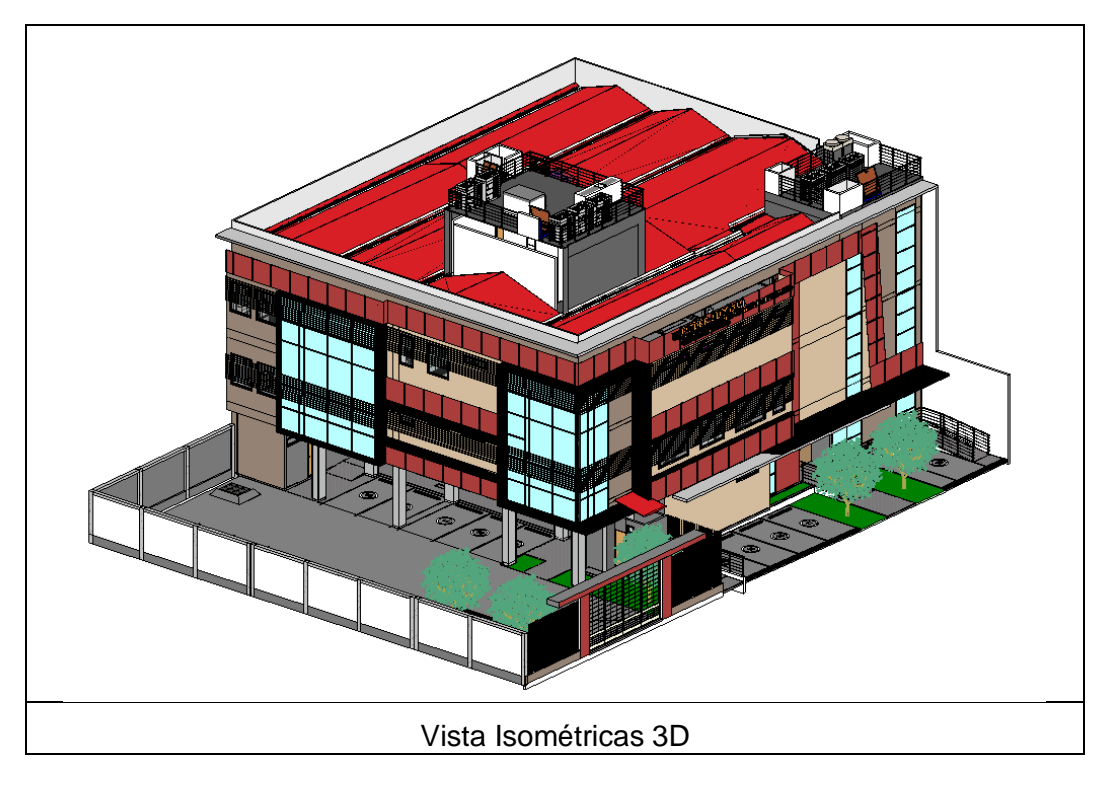

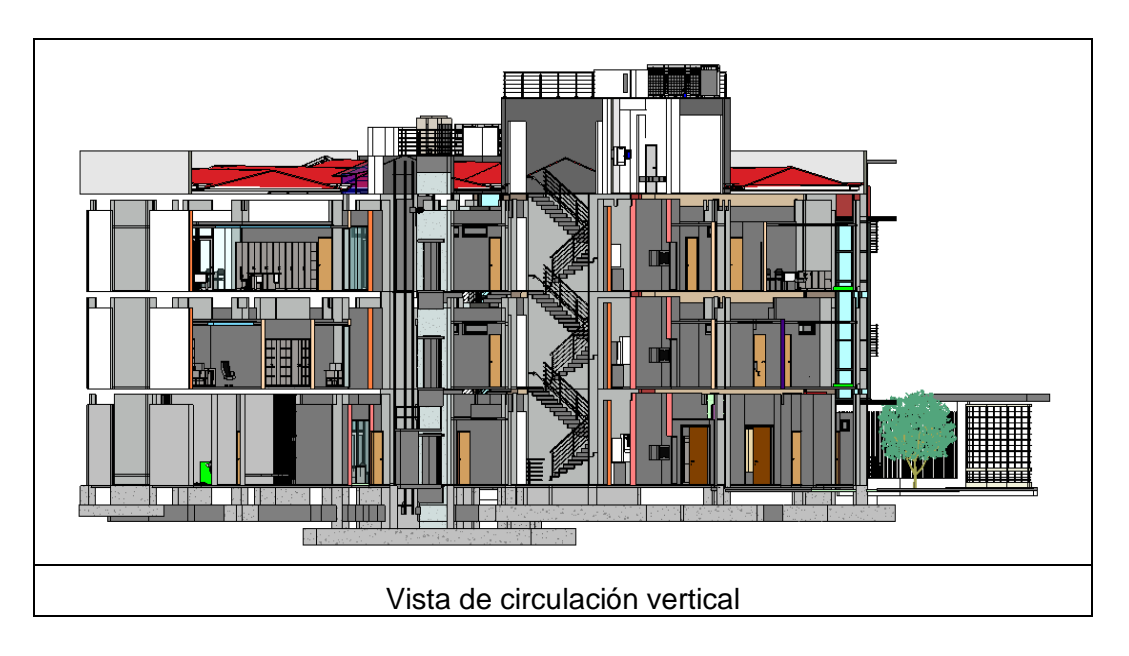
## Modelo BIM Versión Final.

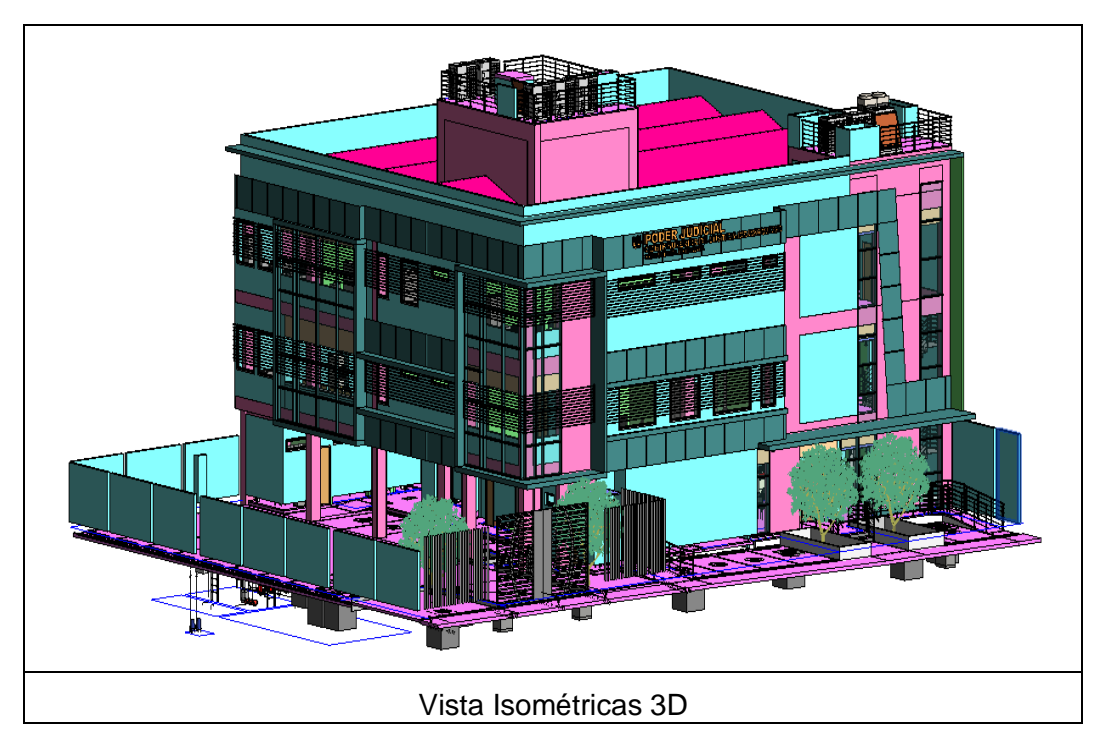

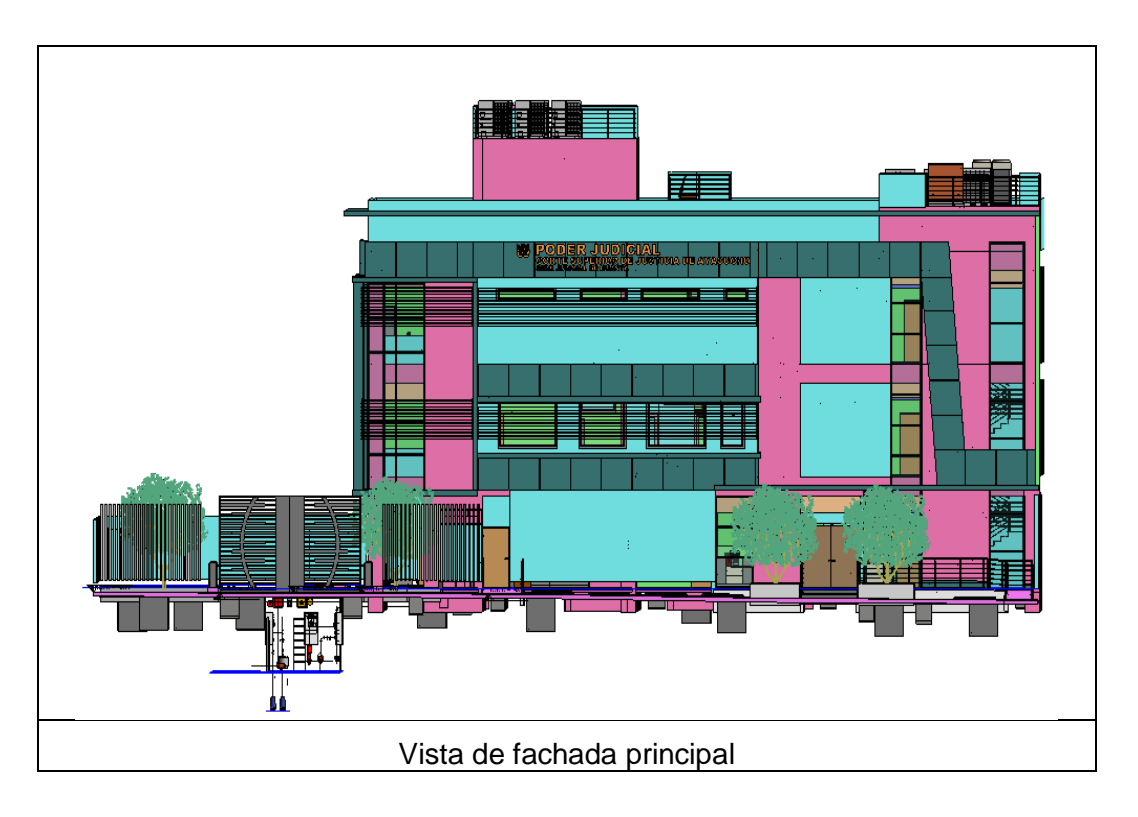

## ANEXO 07: Panel Fotográfico

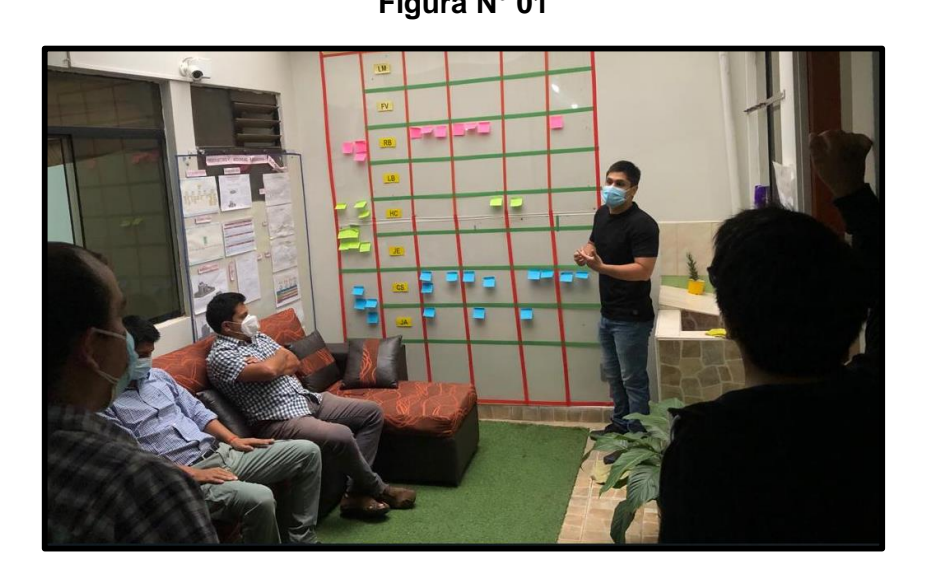

**Figura N° 01**

**Figura N° 02**

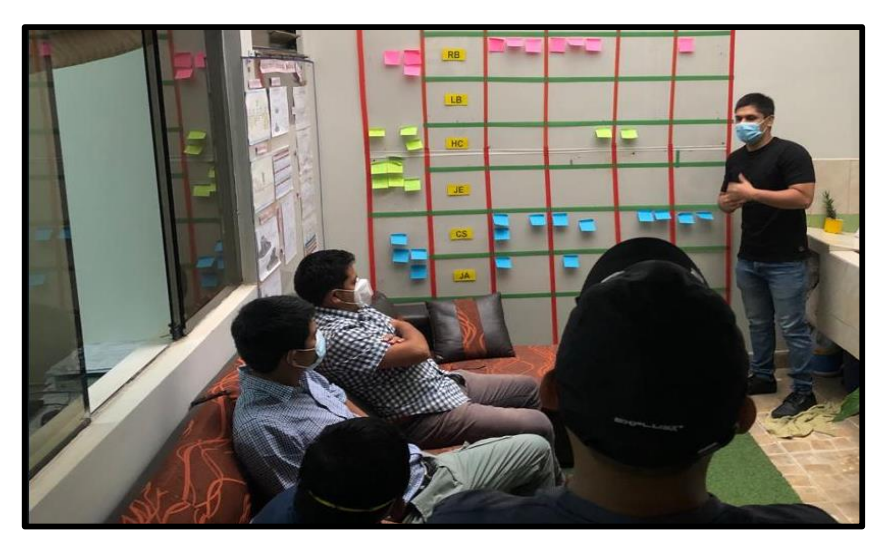

En la Figura N° 01 y N° 02 se aprecia al Tesista realizando la coordinación del proyecto con los especialistas responsables.

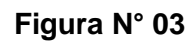

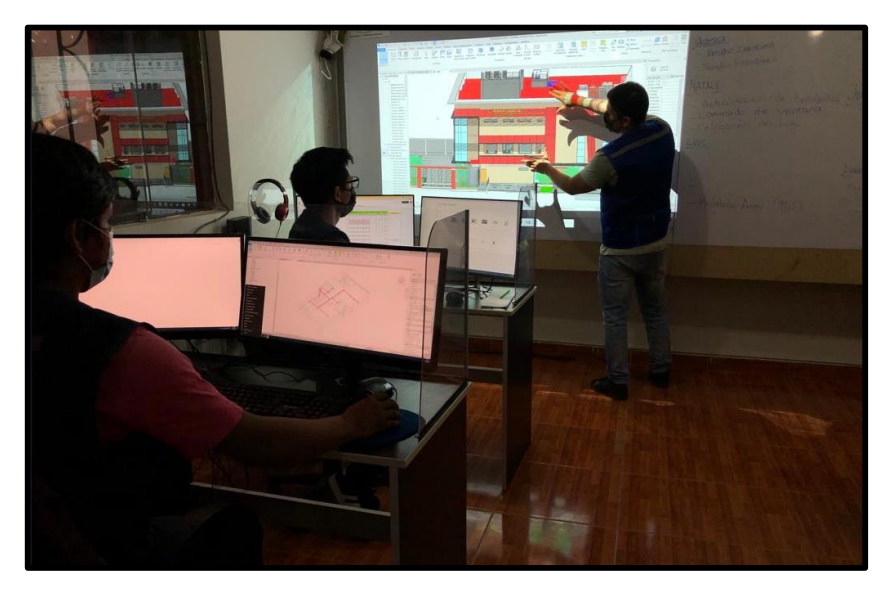

**Figura N° 04**

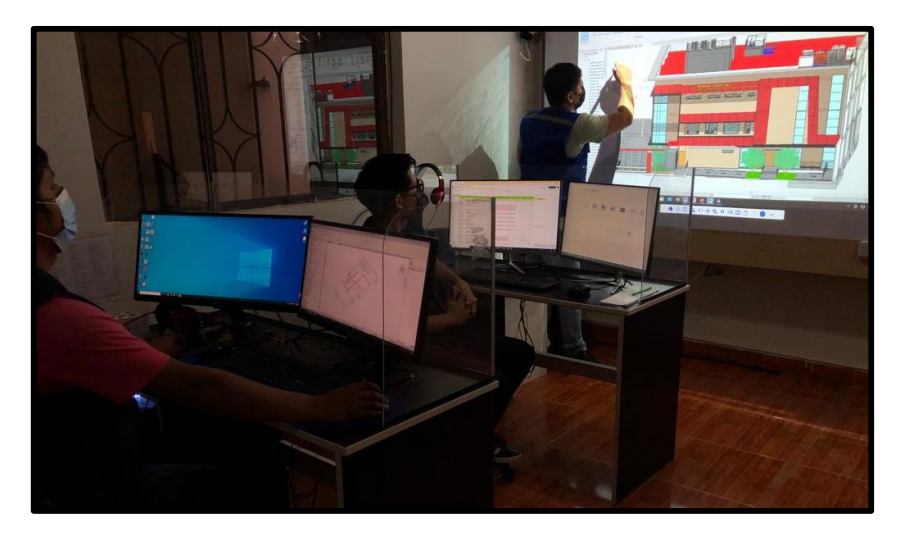

En la Figura N° 03 y N° 04 se aprecia al Tesista revisando los Modelos BIM y explicando las modificaciones a realizar al Equipo de Modelo BIM.

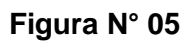

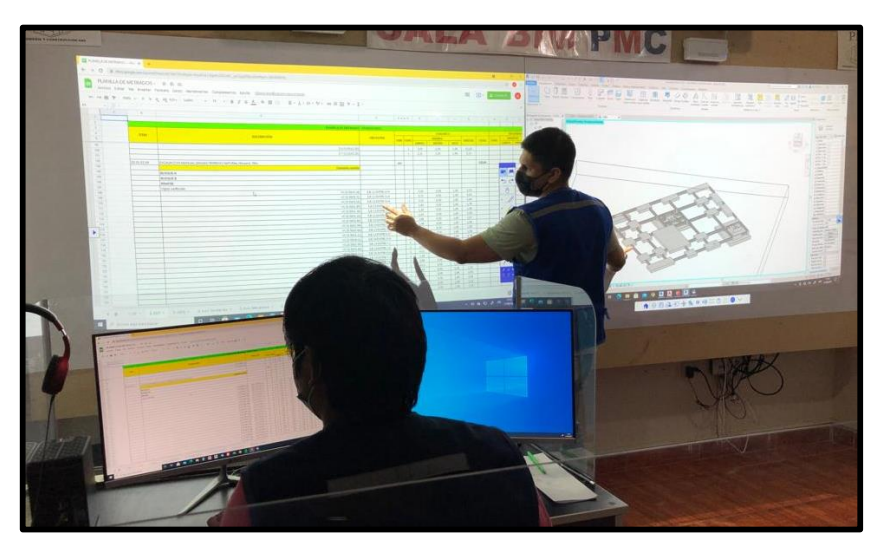

**Figura N° 06**

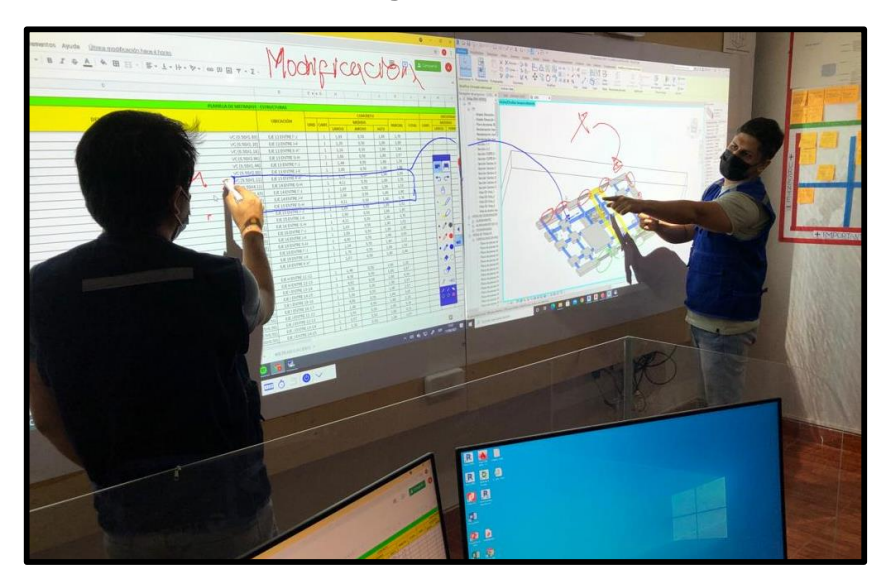

En la Figura N° 05 y N° 06 se observa al Tesista corregir los metrados que fueron obtenidos a partir del Modelo BIM el cual nos permite estimar el Costo del proyecto en etapas de desarrollo.